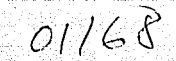

Z  $2cj$ 

# UN MODELO DE OPTIMIZACION

PARA CARTERAS DE INVERSION

Facollad de Ingenieria

Division de Estudios de Dosgrado

CIRO FILEMON FLORES RIVERA **ALUMN**  $\alpha$ .

TESIS CON<br>FESIS ORIGEN

1972

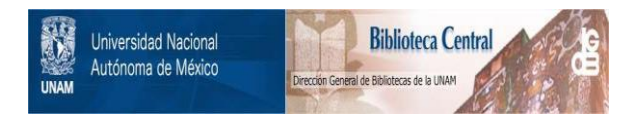

# **UNAM – Dirección General de Bibliotecas Tesis Digitales Restricciones de uso**

# **DERECHOS RESERVADOS © PROHIBIDA SU REPRODUCCIÓN TOTAL O PARCIAL**

Todo el material contenido en esta tesis está protegido por la Ley Federal del Derecho de Autor (LFDA) de los Estados Unidos Mexicanos (México).

El uso de imágenes, fragmentos de videos, y demás material que sea objeto de protección de los derechos de autor, será exclusivamente para fines educativos e informativos y deberá citar la fuente donde la obtuvo mencionando el autor o autores. Cualquier uso distinto como el lucro, reproducción, edición o modificación, será perseguido y sancionado por el respectivo titular de los Derechos de Autor.

# PROLOGO

El desarrollo de la ciencia y la tecnologia en nuestro siglo ha sido impresionante. La Investigación de Operaciones, **como** disciplina de actualidad reconocida, se consolida cada vez más sobre bases firmes. La gran cantidad de aplicaciones que tiene esta área del conocimiento parece diversificarse dia con dia.

En el presente trabajo de Tesis abordamos el apasionante tema de las Inversiones, bajo la perspectiva de la Investigación de Operaciones. En forma global puede decirse que confirmamos el espíritu de esta ciencia como va1uarte sobre el que se apoya la toma de decisiones.

La descripción general del trabajo desarrollado es la siguiente:

En el Capitulo I se señala claramente cuál es el objetivo que se persigue en esta Tesis, se indican sus alcances y se delinean sus limites.

En el capitulo II se presenta la Bolsa Mexicana de Valores ubicándola dentro del Sistema Financiero Mexicano. Se mencionan los valores que se negocian en ella y se detalla sobre el rendimiento de las inversiones en acciones. Se trata de dar la ambientación requerida para la aplicación del modelo que se verá en el capitulo V.

El capitulo III, sin pretender ser un resómen de antecedentes

.<br>históricos, presenta algunos modelos que se han desarrollado para la optimización de carteras de inversión. La idea es mostrar cómo este problema puede ser atacado desde diferentes puntos de vista, a la vez de introducir las ideas que se desarrollarán en detalle más adelante.

El capitulo IV constituye la parte fundamental de este trabajo. Ahi se desarrolla el modelo de Desviación Media Absoluta CMAD> propuesto por los autores Japoneses Hiroshi Konno y Hiroaki Yamazaky. Se señalan **algunas de sus principales caracteristicas que lo colocan como una**  alternativa viable con grandes posibilidades de aplicación práctica. Se demuestra **que,** bajo supuestos de normalidad, este modelo es equivalente al clásico modelo cuadrático de Markowitz, con la clara ventaja de poder expresarse como un Problema de Programación Lineal.

En el capitulo V se concretizan las ideas desarrolladas en los capitulas anteriores. El modelo de Desviación Media Absoluta es aplicado utilizando los activos formados por las acciones de las **empresas que cotizan en la Bolsa Mexicana de Valares.** Esto permite construir la Frontera Eficiente del conjunto de carteras factibles sobre el plano Rendimiento-Riesgo, que conjuntada con las curvas de utilidad que se construyen, conduce a la cartera óptima. Se señalan algunas caracteristicas que son de importancia para el administrador de la cartera de inversión. **Asimismo se hace una comparaci6n con**  respecto al modelo de Markowitz en cuanto a la cantidad de cálculos que éste requiere para su implementación.

El capitulo VI muestra las conclusiones de este trabajo de Tesis bajo

una visión globalizadora que resume el camino recorrido hasta  $-1$ momento, hace un alto de reflexión y mira hacia el futuro escudriñando posibles direcciones que señalen el nuevo derrotero.

Finalmente, el capítulo VII resume la bibliografía más destacada consultada para la construcción de este trabajo y en el capítulo VIII se agregan como apéndice las corridas efectuadas por el modelo.  $10<sub>5</sub>$ datos que lo alimentan, la forma explícita del mismo y la relación completa de las empresas utilizadas.

NOTA: A lo largo del texto se indicarán entre corchetes  $I = J$ las referencias a la bibliografía citada en el capítulo VII.

sols de pie el homo sapiens. tal vez nara mirar mejor I.o ave viene enfrente o para seguir adelante sin perder el rumbo.

# INDICE

### I. OBJETIVO

II. BOLSA MEXICANA DE VALORES S.A. DE C.V.

III. ALGUNOS MODELOS PARA CARTERAS DE INVERSION

3.1 Estado del Arte

3.2 Modelo de Markowitz

3.3 Un Modelo Dinamico

3. 4 Modelo de Desyiacion Media Absoluta

3.5 Modelos CAPM

3.6 Modelos APT

3.7 Modelos Binarios

IV. EL MODELO DE DESVIACION MEDIA ABSOLUTA

V. APLICACIONES

5.1 Descripcion

5.2 Ejemplo

5.2 Conclusion

### VI. CONCLUSIONES

### VII. BIBLIOGRAFIA

64

. 33

39

PAG. 4

4

11

## VIII. APENDICE

A1. Emisoras que intervienen en el modelo

presentations

*A2..* Datos que alimentan al modelo

÷.

A3. Forma explicita del modelo

A4. Corridas

# 부모가 너무 친구로 **L. OBJETIVO**

di Serbi

El objetiva central que se persigue en esta Tesis es la presentación de un modelo del tipo cuasilineal para optimización de carteras de inversión. Asímismo se hace una reseña de diversos modelos que se **encuentran** en la literatura especializada comentando las características de cada uno de ellos en comparación al modelo arriba citado.

El modelo de optimización para carteras de inversión que se presenta utiliza la desviación media absoluta, la cual conduce a una función objetivo lineal. Esta importante caracteristica evita algunas de las' desventajas del clásico modelo cuadrático desarrollado por Markowitz. En particular permite resolver problemas a gran escala en un tiempo máquina razonable.

La gran difusión de paquetes computacionales que resuelven problemas de programación lineal le da al modelo una gran accesibilidad, en oposición a los poco comunes programas para modelos cuadráticos.

Se aplica este modelo utilizando los datos históricos de los activos formados por las acciones de las empresas que cotizan en la Bolsa Mexicana de Valores. Los resultados obtenidos muestran que el modelo selecciona un 18% del total de activos utilizados. Esto permite al administrador un manejo adecuado de la cartera seleccionada, pues reduce considerablemente el volúmen de información que debe manejar para mantenerla actualizada.

En cuanto a la función objetivo, se demuestra que la minimización de la desviación media absolúta es equivalente, bajo supuestos de normalidad, a la minimización de la desviación estándar que propone el modelo cuadrático.

والمستحيل والمستحيل والمستحدث والمستحدث والمستحدث والمتناوب والمتناوب والمتناوب

Estas consideraciones permiten concluir que el modelo presentado constituye una alternativa viable con grandes posibilidades de aplicación práctica.

Por otra parte, debe seftalarse que los parámetros que utiliza el modelo pueden obtenerse a partir de información histórica que se posea o bien mediante pronósticos a futuro. Este último método, si bien más preciso que el primero (puesto que las decisiones se **toman sobre acciones que se efectuarán en un futura cercano), está determinado por las condiciones socio** económico - politicas que rijan en nuestro país. Ante la inminente firma del Tratado de Libre Comercio para América del Norte (Canadá - Estados Unidos - México), es claro que **dichas condiciones sufrirán un marcado cambio cuya dirección no puede**  en estos momentos predecirse con un alto grado de exactitud (aunque esperemos que sea positiva para la economia Mexicana).

Por esta razón se ha preferido utilizar métodos estadísticos clásicos en la determinación de los parámetros que utiliza el modelo de desviación media absoluta, sin profundizar en la amplia gama de los métodos de pronóstico. Esta última área, tan interesante como útil,

queda fuera de los alcances de esta Tesis cuyo, objetivo central ha: quedado definido en la parte inicial de este Capítulo.

> a dese 도움제

너는 사람

La síntesis de todo un proceso de aprendizaje, de asimilación, maduración y aplicación de conocimientos se plasma en estas pácinas. mas no como un documento totalmente acabado, sino perfectible y puntal desde el cual alcanzar nuevas metas.

×

# II. BOLSA MEXICANA DE VALORES S. A. DE C. V.

El medio bursátil, donde se han cosechado y también se han desvanecido grandes fortunas en un momento, está rodeado de un halo de misterio para la gran mayoria del público en general. Este es producto del profundo desconocimiento que sobre el tema priva en nuestra sociedad. Actualmente se hacen esfuerzos por parte de las autoridades competentes para dar mayor difusión a la inversiones bursátiles y hacerlas más **accecibles a** la generalidad de los **inver-sionistas**  potenciales. Con esta intención señalaremos a continuación algunos de los aspectos que ubican y caracterizan a las inversiones en el mercado de valores.

Empezaremos señalando que el marco global en donde se ubican las actividades bursátiles está constituido por el Sistema Financiero Mexicano, entendiéndose a éste [8] como el conjunto de Instituciones encargadas de regular: la circulación del **dinero,** las actividades **crediticias, bancarias y de inversiones.**  El organismo rector lo constituye la Secretaría de Hacienda y Crédito Píblico (que actualmente se encuentra ya fusionada con la Secretaria de Programación y Presupuesto). La figura 1 titulada ·SISTEMA FINANCIERO MEXICANO· muestra claramente la ubicación del Sector Bursátil, que es el que nos interesa. Dentro de este Sector encontramos a la Bolsa Mexicana de Valores que vista más en detalle y en forma simplificada aparece en la figura 2 titulada ··BOLSA MEXICANA DE VALORES S. A. DE C. V.·. Es en esta última en donde se efectúan las operaciones de

4

The country of the country of

intercambio de valores conocidas como operaciones bursátiles. Los valores que se negocian en ella aparecen en el siguiente cuadro:

> **Bonos de indemnización bancaria**  Bonos bancarios de desarrollo  $-$  Largc Plazo  $\sqrt{1}$  - Bonos de renovación urbana del D. F. Petrobonos

> > Obligaciones

## Renta Fija

- Ce tes
- Paga fes
- $P$ comercial  $P$ lazo  $P$ 
	- Aceptaciones bancarias
	- Pagarés empresariales bu~sátiles
	- Metales preciosos amonedados

Renta { Variable

- Largo Plazo **de Secutates industriales, comerciales**<br>
- Largo Plazo **de Secutates** de inversión<br>
- Acciones de sociedades de inversión

<sup>y</sup>de servicios

Acciones de sociedades de inversión

VALORES QUE SE NEGOCIAN EN LA BOLSA MEXICANA DE VALORES S. A. DE C. V·.

Figura 1. SISTEMA FINANCIERO MEXICANO

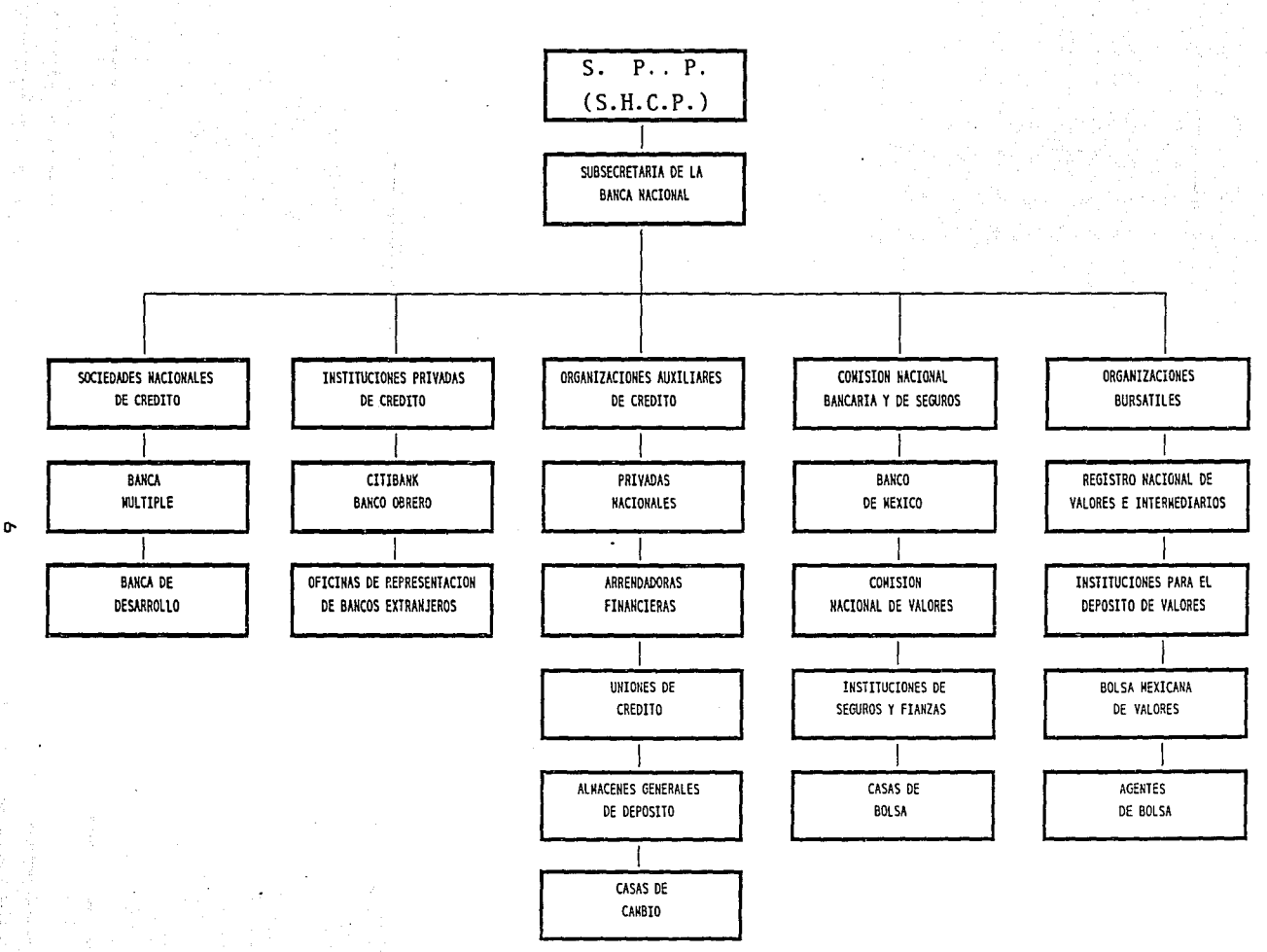

Figura 2. BOLSA MEXICANA DE VALORES S. A. DE C. V.

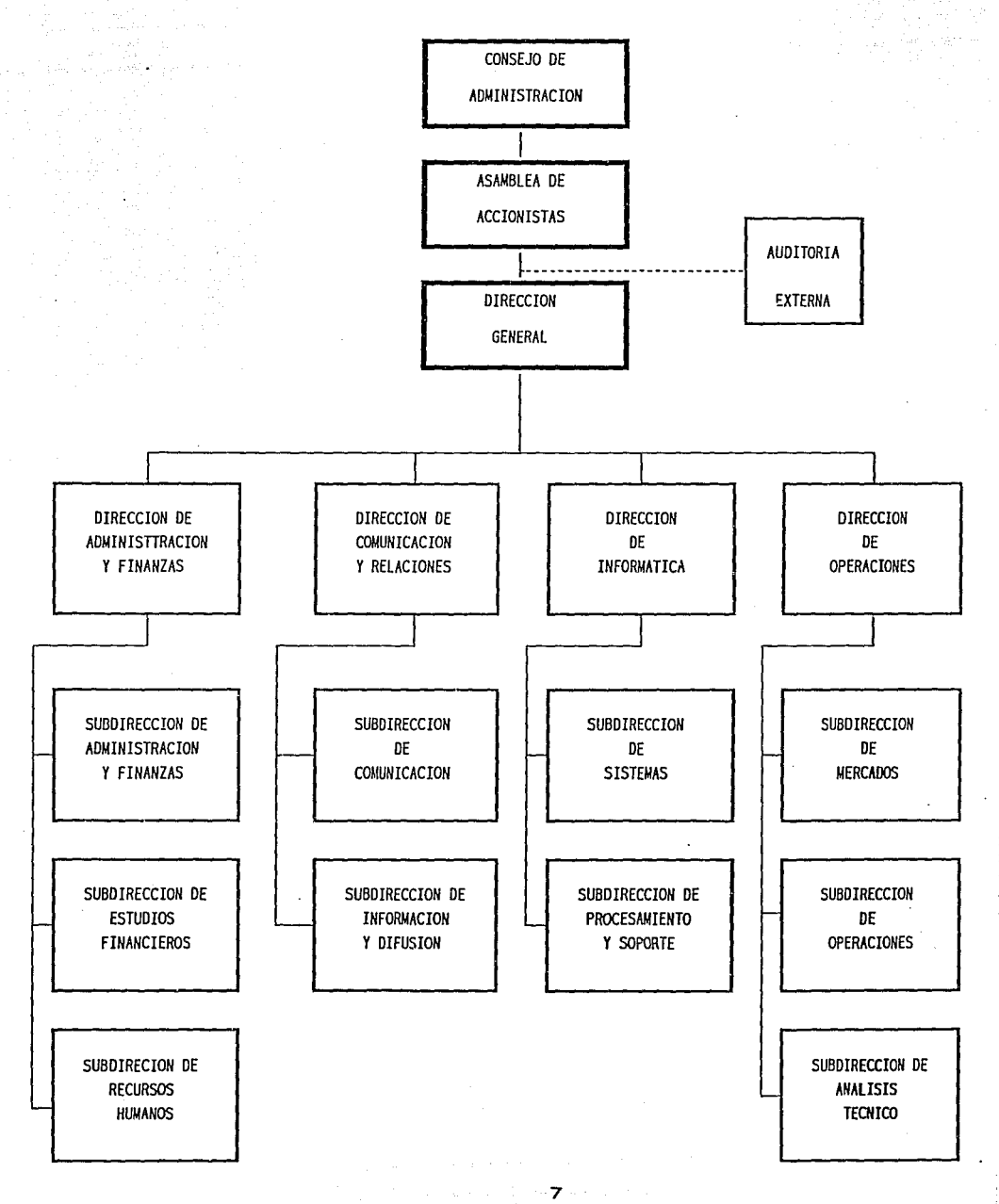

and and the state

a kacamatan

**Country** 

Aunque las acciones en realidad no tienen fecha de vencimiento. Se les considera inversiones a largo plazo pues su existencia depende' de la propia existencia de la empresa cuyo capital representan.

Para el lector interesado en estos aspectos una buena introducción la constituyen las **referencias** [8] y [18] que se citan en la bibliografía.

En los capitulas IV y V se desarrolla un modelo para selección óptima de carteras de inversión y se aplica a los activos formados por las **acciones de las empresas que cotizan en la Bolsa Mexicana de Valores**  S. A. de C. V. Una acción puede dar rendimientos de dos maneras: por ganancias de capital (comprar a un precio y luego vender a otro mas caro) o por pago de dividendos. Estos **últimos tienen** gran irregularidad; cuando llegan a existir. Esto explica que la parte principal del rendimiento de una acción es la ganancia de capital. Por lo tanto, el cálculo del rendimiento para una acción dada se efectúa **c:omo sigue:** 

 $Sean PC = precio de compra$ 

 $PV = precio$  de venta

TERP = tasa efectiva de rendimiento al plazo Entonces:

$$
TERP = \frac{PV}{PC} - 1
$$

Por ejemplo, si una acción se compró el dia lo de Enero de 1991 a \$810.00 y se vendió el 10 de Febrero de 1991 a \$853.00, entonces:

$$
TERP = \frac{853}{810} - 1 = 0.053
$$

8

es decir, la tasa efectiva de rendimiento mensual es de 5.3Y. Los rendimientos utilizados para la aplicación del modelo, en el capitulo V, son rendimientos mensuales reales, es decir, se les ha descontado la inflación del mes correspondiente tal y como aparecen en los reportes de los Indicadores Bursátiles [3J.

La incursión en el Mercado Accionario exige una preparación profunda *<sup>y</sup>* un amplio conocimiento de las variables que influyen en el comportamiento de las cotizaciones. La principal clasificación CBJ divide al análisis de las acciones en dos grandes partes, **según se**  muestra a continuación:

precio y volúmen

Análisis de Acciones

> Factores económicos - Factores economics<br>- Factores políticos<br>- Factores sicológicos  $Andlist = 1$ Fundamental aracterísticas de la empresa

Se señala que los efectos de los factores fundamentales son más largo plazo mientras que los aspectos **técnicos pueden revisarse en**  plazos más cortos. En este sentido tanto el Análisis Técnico como el Fundamental cobran singular importancia. Sin el manejo de estas herramientas resulta muy arriesgado invertir en acciones.

El horizonte está abierto en espera de quien decida conquistarlo. El esfuerzo sistematizado puede conducir al éxito. La presente Tesis es un paso, tan sólo uno pero decidido, en esa dirección.

## IIL ALGUNOS MODELOS PARA CARTERAS DE INVERSION

3.1 Estado del Arte

La observación del comportamiento de muchos inversionistas sugiere que **prefieren mantener un grupo de inversiones en vez de una** sola **inversión que aparentemente ofrece una mayor tasa de rendimiento**  esperado. Esto implica que el rendimiento no es el único aspecto que interesa al inversionista; también desea evitar el riesgo.

El rendimiento esperado en una cartera de inversión está directamente **relacionado con los rendimientos de sus componentes individuales; sin**  embargo, el riesgo de la cartera depende no sólo de los riesgos de cada uno de sus componentes sino también de la interacción que haya entre ellos Csu correlación).

En tiempos pasados se tenia la tendencia a tomar las decisiones de **inversión en base a una "buena·· intuición y se consideraba que no era**  necesaria la aplicación de técnicas cuantitativas demasiado refinadas. Sin embargo la introducción de modelos matemáticos formales fue ganando terreno poco a paca y en la actualidad son cada vez más los inversionistas que están convencidas de que la aplicación del método cientifica en sus decisiones de **inversión les** brinda **mejores**  resultados tanta a carta cama a mediano plazo.

Dentro de la Teoria de Cartera se han desarrollado una gran cantidad de modelos para la optimización de carteras de inversión. Las enfoques

son diversos y una de las clasificaciones los separa en Estáticos. V Dinámicos.

De manera inevitable y por derecho propio citamos el clásico modelo de Markowitz [17J que sentó las bases para el desarrollo de la teoria de cartera en la actualidad (se citará como MM). A partir de este modelo estático se han propuesto toda una serie de modelos de optimización que extienden o modifican estas ideas originales.

Se encuentran en la literatura especializada modelos dinámicos que consideran el rendimiento esperado de una cartera como función de las **inversiones realizadas en periodos anteriores,** asi c:omo de las **espectativas a corto plazo. Asimismo se analizan los cambios que sufre**  la cartera con el paso del tiempo (se les indicará con MD).

Al revisar las dificultades técnicas que surgen en la implementación del modelo de Markowitz, se señala como principal obstáculo la función objetivo de tipo cuadrático. Surgen como alternativa los modelos del tipo cuasilineal cuya función objetivo es lineal a trozos (dentro de este tipo se mostrará el modelo indicado por MAD).

Dentro de los modelos cuasilineales una línea de investigación actual propone c:onsiderar los momentos de mayor orden de la distribución de los **rendimientos** (o benefic:iosl obtenidos, **como** medio para caracterizar aquellas carteras de inversión con propiedades óptimas de rendimiento y riesgo.

12

·.

Como complemento a estos modelos que consideran activos con riesgo se tienen los modelos tipo CAPM (modelos de fijación de precios de activos de capital), los cuales incluyen un activo libre de riesgo y lo. combinan con una cartera de activos con riesgo. Esta es otra de las áreas de interés por donde se puede seguir investigando.

En forma más reciente y dada la característica aleatoria de los rendimientos de activos con riesgo ha surgido una gran cantidad de modelos ~ue consideran esta importante cualidad, son los llamados **modelos estocasticos.** Una amplia gama de ellos se encuentra en revistas especializadas de actualidad. Sin lugar a dudas este es un campo bastante fértil donde la investigación de frontera puede encontrar resultados prometedores.

Creciente es el interés en el modelaje de problemas de carteras de **inversión, como c1·eciente es también** la literatura sobre el tema; libros y revistas que aparecen hoy en dia **con frecuencia ·casi**  permanente a nivel internacional.

De este modo encontramos que el ambiente es propicio para explotar las ideas que tienen su origen en la Investigación de Operaciones y que tienen aplicación, en forma cada vez más fecunda, en el apasionante tema de las inversiones. Una prueba clara de ello es la corriente que actualmente se desarrolla en el Departamento de Sistemas y Planeaci6n de la DEPFI - UNAM, en cuyo contexto ubicamos a esta Tesis.

13

, where  $\mathbf{y}$  is a sign . 3.2 Modelo de Markowitz [171

Sea R<sub>i</sub> la variable aleatoria que representa la tasa de rendimiento (por periodo) del activo  $S_i$ ,  $j = 1, ..., n$ . Denotemos por  $X_i$ el porcentaje del dinero disponible (presupuesto) para invertir en el activo j.

El rendimiento esperado Cpor periodo) de esta inversión está dado par:

$$
r(x_1, ..., x_n) = E E E_{j=1}^{R} x_j = \sum_{j=1}^{n} E E E_{j} x_j
$$

donde E [ representa el valor esperado de la variable aleatoria dentro de los corchetes. Un inversionista desea tener un  $\Gamma(X_1,\ldots,X_n)$ tan grande como sea posible y al mismo tiempo mantener un nivel de **riesgo minimo.** 

Harry Markowitz (1959) empleó la desviación estándar Cpor periodo) del rendimiento:

$$
\sigma(x_1, ..., x_n) = \left[ E L(\sum_{j=1}^{n} R_j x_j - E L(\sum_{j=1}^{n} R_j x_j))^2 J \right]^{1/2}
$$

como medida del riesgo y formuló el modelo de optimización de cartera como el Problema de Programación Cuadrática siguiente:

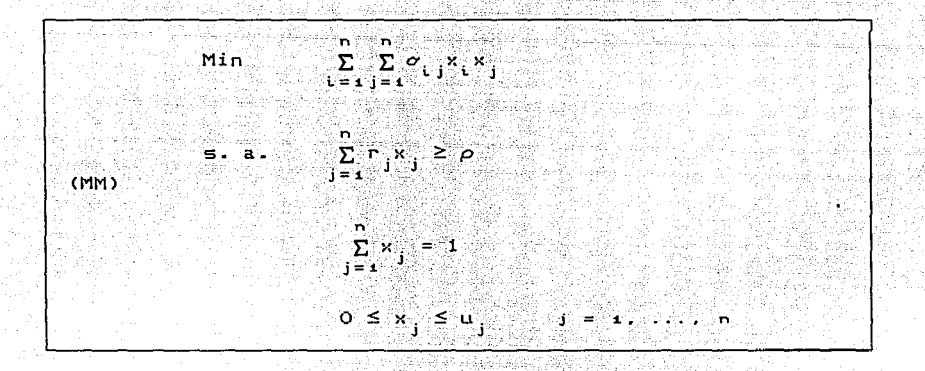

donde  $r_j = EER_jT$  ,  $\sigma_{ij} = EER_iT$ ا ہے۔<br>|-<br>| representa la mínima tasa rendimiento requerida por **inversionista ..** Además, uj es el porcentaje máximo de dinero que ser invertido en el activo S $^{'}_j$ . el puede

Para que este modelo sea válido se **requiere que** las variables aleatorias R<sub>,</sub> tengan distribución normal multivaríada y que el **inversor muestre aversión al riesgo en el sentido de preferir la menor**  desviación estándar de la cartera.

Se reconoce ampliamente que este modelo es el punto de partida de la moderna Teorla de Cartera. En el Capitulo V se muestra un ejemplo de aplicación de este modelo.

### 3.3 Un Modelo Dinamico [19]

11. pr. n. št. št. št.

Este modelo es presentado por Javier Márquez Diez-Canedo (1981) construye',co~o ·sigue:

Sean: x<sub>ii</sub> = cantidad de dinero que se invierte en el activo t; plazo j durante el periodo <sup>t</sup> <sup>=</sup>**i,.** ... ,. **X; j** <. .. , **J; l = i,.** ..• ,, **<sup>T</sup>**  $r_{\text{eff}}$  = el rendimiento que produce el activo tipo L, a plazo J, comprado en el periodo t  $i = 1, ..., r; j = 1, ..., j; J; \in [1, 1, ..., 1]$  $L^{\circ}$  = el requisito bruto de liquidez para el periodo t **<sup>l</sup>= J.,** ••• ,. **<sup>T</sup>** P<sub>l</sub> = presupuesto de inversión para el periodo t  $L = 2, \ldots, T$ 

 $x_{i,i}^0$  = la inversión actual en activos de tipo i a plazo comprados en un periodo anterior t, pero que **vencen**  dentro del horizonte d planeaci6n.

 $i = 1, \ldots, 1; j = 1, \ldots, J; t = 0, -1, -2, \ldots$ 

 $\gamma_{i\,ji}^{\mathsf{o}}$  = el rendimiento asociado al activo i a plazo j de la cartera actual, comprado en un periodo anterior t, que vence dentro del horizonte de planeación.

 $i = 1, ..., X; j = 1, ..., J; t = 0, -1, -2, ...$ 

P<sub>,</sub> = presupuesto disponible en el periodo actual

Adicionalmente se calculan: i mating Filipin

$$
R_{t} = \sum_{i=j=1}^{T} \sum_{j=1}^{J} (1 + \gamma_{i,j,t-j}) x_{i,j,t-j}^{0}
$$
  
las sumas se hacen en todos los posibles instrumentos, a  
todos los plazos posibles, que se compararon antes del  
periodo actual t=o, pero que vencen dentro del periodo de  
planeación

$$
t = L_t^0 - R_t
$$

 $\mathbf{I}$ 

$$
t = t, \ldots, T
$$

que representan el requisito neto de liquidez en  $e<sub>1</sub>$ الله باغ والعقوبة. ولي معروف periodo w and an extensive service of the con-

그 이번 개요.<br>이 사이트 개요

Entonces, el modelo dinámico expresado como un Problema de 1224. AL Programación Lineal queda como sigue: 1945 - GALERIAN<br>Handa (Handar) - Johann II

$$
\begin{array}{ll}\n\text{Max} & \sum_{i=1}^{T} \sum_{j=1}^{T} \sum_{i=1}^{T} Y_{i,j} Y_{i,j} \\
\text{i} = 1 \text{ s.t. } \sum_{i=1}^{T} \sum_{j=1}^{T} (1 + Y_{i,j,t-1}) Y_{i,j,t-1} = \sum_{i=1}^{T} \sum_{j=1}^{T} (1 + Y_{i,j,t-1}) Y_{i,j,t-1} \\
\text{(MD)} & \sum_{i=1}^{T} \sum_{j=1}^{T} (1 + Y_{i,j,t-1}) Y_{i,j,t-1} = \sum_{i=1}^{T} \sum_{j=1}^{T} Y_{i,j,t-1} \\
\text{sum} & \sum_{i=1}^{T} \sum_{j=1}^{T} X_{i,j,t} & \leq P_{i} \\
\text{sum} & \sum_{i=1}^{T} \sum_{j=1}^{T} (1 + Y_{i,j,t-1}) Y_{i,j,t-1} = \sum_{i=1}^{T} \sum_{j=1}^{T} (1 + Y_{i,j,t-1}) Y_{i,j,t-1} \\
\text{max} & \sum_{i=1}^{T} \sum_{j=1}^{T} (1 + Y_{i,j,t-1}) Y_{i,j,t-1} = \sum_{i=1}^{T} \sum_{j=1}^{T} (1 + Y_{i,j,t-1}) Y_{i,j,t-1} \\
\text{min} & \sum_{i=1}^{T} \sum_{j=1}^{T} (1 + Y_{i,j,t-1}) Y_{i,j,t-1} = \sum_{i=1}^{T} \sum_{j=1}^{T} (1 + Y_{i,j,t-1}) Y_{i,j,t-1} \\
\text{max} & \sum_{i=1}^{T} \sum_{j=1}^{T} (1 + Y_{i,j,t-1}) Y_{i,j,t-1} = \sum_{i=1}^{T} \sum_{j=1}^{T} (1 + Y_{i,j,t-1}) Y_{i,j,t-1} \\
\text{min} & \sum_{i=1}^{T} \sum_{j=1}^{T} (1 + Y_{i,j,t-1}) Y_{i,j,t-1} = \sum_{i=1}^{T} \sum_{j=1}^{T} (1 + Y_{i,j,t-1}) Y_{i,j,t-1} \\
\text{max} & \sum_{i=1}^{T} \sum_{j=1}^{T} (1 + Y_{i,j,t-1}) Y_{i,j,t-1}
$$

is in standard and abid, I can be held

그 부활을 내

Debe seftalarse que este modelo es deterministico pues supone un total conocimiento tanto de los rendimientos de los activos para cada uno de los periodos del horizonte de planeación~ como de los requisitos de liquidez que se deberán satisfacer.

3.4 Modelo de Desviacion Media Absoluta [10, **11, 121** 

Propuesto por Hiroshi Konno y Hiroaki Yamazaky (1989) el Modelo de Desviación Media Absoluta CMAD> es un modelo estático que permite la obtención de la Frontera Eficiente del conjunta de carteras factibles, en el plano Rendimiento-Riesgo. A diferencia del modelo de Markowitz, propone como medida del riesgo la desviación media absoluta de los datos lo cual conduce, como se verá en el capitulo IV, a un Problema de Programación Lineal. Conservando la notación introducida en el apartado 3.2, los elementos de este modelo son:

La función objetiva, que mide el riesgo de la cartera:

$$
w(x) = EF \left| \sum_{j=1}^{n} R_j x_j \right| = EF \sum_{j=1}^{n} R_j x_j
$$
 1 | J

en lugar de la desviación estándar del modelo de Markowitz. Por lo que el modelo MAD es:

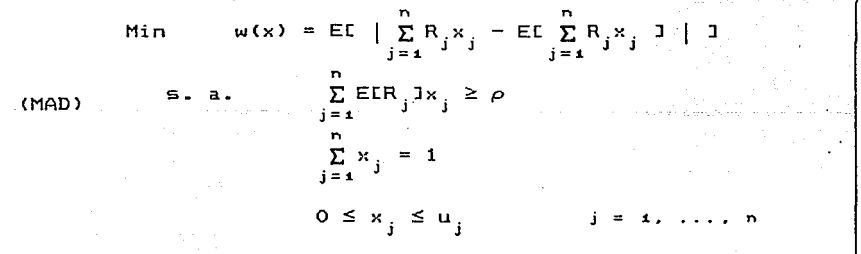

### 3.5 Modelos CAPM C27l

En este apartado se expone la lógica fundamental del modelo de fijacion de precios de activos de capital (CAPM). La figura 3 muestra un conjunto factible de carteras de activos con riesgo y un conjunto de curvas de indiferencia  $(I_1, I_2, I_3)$ , que representan las ventajas y desventajas que existen entre el riesgo y el rendimiento respecto de un inversionista. El punto N, donde la curva de utilidad es tangente a la curva de oportunidades de cartera, ANMB Cque es precisamente la frontera eficiente para ese conjunto), representa un equilibrio: es el punto en que el inversionista obtiene el rendimiento más alto por una cantidad determinada de riesgo  $(\sigma_n)$  o el riesgo más bajo a la vez que obtiene un rendimiento esperado específico E(R).

Sin embargo, el inversionista puede tener mejores alternativas que la cartera N si alcanza una curva de indiferencia más alta. Además de los valores de riesgo que están representados en el conjunto factible de carteras, existe un activo libre de riesgo que otorga un rendimiento R<sub>F</sub>; este también se muestra en la figura 3. Con la alternativa adicional de invertir en el acti~o libre de riesgo, el **inversionista puede crear una nueva cartera que combine el activo**  libre de riesgo con una cartera de activos con riesgo. Esto permite al individuo poder alcanzar cualquier combinación de riesgo y de rendimiento que se encuentre a lo largo de la línea recta  $R_F$  y que tenga una tangente con la frontera eficiente. Tal punto de tangencia ocurre en M. Todas las carteras que se encuentren sobre la línea R<sub>E</sub>MZ son preferibles a las

demás oportunidades de cartera con riesgo que se encuentran  $-$ nh ne curva ANMB (excepto la cartera M, que es común a ambas): los puntos que se encuentren sobre la línea R MZ representan las combinaciones factibles más altas de riesgo y de rendimiento.

Dado el nuevo conjunto de oportunidad R\_MZ,  $e1$ inversionista se desplazará hacia el punto P, sobre una curva de indiferencia más alta de riesoo y rendimiento. Obsérvese que la línea  $R_MZ$ domina las oportunidades que podrían haberse obtenido a partir de la sola curva de oportunidades de cartera ANMB. En general, si  $109$ inversionistas pueden incluir el valor libre de riesgo y una fracción de la cartera con riesgo. M. en sus propias carteras, tendrán la oportunidad de desplazarse hacia un punto como P.

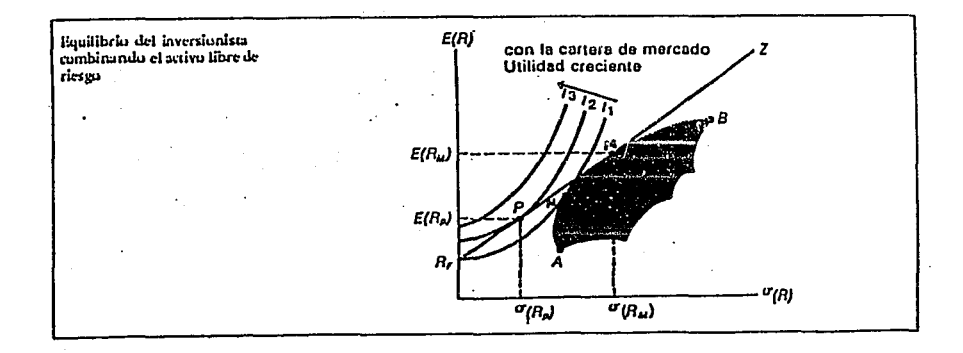

#### Figura 3

Bajo las condiciones que se exponen en la figura 3, todos los inversionistas mantendrían carteras que se encontraran sobre la línea R\_MZ; esto implica que conservarían sólo carteras eficaces, las cuales son combinaciones lineales del valor libre de riesgo y de la cartera con riesgo M. Para que el mercado de capitales (operaciones a largo plazo) esté en equilibrio, M debe ser una cartera que contenga cada activo en proporción exacta a la fracción del activo, tomando como base el valor total de mercado de todos los activos; es decir, si el activo j es el w% del valor total de mercado de todos los activos de **inversión, entonces el** *wY.* de **la cartera de mercado M estará formada**  por el activo j. La ubicación particular de un individuo sobre la línea estará determinada por el punto en el cual la curva de indiferencia de ese individuo sea tangente a la línea, y esto a la vez reflejará la actitud de esta persona hacia el riesgo.

La línea R<sub>F</sub>MZ de la figura 3 queda determinada por **ecuación:**  la siguiente

$$
E(R_p) = R_r + \frac{E(R_M) - R_F}{\sigma_M} \qquad \sigma_p \qquad (3.5.1)
$$

Por lo tanto, el rendimiento esperado sobre cualquier cartera es igual a la tasa libre de riesgo, más una prima de riesgo igual a CECRMl-RFJ/aM multiplicada por la desviación estándar de la **cartera.**  Por lo tanto, la *recta del mercado de capitales* (CML) para carteras eficaces (o eficientes) mantiene una relación lineal entre el rendimiento esperado y el riesgo, y queda determinada de la siguiente forma:

Donde:

- $E(R)$  = Rendimiento esperado sobre una cartera eficaz
	- R<sub>r</sub> = Tasa de interés libre de riesgo
	- $\chi^*$  = Precio de mercado del riesgo:  $\chi^*$  = [E(Rm)-Rr]/ $\sigma_{_{\bf M}}$
	- $\sigma$  = Desviación estándar de los rendimientos provenientes de una **cartera eficaz**

 $E(R_p) = R_p + \lambda^* \sigma_p$ 

- E(R ) = Rendimiento esperado sobre la cartera de mercado
	- $\sigma$  = Desviación estándar de los rendimientos provenientes de **cartera de mercado**

Todas las carteras eficaces, incluyendo la cartera de mercado, yacen sobre CML. Por lo tanto:

$$
E(R_M) = R_F + \lambda^* \sigma_M \tag{3.5.3}
$$

(3.5.2)

Las ecuaciones 3.5.2 y 3.5.3 indican que el rendimiento esperado sobre una cartera eficaz en equilibrio es igual a un rendimiento libre de riesgo más el precio de mercado del riesgo multiplicado por la desviación estándar de los rendimientos de la cartera. **Esta** relación se dibuja en la figura 4. CML se ha trazado como una linea recta que tiene una intercepción en R,, el rendimiento libre de riesgo, y .una pendiente igual al precio de mercado del riesgo  $\lambda^*$ , que es la prima de riesgo del mercado [E(Rm)-Rr] dividida entre  $\sigma_{_{\mathbf{M}}}$ . De tal forma, el precio de mercado del riesgo,  $\curlywedge^*$ , es una prima de riesgo normalizada.

 $E1$  precio de mercado del riesgo refleja  $1a<sub>s</sub>$ actitudes de  $105$ individuos en forma conjunta hacia el riesgo.

Este tipo de modelos constituye una extensión para los modelos como el de Markowitz o el de Desviación Media Absoluta que, bajo el marco  $de$ los modelos CAPM, se ven enriquecidos.

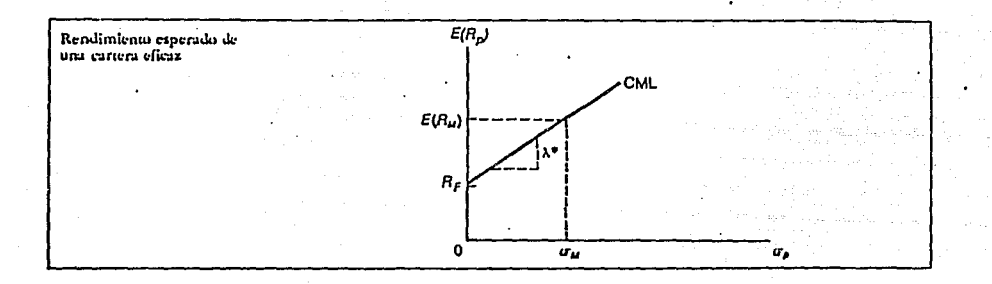

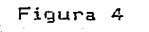

### 3.6 Modelos APT [301

Como una generalización para los modelos CAPM presentados apartado 3.5 anterior se tienen los modelos llamados APT (modelos de fijación de precios por arbitraje). Mientras que en los modelos CAPM la tasa de rendimiento de la cartera es una función lineal de un solo factor <la tasa de rendimiento de la cartera de mercado), en los modelos APT esta dependencia lineal se extiende a k factores, como se **muestra a continuación:** 

 $\overline{R}_i = E(\overline{R}_i) + b_{ij}\overline{F}_i + \ldots + b_{ik}\overline{F}_k + \overline{e}_i$ 

donde:

 $\overline{R}_i$  = tasa de rendimiento aleatoria del i-ésimo activo.

- $E(\vec{R})$  = valor esperado de la tasa de rendimiento del i-ésimo activo.
- $b_{i,k}$  = sensibilidad del rendimiento del i-ésimo activo con respecto al k-ésimo factor.
- $F<sub>k</sub> = k-$ ésimo factor (de media cero) común a los rendimientos de todos los activos bajo consideración.
- $\vec{e}_t$  = término aleatorio de ruido (con media cero) para el i-ésimo activo.

Estas carteras reciben el nombre de carteras con arbitraje. Para construirlas definimos:

w<sub>i</sub> = cambio en la cantidad de dinero invertida en el i-ésimo activo, expresada como porcentaje del total a invertir.

Como estas carteras no . requieren de dinero extra, normalmente se forman vendiendo algunos de sus activos para comprar otros. El cambio total en la cantidad invertida debe ser cero, asi que se tiene la condición:

$$
\sum_{i=1}^{n} w_{i} = 0 \tag{3.6.1}
$$

Si hay n activos en la cartera con arbitraje, entonces el rendimiento adicional ganado es:

$$
\overline{R}_{p} = \sum_{i=1}^{n} w_{i} \overline{R}_{i}
$$

$$
= \sum_i \, \omega_i \mathsf{E} \, (\overline{R}_i) \,\, + \,\, \sum_i \, \omega_i \, b_{i \alpha} \overline{F}_{\alpha} \,\, + \,\, \ldots \,\, + \,\, \sum_i \, \omega_i \, b_{i \alpha} \overline{F}_{\alpha} \,\, + \,\, \sum_i \, \omega_i \overline{\phi}_i
$$

Por otro lado, para obtener una cartera con arbitraje libre de riesgo se deben eliminar tanto los riesgos sistemáticos como los sistemáticos. esto se logra estableciendo tres condiciones: no

i) seleccionando cambios w<sub>2</sub> que sean pequeños.

ن<br>ii) diversificando la <mark>cartera</mark> mediante la i<mark>nclusión de un</mark> **número de activos.**  gran

iii) seleccionando w<sub>i</sub> para cada factor k, de modo que la ponderada de los componentes del riesgo sistemático, b., **cero. suma**  sea

Es decir:

 $w_1 \cong 1/n$ 

### " **n es un número grande**

 $\sum w_i b_{ik} = 0$ , para toda k (3.6.2) Para n grande, la Ley de los Grandes Números garantiza que el promedio **ponderado de los errores no sistemáticos,**  $\vec{e}_i$ **, se aproxima a cero.** De modo que resulta:

$$
\overline{R}_{p} = \sum_{i} w_{i} E(\overline{R}_{i}) + \sum_{i} w_{i} b_{i i} \overline{F}_{i} + \dots + \sum_{i} w_{i} b_{i i} \overline{F}_{k}
$$

A primera vista el rendimiento de la cartera con arbitraje parece ser una variable aleatoria, pero debido a la condición i i i) **anterior se**  elimina todo el riesgo sistemático. Es decir, R<sub>.</sub> se convierte en una constante gracias a una adecuada selección de las w.; por lo tanto . se tiene:

$$
R_p = \sum_{i} w_i E(\overline{R}_i)
$$

Resumiendo se puede decir que las carteras con arbitraje, construidas como se ha indicado, tienen las siguientes dos propiedades que las **caracterizan:** 

- **A> No requieren dinero extra.**
- Bl Están libres de riesgo.

Para que el mercado se encuentre en equilibrio, se debe cumplir que:

 $R_p = \sum w_i E(\overline{R_i}) = 0$  (3.6.3)

. Como una consecuencia de las ecuaciones 3.6.1, 3.6.2 y 3.6.3 resulta que el rendimiento esperado debe ser una combinación lineal de los coeficientes b<sub>i</sub>, es decir, deben existir constantes  $\lambda_{\alpha}$ , ...,  $\lambda_{\nu}$  tales que:

$$
E(R_i) = \lambda_0 + \lambda_1 b_{ii} + \dots + \lambda_k b_{ik}
$$

Si existe un activo libre de riesgo con rendimiento  $R_{c}$ ,  $b_{\alpha k}$ =0,  $R_f$ = $\lambda_{\alpha}$ , y se tiene: **entonces** 

$$
E(R_i) - R_f = \lambda_i b_{ii} + \dots + \lambda_k b_{ik}
$$

La figura 3.6.1 ilustra esta última relación para el casa de un sala factor estocástico, el k-ésimo. En equilibrio, todos los activos deben caer sobre la linea de precios con arbitraje; A representa el premio par el riesgo para ese factor.

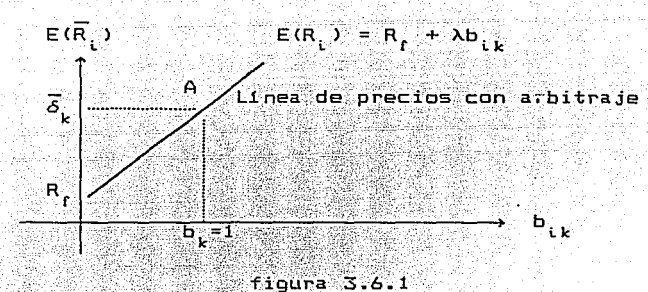

Para el caso de la figura la última ecuación se puede reescribir como:

 $E(R_i) = R_i + E\delta_i - R_i Ib_{ik}$ 

donde:

 $\bar{\boldsymbol{\delta}}_{\mathbf{k}}^{\top}$ = rendimiento esperado de una cartera con sensibilidad unitaria con respecto al k-ésimo **factor y cero con**  respecto a todos los demás.

Por lo que resulta:

$$
\lambda_{k} = \overline{\delta}_{k} - R_{f}
$$

Para el caso general, el modelo APT puede escribirse como:

$$
E(R_i) - R_f = E\overline{\delta}_i - R_f B_{i\alpha} + \dots + E\overline{\delta}_k - R_f B_{i\alpha}
$$

Finalmente se resumen a continuación las características que permiten afirmar que los modelos APT constituyen una generalización para los modelos CAPM, conformando una teoría más amplia:

- 1. APT no hace suposiciones sobre la distribución empírica de los rendimientos de los activos.
- 2. APT permite que el equilibrio en el rendimiento de los activos dependa (linealmente) de muchos factores, en vez de uno solo como lo hace CAPM.
- 3. No hay un requisito especial para la cartera de mercado en APT mientras que en CAPM es fundamental que esta cartera ·sea

'.

# eficiente.

المن المستخدم المن المناسب المناسب والمناسب المناسب المناسب المناسب المناسب المناسب المناسب المناسب المناسب ال<br>ويتم والمناسب المناسب المناسب المناسب المناسب المناسب المناسب المناسب المناسب المناسب المناسب المناسب المناسب

Valoris sonda orașul de al Selvicia și

the pack for the familians

r gerige van Teatry en kanten de geneemde klypping op a kaj posta kaj kaj kaj aliaj kaj kaj

وللعقاء فأعولهم والقليم والمادين والمتحالة والمتحال والمتحال للمراج والمتحلة

المتحدث والمستحدث

 $\omega = \omega - \omega$ 

 $\begin{bmatrix} 1 & 0 & 0 & 0 & 0 \\ 0 & 0 & 0 & 0 & 0 \\ 0 & 0 & 0 & 0 & 0 \\ 0 & 0 & 0 & 0 & 0 \\ 0 & 0 & 0 & 0 & 0 \\ 0 & 0 & 0 & 0 & 0 \\ 0 & 0 & 0 & 0 & 0 \\ 0 & 0 & 0 & 0 & 0 \\ 0 & 0 & 0 & 0 & 0 \\ 0 & 0 & 0 & 0 & 0 \\ 0 & 0 & 0 & 0 & 0 \\ 0 & 0 & 0 & 0 & 0 & 0 \\ 0 & 0 & 0 & 0 & 0 & 0 \\ 0 & 0 & 0 & 0 &$ 

للرسير أنتفي والأكوان سأستبكره للافتراد والاستعادة الانت

والقداوة الماميات والقبولية والأراد

al se a composició de la composició de la composició de la composició de la companya de la composició de la pr<br>La parte anticopat parte de la composició de parte de la composició de la composició de la composició de la pa
3.7 Modelos Binarios C21J

Es estos modelos se debe escoger entre diversas alternativas la, o las más prometedoras para invertir un capital fijo disponible. Se les llama binarios porque la variable de decisión sólo puede tomar los valores cero o uno, dependiendo de si la alternativa se elige o no.

Se tienen diversos planteamientos para este caso, desde el que sólo considera al beneficio, hasta los que consideran los momentos de más alto orden de la distribución de probabilidad de los beneficios.

Las variables a utilizar se definen a continuación:

- X<sub>.</sub> varible de decisión vale 1 ó O según se invierta o no en el instrumento <sup>j</sup>
- $\mathbf{c}_{_{\mathbf{jt}}}$ variable aleatoria que representa el valor del beneficio neto del j-ésimo instrumento de inversión en el tiempo Ł **donde j=:t.** . . . • **n t=1.** . •.• **<sup>T</sup>**
- A<sub>3</sub> variable aleatoria que representa el costo neto del instrumento de inversión en el tiempo <sup>t</sup> j-ésimo
- variable aleatoria que representa al presupuesto disponible B. en el tiempo <sup>L</sup>

Se supone que, o se conocen las funciones de distribución o se tienen datos suficientes para determinar sus tres primeros momentos.

- i) En el primer modelo se asume certeza, ya que cada variable aleatoria está representada por su valor esperad6. Asi el modelo determinista que se usará es el siguiente:
	- $(1)$

 $\sum_{j=1}$  $E(C_j) X_j$  $\mathbf{S} \cdot \mathbf{a} \cdot \sum_{i=1}^{n} \mathsf{E}(\mathsf{A}_{j_i}) \mathsf{X}_j \leq \mathsf{E}(\mathsf{B}_i) \qquad \mathsf{I} = 1, \ldots, n$  $X_1 = 0, 1$ 

En este modelo la función objetivo es lineal, pues no toma cuenta el riesgo que es la dispersión.

ii) El segundo modelo que si toma siguiente: cuenta el riesgo, es

 $(II)$  $max Y = E(Z) - KVCZ$ 

s. a. 
$$
\sum_{j=1}^{n} E(A_{j})X_{j} \le E(B_{i})
$$
 t=1, ..., T  
 $X_{i} = 0, 1$ 

Donde:

 $E(Z) = \sum_{j=1}^{n} E(C_j)X_j$  es la esperanza de los beneficios  $V(Z) = \sum_{i,j} X_i \sigma_{i,j} X_j$  con  $(i,j) = 1, ..., n$  es la varianza de Z, *O' .* . • J es **la covariancia de**   $(C_i, C_j)$  y K es un factor de peso que dará el decisor

En esta función objetivo se maximiza E(Z) y se minimiza V(Z); K significa el grado de aversión al riesgo, de tal manera que una K grande refleja una actitud conservadora y los valores pequeños indican que casi no se toma en cuenta la posibilidad de perder.

iii) El tercer modelo que se propone maximiza beneficios sujetos a un

riesgo máximo fijo como sigue:

(III) 
$$
\max \sum_{j=1}^{m} E(C_j)X_j
$$
  
s. a. 
$$
\left\{\sum_{j=1}^{n} E(C_j)X_j\right\} \le M
$$
  

$$
X_j = 0, 1
$$

La notación es la misma que se ha definido renolones arriba.

iv) El cuarto modelo minimiza el riesgo sujeto a un rendimiento minimo como sigue:

> it Katolik I ifigitale

inis, Alban Cathrage

(IV) 
$$
\min \ \nabla \left\{ \sum_{j=a}^{n} E(C_j) X_j \right\}
$$
  
\n $\leq . \ a. \ \sum_{j=a}^{n} E(C_j) X_j \geq M$   
\n $\leq . \ a. \ \sum_{j=a}^{n} E(C_j) X_j \geq M$ 

En cualquier caso se obtiene en cuáles instrumentos se debe invertir y cuánto.

En estos modelos la programación entera, en particular la programación binaria, es fundamental para obtener la solución requerida. Destacan en este punto algoritmos como el de Balas Geoffrion [26].

#### IV. EL MODELO DE DESVIACION MEDIA ABSOLUTA

El Modelo de Desviación Media Absoluta <MADl presentado en el capitulo anterior, propuesto como una alternativa al clásico modelo cuadrático de Markowitz CMMl, fue diseftado por los autores japoneses [10, 11, 12J Hiroshi Konno y Hiroaki Yamazaki en 1989.

Este modelo tiene la importante caracteristica de que puede formularse como un Problema de Programación Lineal, según veremos a continuación:

Sea  $r_{ij}$  la realización de la variable aleatoria  $R_{ij}$ durante el periodo  $\mathfrak{t}$  ( $\mathfrak{t} = 1$ , ...,  $\mathfrak{r}$ ), la cual  $(j = 1, ..., n)$ **suponemos** está disponible por datos históricos (en nuestro caso consultamos [3]), o bien mediante alguna proyección a futuro. Suponemos también que su valor esperado puede aproximarse mediante el promedio de estos datos. Sea

$$
r_j := EIR_j J = \sum_{t = \pm}^{T} r_{jt}/T \qquad j = 1, ..., n
$$

**entonces,** 

$$
E E \sum_{j=1}^{n} R_j x_j \quad 1 = \sum_{j=1}^{n} r_j x_j
$$

por lo que:

$$
u(x) = EL \mid \sum_{j=1}^{n} R_{j}x_{j} = EL \sum_{j=1}^{n} R_{j}x_{j} \mid 1 \mid 1
$$

'.

$$
= \mathbb{E}[| \mathbf{1}_{\mathbf{1}^2} \mathbf{r}_1 \mathbf{x}_1 - \mathbf{2}_{\mathbf{1}^2} \mathbf{r}_1 \mathbf{x}_3| | \mathbf{1} =
$$
  
\n
$$
= \mathbb{E}[| \mathbf{2}_{\mathbf{1}^2} \mathbf{r}_1 \mathbf{x}_2 - \mathbf{2}_{\mathbf{1}^2} \mathbf{r}_2 \mathbf{x}_3| | \mathbf{1} \mathbf{1} =
$$
  
\n
$$
= \mathbb{E}[| \mathbf{2}_{\mathbf{1}^2} \mathbf{r}_1 \mathbf{x}_2 - \mathbf{2}_{\mathbf{1}^2} \mathbf{r}_2 \mathbf{x}_3| | \mathbf{1} \mathbf{1} \mathbf{
$$

y definiendo a<sub>it</sub> = r<sub>i</sub> = r<sub>i</sub> (desviaciones de la realización  $de1$ activo ; respecto de su promedio, en el periodo i), se tiene que:  $w(x) = \sum_{i=1}^{\infty} \left| \sum_{j=1}^{\infty} a_{jt} x_j \right| / T$  $(4.1)$ 

 $\sigma$ 

de modo que el modelo MAD se puede reescr T.

$$
in \sum_{t=a} |\sum_{j=a} a_{jt} x_j| / T
$$

s. a.  $\sum_{j=1}^{n} \Gamma_j x_j \ge \rho$ 

 $\sum_{j=1}^{n} x_{j} = 1$ 

 $(MAD1)$ 

$$
0 \le x \le u \quad \text{is } u
$$

que es equivalente [10, 11, 12], al siguiente Problema de Programación Lineal:

$$
\begin{array}{c}\n\text{min.} \quad \sum_{i=1}^{n} y_i \\
\text{s.t.} \quad \sum_{i=1}^{n} y_i \leq 0 \\
\text{sum.} \quad \sum_{i=1}^{n} y_i \leq 0 \\
\text{sum.} \quad \sum_{i=1}^{n} y_i \leq 0 \\
\text{sum.} \quad \sum_{i=1}^{n} y_i \leq 0 \\
\text{sum.} \quad \sum_{i=1}^{n} y_i \leq 0 \\
\text{sum.} \quad \sum_{i=1}^{n} y_i \leq 0 \\
\text{sum.} \quad \sum_{i=1}^{n} y_i \leq 0 \\
\text{sum.} \quad \sum_{i=1}^{n} y_i \leq 0 \\
\text{sum.} \quad \sum_{i=1}^{n} y_i \leq 0 \\
\text{sum.} \quad \sum_{i=1}^{n} y_i \leq 0 \\
\text{sum.} \quad \sum_{i=1}^{n} y_i \leq 0 \\
\text{sum.} \quad \sum_{i=1}^{n} y_i \leq 0 \\
\text{sum.} \quad \sum_{i=1}^{n} y_i \leq 0 \\
\text{sum.} \quad \sum_{i=1}^{n} y_i \leq 0 \\
\text{sum.} \quad \sum_{i=1}^{n} y_i \leq 0 \\
\text{sum.} \quad \sum_{i=1}^{n} y_i \leq 0 \\
\text{sum.} \quad \sum_{i=1}^{n} y_i \leq 0 \\
\text{sum.} \quad \sum_{i=1}^{n} y_i \leq 0 \\
\text{sum.} \quad \sum_{i=1}^{n} y_i \leq 0 \\
\text{sum.} \quad \sum_{i=1}^{n} y_i \leq 0 \\
\text{sum.} \quad \sum_{i=1}^{n} y_i \leq 0 \\
\text{sum.} \quad \sum_{i=1}^{n} y_i \leq 0 \\
\text{sum.} \quad \sum_{i=1}^{n} y_i \leq 0 \\
\text{sum.} \quad \sum_{i=1}^{n} y_i \leq 0 \\
\text{sum.} \quad \sum_{i=1}^{n} y_i \leq 0 \\
\text{sum.} \quad \sum_{i=1}^{n} y_i \leq 0 \\
\text{sum.} \quad \sum_{i=1}^{n} y_i \leq 0 \\
\text{sum.} \quad \sum_{i=1}^{n} y_i \leq 0 \\
\text{
$$

donde el valor de w(x) puede recuperarse a partir de la definición de a<sub>it</sub> y la expresión 4.1.

Esta última expresión del modelo puede aplicarse directamente con  $105$ paquetes de programación lineal usuales y que fácilmente son accesibles.

La minimización de w(x) que propone el modelo MAD es equivalente a  $1a$ minimización de la variancia o(x) propuesta en el modelo clásico MM si  $(R_1, R_2, \ldots, R_n)$  tiene distribución normal multivariada, de acuerdo a la siguiente:

PROPOSICION 4.1 Si  $(R_1, R_2, \ldots, R_n)$ tiene distr multivariada, entonces:

$$
u(x) = \sqrt{\frac{2}{\pi}} \sigma(x)
$$

Prueba: Sean  $(\mu_1, ..., \mu_n)$  la media de  $(R_1, ..., R_n)$  y  $(\sigma_i)$ nxn su matriz de covariancias. Entonces. los resultados básicos de estadística matemática establecen que tiene distribución normal con media  $\sum_{i=1}^{n} \mu_i x_i$  y desviación estándar

$$
\sigma(x) = \Gamma \sum_{i=1}^{n} \sum_{j=1}^{n} \sigma_{i,j} x_{i} x_{j} \Gamma^{1/2}
$$
  
Por lo tanto:  

$$
w(x) = \frac{1}{\sqrt{2\pi} \sigma(x)} \int_{-\infty}^{\infty} |u|^{2} | \exp[-u^{2}/2\sigma^{2}(x)] du =
$$
  

$$
= \frac{1}{\sqrt{2\pi} \sigma(x)} \int_{-\infty}^{\infty} -u \exp[-u^{2}/2\sigma^{2}(x)] du + \int_{0}^{\infty} u \exp[-u^{2}/2\sigma^{2}(x)] du =
$$
  

$$
= \frac{1}{\sqrt{2\pi} \sigma(x)} \int_{-\infty}^{\infty} \frac{1}{\sqrt{2\pi} \sigma(x)} e^{2} + \sigma^{2} \int_{-\pi}^{\infty} \frac{1}{\sigma(x)} e^{2} + \sigma^{2} \int_{-\pi}^{\infty} \frac{1}{\sigma(x)} e^{2} + \sigma^{2} \int_{-\pi}^{\infty
$$

De este resultado se desprende que el modelo MAD propone una medida de riesgo tan buena como la propuesta por el modelo MM. Se señalado ha [11] sin embargo, que ante dos carteras con el mismo rendimiento y desviación estándar (absoluta), puede ser importante considerar el tercer momento de su distribución (curtosis) ya que  $\sin$ dicha distribución no es simétrica (como lo muestran resultados estadísticos del Mercado de Valores de Japón [12]), un inversor prudente eligirá la de tercer momento más grande ya que esto implica un menor riesgo de pérdidas. En este sentido se han propuesto algunas variantes del modelo MAD, que también conducen a problemas de programación lineal y que en su conjunto constituyen toda una clase de modelos denominados

cuasilineales (o lineales por trozos). Sin profundizar en esta  $r1$ ase de modelos. se señalarán alounas particularidades del que nos ocupa y que lo colocan por encima del modelo MM.

i) Calculos previos. La construcción del modelo MM requiere del cálculo previo de  $n(n+1)/2$  covariancias. a partir de los datos historicos (o provecciones futuras); mientras que la aplicación del modelo MADL es directa a partir de dichos datos.

ii) Linealidad. El modelo cuadrático MM para problemas de oran escala puede resultar muy poco manejable, en términos de tiempo-máquina: por su parte es bien conocida la existencia  $de$ algoritmos lineales que tienen una gran eficiencia computacional de modo que el modelo MADL aún cuando n es grande, digamos mayor que 1,000, se puede resolver en tiempos razonables.

iii) Costos de administracion. La solución óptima del modelo **MM** usualmente contiene una gran cantidad de variables diferentes de cero. Esto en la práctica constituye una dificultad para administrar un gran número de activos, a parte de que algunos de los valores óptimos de las variables son tan pequeños que resultan incompatibles con las cantidades minimas que se ofrecen en el mercado. Por su parte, la solución óptima del modelo MADL puede contener [11] a lo más 2T + 2 componentes positivas, sin importar el número n de activos que se manejen.

*ivJ Acttializacion de datos.* Como no se tiene que calcular la matriz **de covariancias,** el modelo MADL permite una fácil actualizaci6n e incluso adici6n de los datos y variables que se vayan registrando al paso del tiempo.

Adicionalmente, resultados numéricos reportados por los **autores**  mencionados al principio de este capitulo [10, 11, 12J, evidencian las caracteristicas que permiten justificar que el modelo MAD es una alternativa digna de considerarse para la optimizaci6n de carteras de **invepsión.** 

#### V. APLICACIONES

Manteniendo en mente la idea del objetivo central de esta Tesis, desarrollado en el Capitulo I, se complementa la descripción del modelo de Desviación Media Absoluta mediante la aplicación concreta que se presenta enseguida. **Asimismo se muestra** un ejemplo de aplicación del modelo de Markowitz señalando, renglones adelante, algunos de sus contrastes más característicos.

5.1 Descripcion

A partir de la información obtenida en la Bolsa Mexicana de Valores S. A. de C. V. <BMV) [3J, se procedió a la aplicación del modelo MADL. Para ello se consideraron activos formados por **las acciones de 33**  empresas que cotizan en la BMV (7J y que en su conjunto constituyen más del 90% del Indice de Precios y Cotizaciones <IPyC>. La lista completa de ellas se cita en el Apéndice Al. Los reportes que se utilizaron corresponden a los rendimientos reales mensuales de dichas acciones (descontando la inflación correspondiente>, de Enero de 1991 a Enero de 1992 y aparecen en el Apéndice A2. Debe señalarse que sólo se tomaron en cuenta ganancias de capital y no pagos de dividendos debido a la gran irregularidad (o a veces inexistencia) de éstos.

Refiriéndonos al modelo MADL del capitulo anterior, se tuvo que T = 13 (meses>, n = 33 (activos) y se consideraron variaciones para el

rendimiento *p* del orden del 1% al 14%, se asumió también que u. = 0  $para$   $i = 1, \ldots, 99$ .

La forma concreta del modelo resultante, con estos datos, se presenta en el Apéndice A3 (para el caso particular *p* 5%) • Este se obtuvo **como sigue:** 

En el Apéndice A2 aparecen los valores r<sub>3</sub>, j=1, ..., 33, t=1, ..., 13 obtenidos de [3J, de los **rendimientos reales mensuales de las 33 emisoras consideradas durante los 13 meses que se analizaron Cde Enero**  de 1991 a Enero de 1992). Los valores r<sub>i</sub> que requiere el modelo MADL son los promedios por renglón. Tomando en cuenta que se ha definido a<sub>ji</sub>=r<sub>i</sub>-r<sub>i</sub> se calcularon estos valores y se muestran en dicho Apéndice. De este modo se tienen todos los elementos necesarios que al ser sustituidos en el modelo MADL permiten conocer la forma explicita del modelo la cual aparece en el Apéndice A3.

Como se mencionó en el Capítulo anterior, dicho modelo constituye un Problema de Programación Lineal el cual fue resuelto aplicando el conocido paquete computacional denominado ··LINDO" <Linear, Interactive, Discrete Optimizer) versión 1991.

Las corridas efectuadas para diferentes valores de *p* en el rango arriba indicado permitieron construir la frontera eficiente que se muestra en la figura 5. Cabe aclarar que a partir de  $\rho$  = 14% el problema resultó no factible. Cada punto de dicha gráfica representa una cartera óptima en el sentido de que para un rendimiento dado *p,* es

40

 $\mathbf{C}$  , and the contribution of the contribution of the contribution of the contribution of the contribution of the contribution of the contribution of the contribution of the contribution of the contribution of the co

la de menor riesgo w(x); o bien, para un riesgo dado<sup>\*</sup> w(x)<sup>\*</sup> es la de  $m\Delta x$ imo rendimiento  $\rho$ . La construcción de dicha frontera se efectuó como se especifica a continuación:

Consideremos, a manera de ilustración, el caso en que p=13%. De la corrida correspondiente <Apéndice A4>, se obtienen los valores de X.  $\mathbf{x}_i$ **j=1..** . . . • **33 que para este caso son: X J.:I. =O. 932723'** :-:,,,=0.067277 y todas las demás son cero. Con estos valores se calculan los productos **a. x. como** Jl J **se indi'=a** en el Apéndice A2 bajo el titulo ~ecuperación 33 W(x) **.** Posteriormente se hacen las sumas  $\left| \sum_{j=1}^{n} \sum_{j=t}^{N} x_{j} \right|$ , o sea, el valor de absoluto de las sumas por columna. Finalmente estos valores se suman y **1.3 39**<br>**se divide entre 13, es decir se obtiene**  $\sum_{t=1}^{13} \sum_{j=t}^{33} x_{j}^{2}$  **| / 13 = 10.68855,** que es justamente el valor de W(x) que se deseaba recuperar.

Del mismo modo se procede para cada uno de los valores de *p,*  obteniéndose la tabla siguiente, cuya gráfica **se ha referido más**  arriba como la frontera eficiente (figura 5).

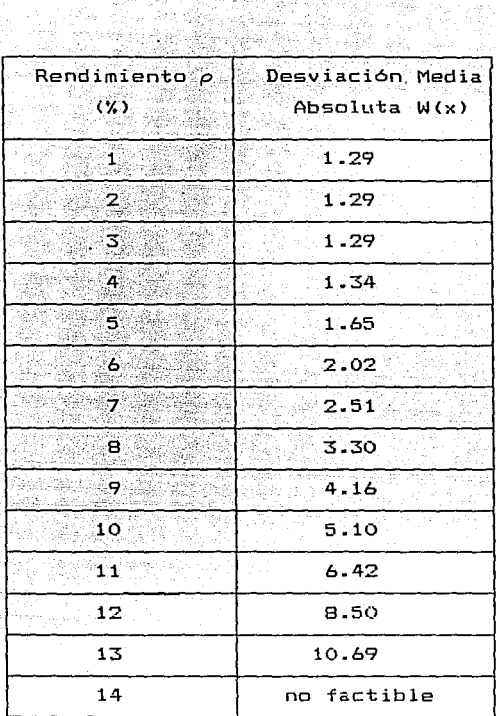

서 *가운 물 줄을* 

 $\sim$  of  $\langle x_{n}^{(k)} \rangle_{F}$ الرام أوالقلاب الرادا

 $\mathcal{P}^{\alpha}(\epsilon)$  , then  $\gamma_{\alpha\beta}=\gamma_{\alpha\beta}$ 

kf

 $\mathcal{O}(\mathcal{O}_{\mathbb{Z}_p}^{\times})$  ,  $\mathcal{O}(\mathcal{O}_{\mathbb{Z}_p}^{\times})$ 

A.

-let-

Por otro lado y atendiendo a la Teoria de la Utilidad construi mi mapa de indiferencia personal rendimiento-riesgo (me declaro averso al riesgo>, que se muestra en la figura 6 denominada "CURVAS DE INDIFERENCIA".

Finalmente, superponiendo este mapa de indiferencia sobre la gráfica de la frontera eficiente se determinó el punto de tangencia buscado <ver figura 7> con lo que se obtuvo la siguiente cartera óptima

42

1

progression and sup-

#### personal:

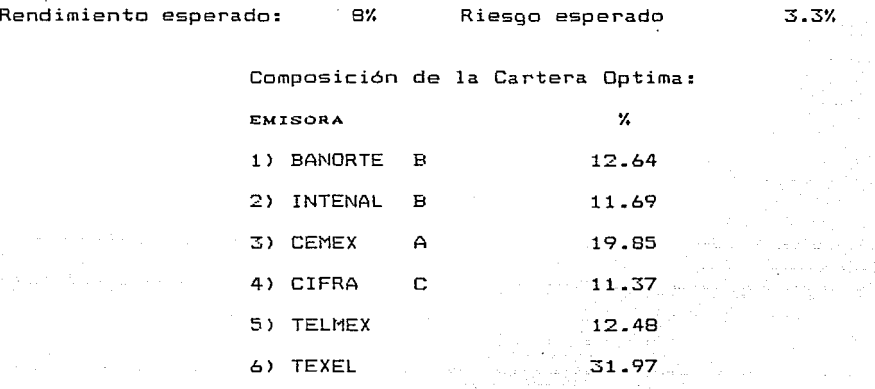

Estos resultados se ilustran en la gráfica titulada "CARTERA PERSONAL" (figura 7l. OPTIMA

# FRONTERA EFICIENTE

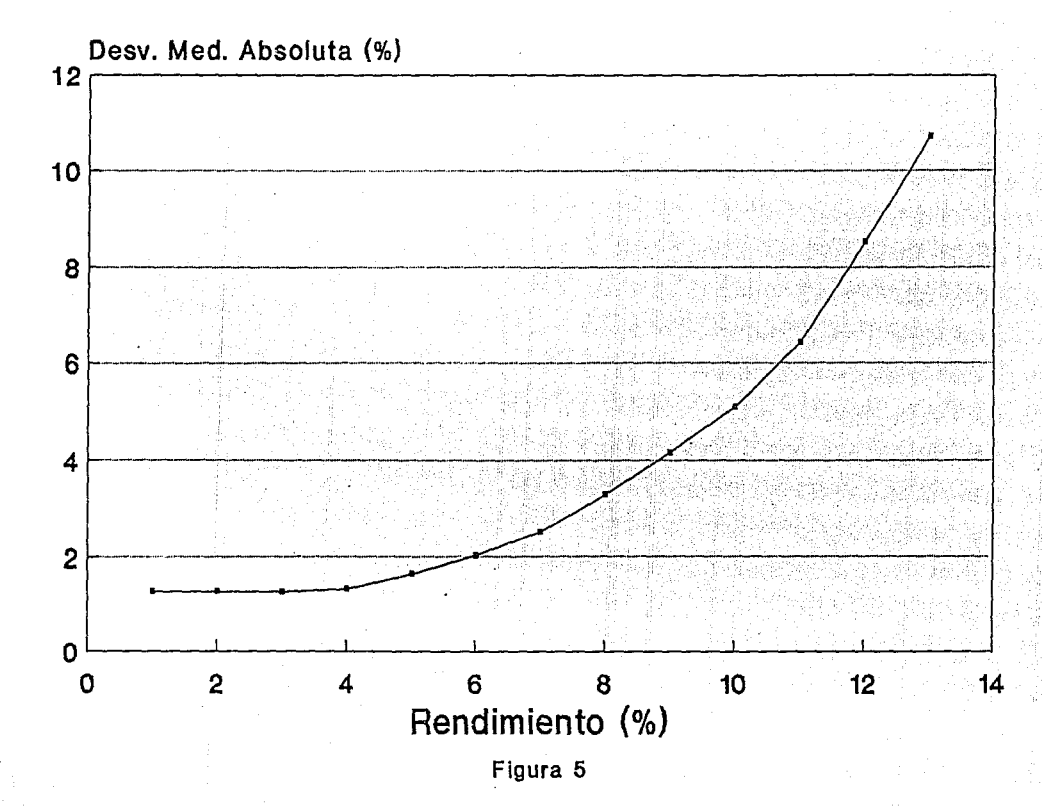

## **CURVAS DE INDIFERENCIA**

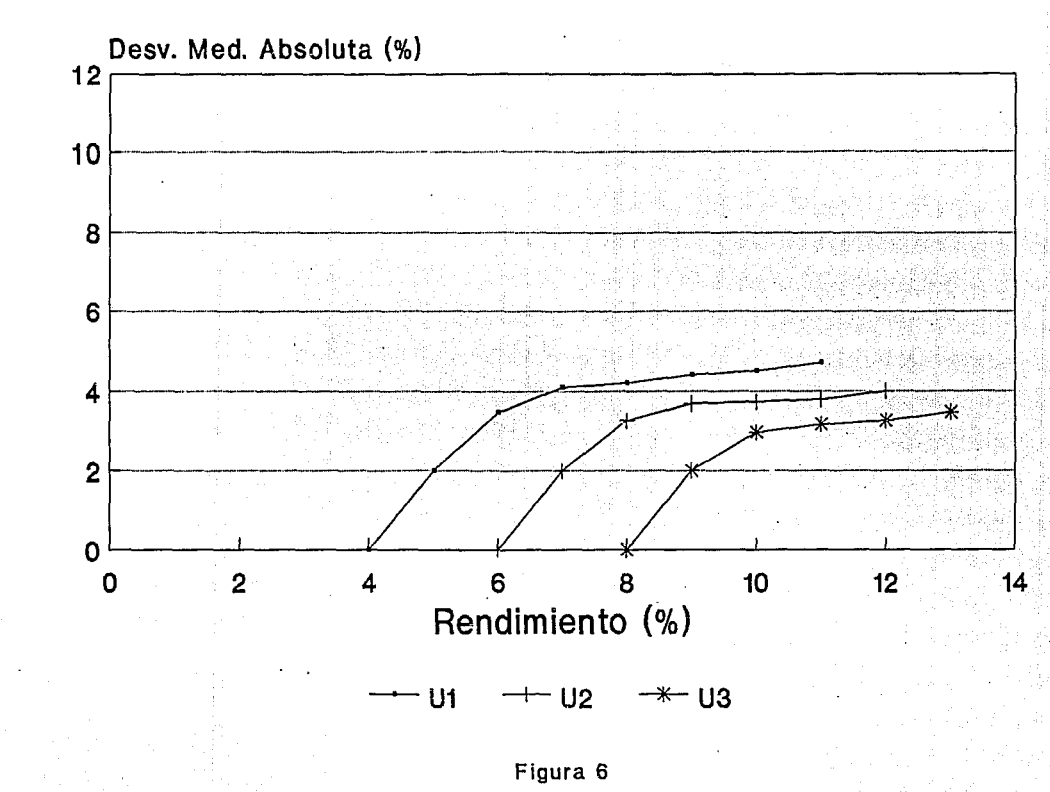

t

 $\ddot{r}$ 

## **CARTERA OPTIMA PERSONAL**

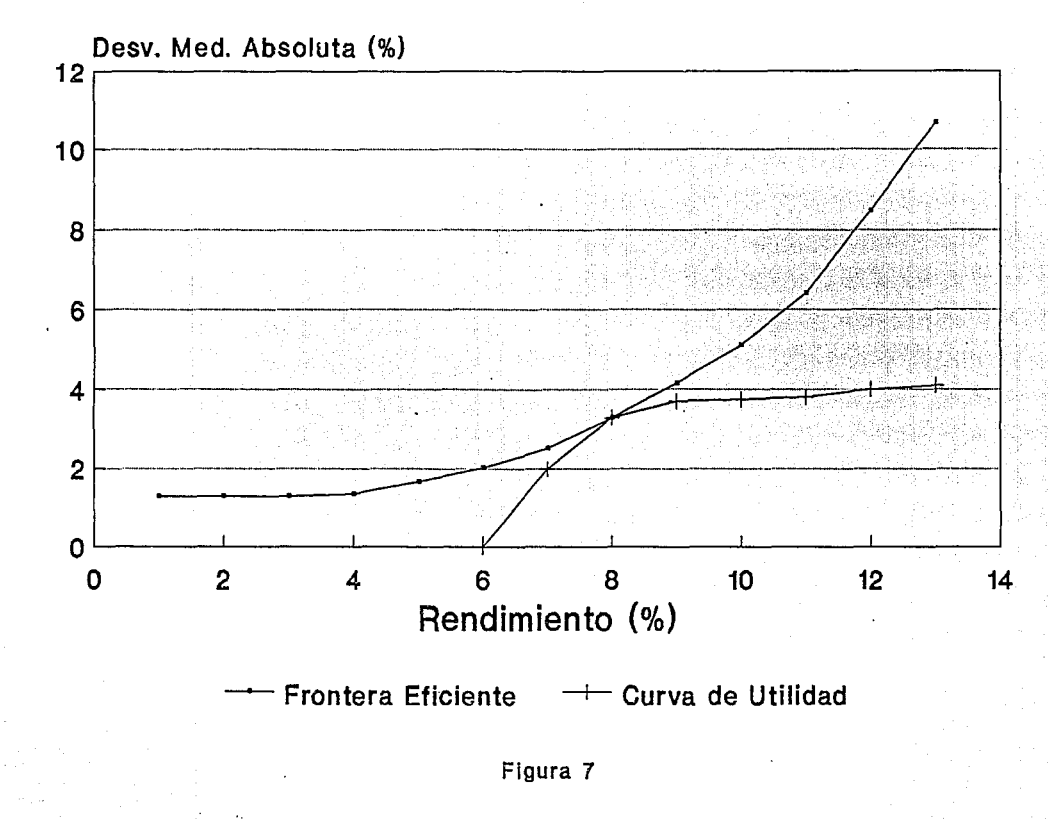

-1> a-

ي<br>من

5.2 Ejemplo

I) A manera de ilustración, se muestra a continuación un ejemplo de aplicación del modelo de Markowitz. Para él se han considerado, por simplicidad, sólamente seis activos (seleccionados de la aplicación del apartado anterior), que se muestran en el Apéndice A4 bajo el titulo "Cálculos del ejemplo Markowitz", también para una serie de 13 datos mensuales de Enero de 1991 a Enero de 1992. Debe señalarse que, debido a la gran cantidad de cálculos que involucra, uno de los problemas iniciales lo constituye la construcción de la matriz de **cavariancias, que para el caso particular** cov<X~,X <sup>&</sup>gt;dicho apéndice muestra los cálculos intermedios. La matriz obtenida es la siguiente:

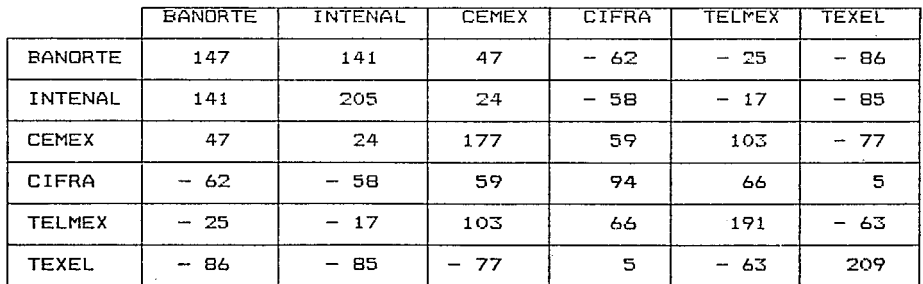

#### MATRIZ DE COVARIANCIAS

Considerando los rendimientos promedio reales mensuales, calculados en el apartado anterior y que se muestran en el apéndice A2 bajo la columna  $(R_i)$ , se obtiene el siguiente modelo de Programación Cuadrática Paramétrica (se ha asumido que u<sub>;</sub> = o j=1, ..., o), donde el parámetro *p* es el rendimiento real mensual minimo requerido por el

**inversionista.** 

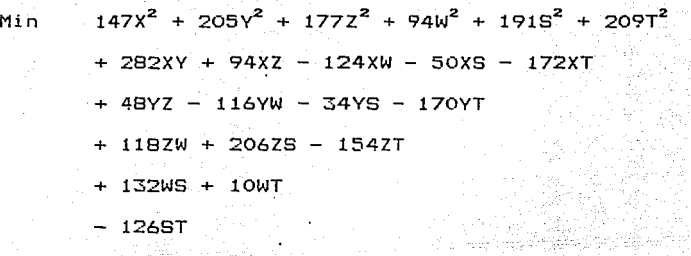

s. a.  $X + Y + Z + W + S + T = 1$ 

 $5.5X + 2.9Y + 13.4Z + 6.9W + 9.9S + 7.1T \ge p$ 

 $X, Y, Z, W, S, T \geq 0$ 

Para obtener la solución de esta programa no lineal utilizó el paquete LINDO. Dicho paquete exige una **nuevamente se**  transformación previa en cuanto a su formulación (pues requiere de la consideración **de las condiciones de Karush - Kuhn** Tucker LaGrange de primer orden). Una vez efectuados los **cambias necesarios,** el modelo resultante, que para el caso particular *p* <sup>=</sup>1K aparece en el Apéndice A4 bajo el ti tul o "Forma del modelo del ejemplo Markowitz", **se corrió**  para distintos valores de *p,* desde 1K hasta 14K. Dicho apéndice muestra también estas corridas. Finalmente sustituyendo los valores obtenidos para las variables X, Y, Z, W, s, T en la función objetivo del programa arriba señalado se recuperó el valor de la **variancia**  minima al tomar la raiz cuadrada. Los resultados obtenidos son los mostrados en la tabla siguiente:

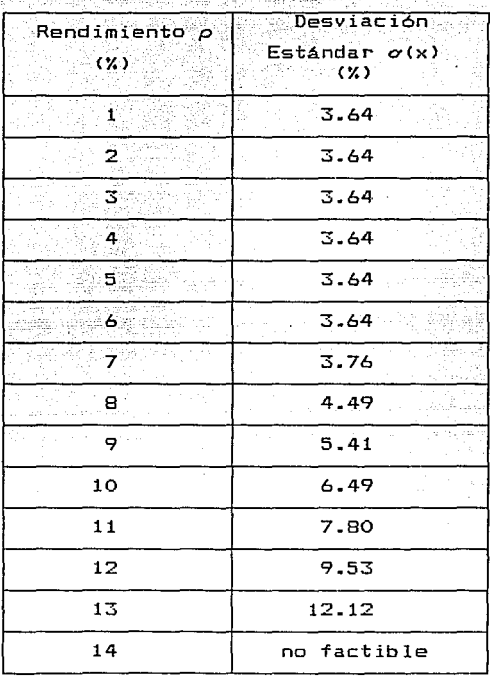

المواقع فالإحادة والوائد والموارد ليداد المنا

gast).

الأساء والارتق

Lijne en segnomen in de kon

주도

retalistas<br>Marko en 201 부두 부채 공부 모습이다 Digeo 1931-19.<br>ISBN 1944-09-09-0 NASAR<br>1999 - Paul Barnett 부분 소식 작 화자 사용 등 사진 사진 (1999) 부분 수 면설 (2007년)<br>박물관에 대한 방법<br>25월 1208년 - 대한

10. 50% 사이프트 스마트 (COM)<br>- 2002년 서울을 만드는 100% 사이트 raya<br>19

Estos datos se han graficado y se muestran en la figura 8 bajo el titulo ·Frontera Eficaz·. Procediendo de nuevo como en el apartado anterior construí mi mapa de curvas de indiferencia (ver figura 9), para obtener por Qltimo la cartera óptima que se muestra en la tabla <ver figura 10):

Rendimiento esperado:  $3.8$  $7\%$ Desviación Estándar

2009년 대표대 1

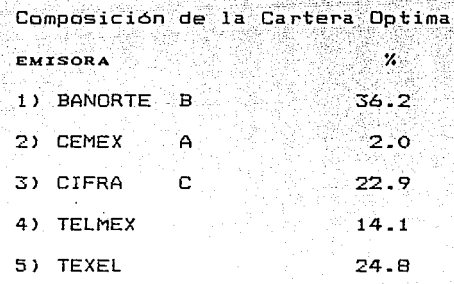

TT) Para complementar el estudio realizado siouiendo  $e1$  $\mathbf{v}$ . procedimiento que se detalla en el inciso I) anterior se aplicó  $e<sub>1</sub>$ modelo de Markowitz considerando los mismos datos (33 activos  $1\overline{3}$  $\mathbf{v}$ meses, de Enero de 1991 a Enero de 1992), que intervienen en el caso del modelo de Desviación Media Absoluta. Los cálculos intermedios aparecen en el Apéndice A4 bajo la denominación de "Markowitz Completo . Los resultados obtenidos son los siguientes:

50.

## **FRONTERA EFICAZ** EJEMPLO DEL MODELO MARKOWITZ

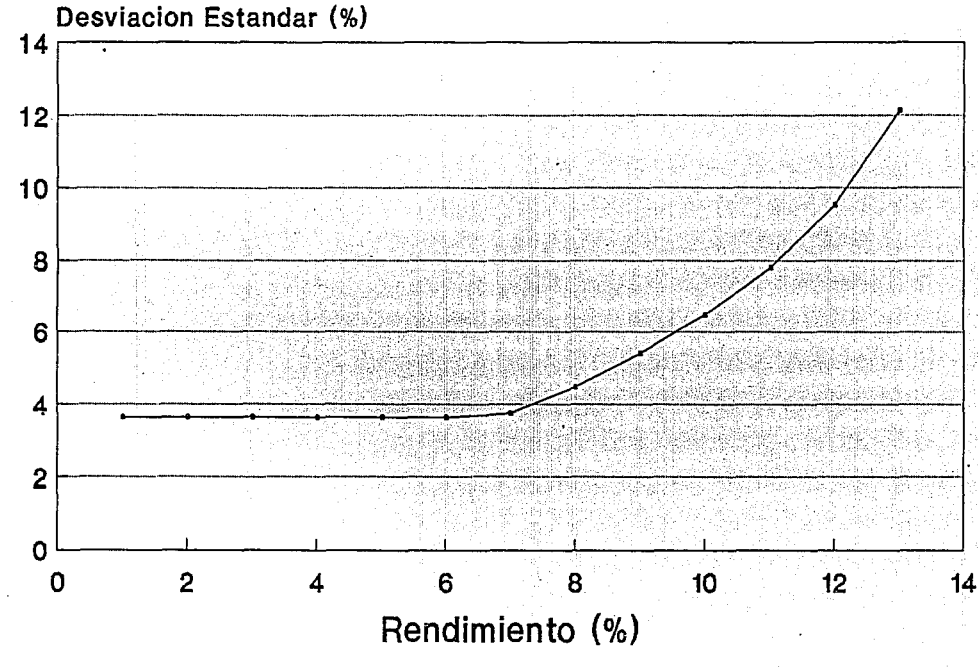

Figura 8

### **MAPA DE INDIFERENCIA EJEMPLO DEL MODELO MARKOWITZ**

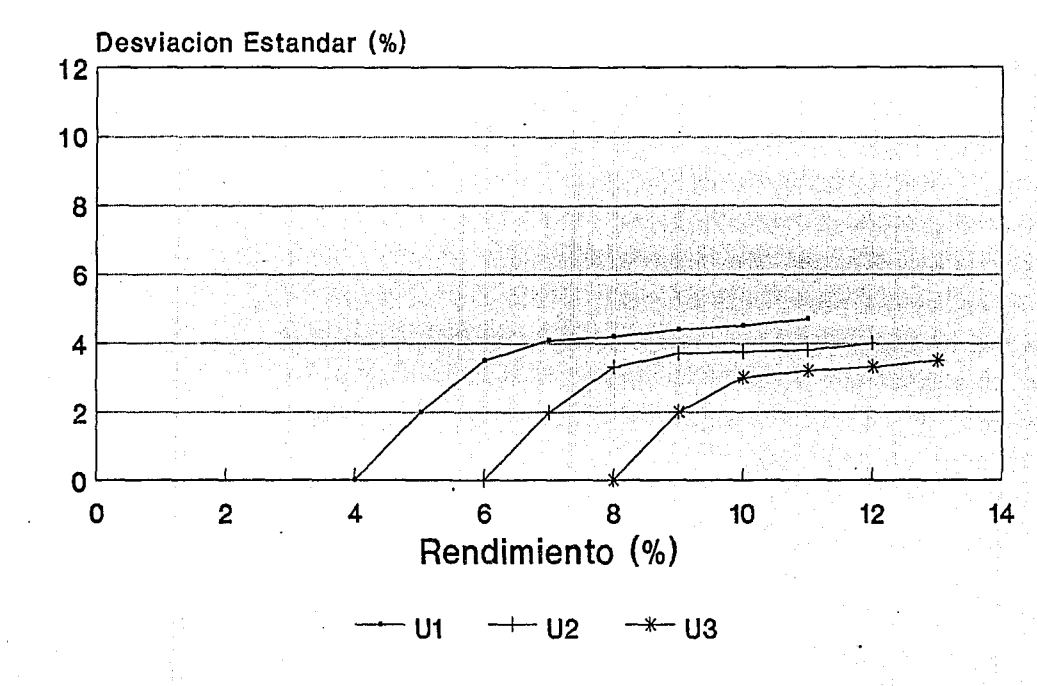

U1 IV

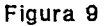

### **CARTERA OPTIMA EJEMPLO DEL MODELO MARKOWITZ**

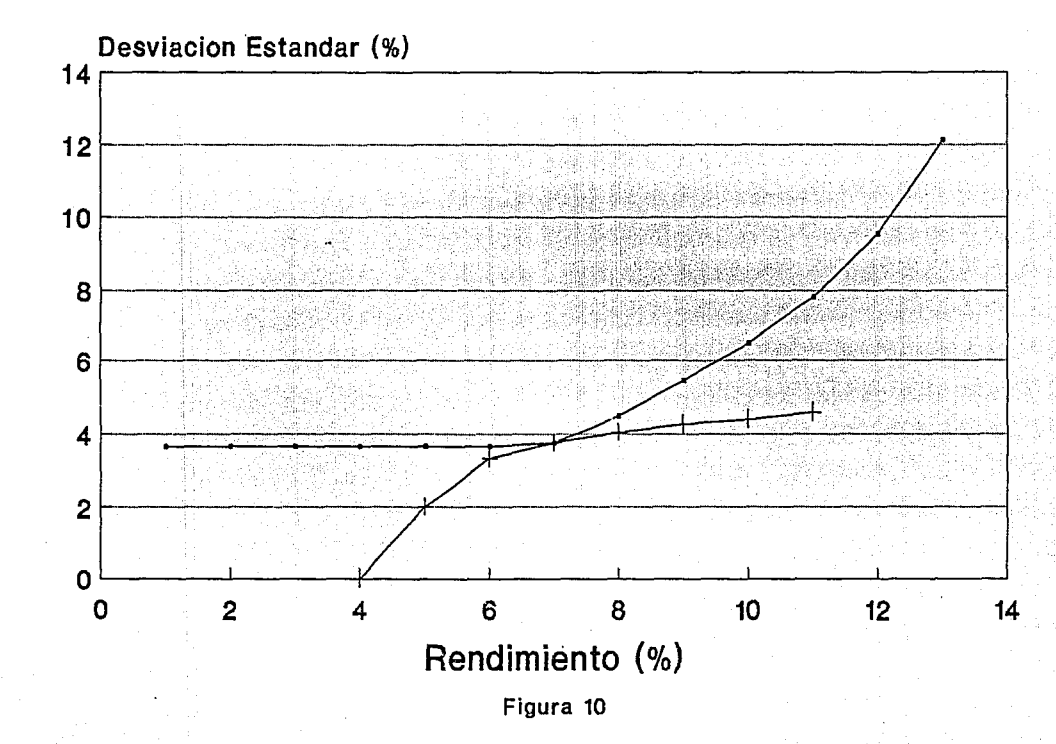

U1 ūі

### MATRIZ DE COVARIANCIAS

프로토카 도시 사

i German yang dina 1980.<br>Perangan yang bermula

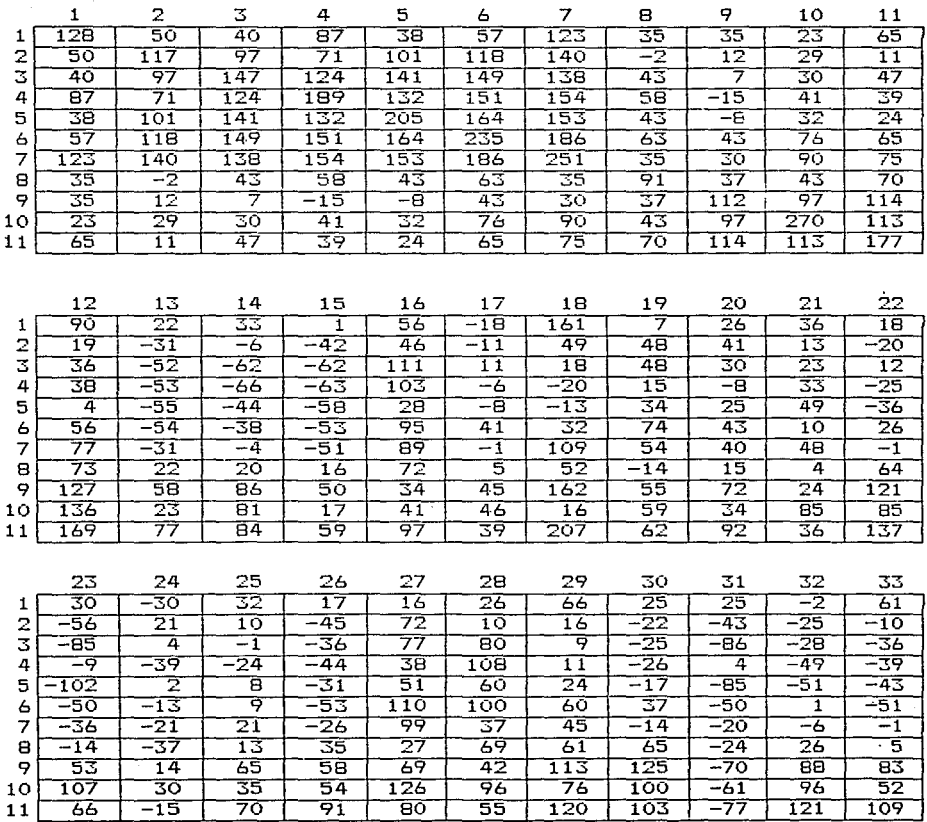

 $< 54$ 

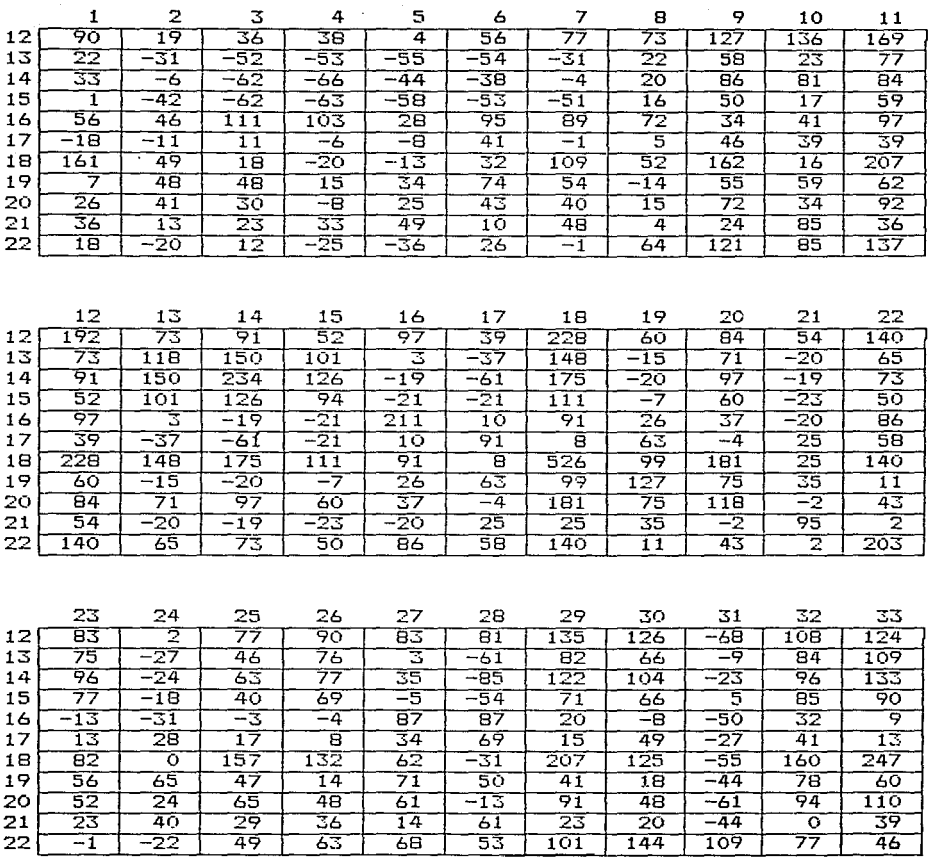

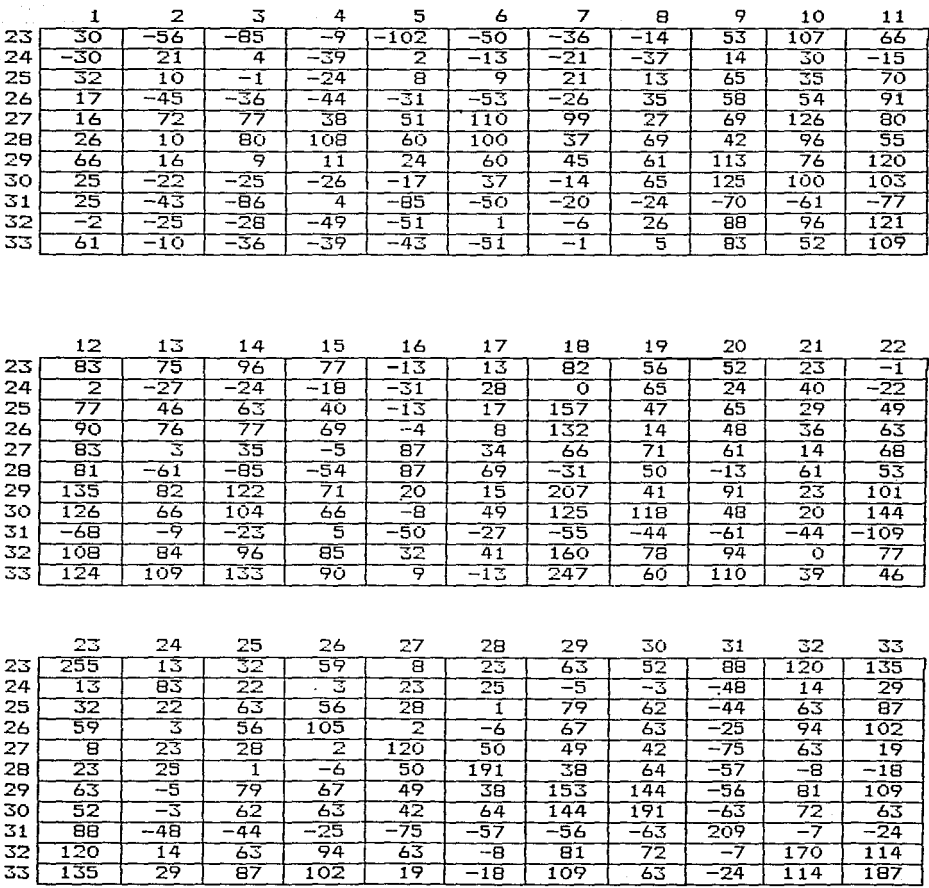

La forma explicita del modelo se puede consultar en el mencionado .<br>Apéndice A4 (Markowitz Completo) la frontera eficaz obtenida aparece en la figura 11 y representa la grafica de los siguientes

> Ņ. n Tarristo<br>1980 - Paris

valores:

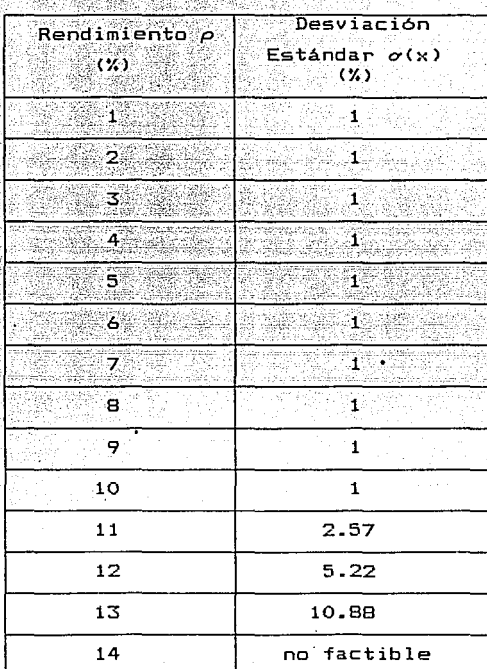

Finalmente, el modelo de Markowitz selecciona la cartera óptima de la figura 12 que queda cqnstituida como sigue:

,-

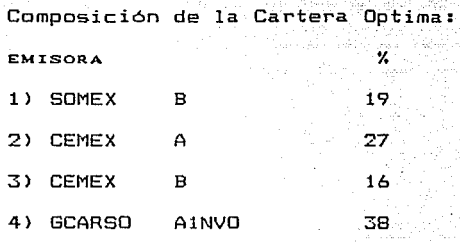

### **FRONTERA EFICAZ** EJEMPLO MARKOWITZ COMPLETO

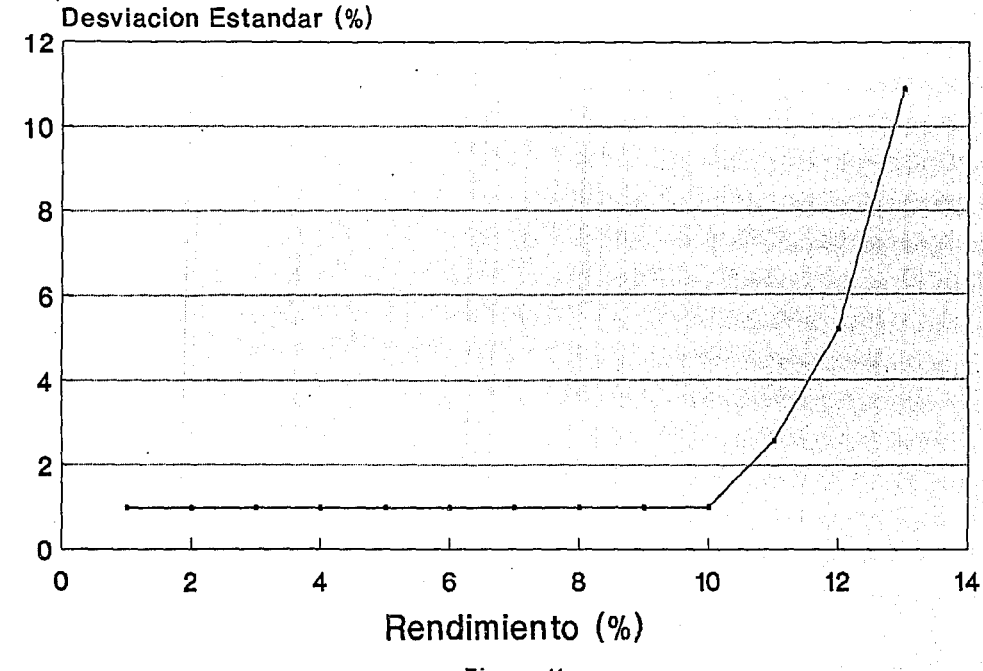

Figura 11

у.

### CARTERA OPTIMA EJEMPLO MARKOWITZ COMPLETO

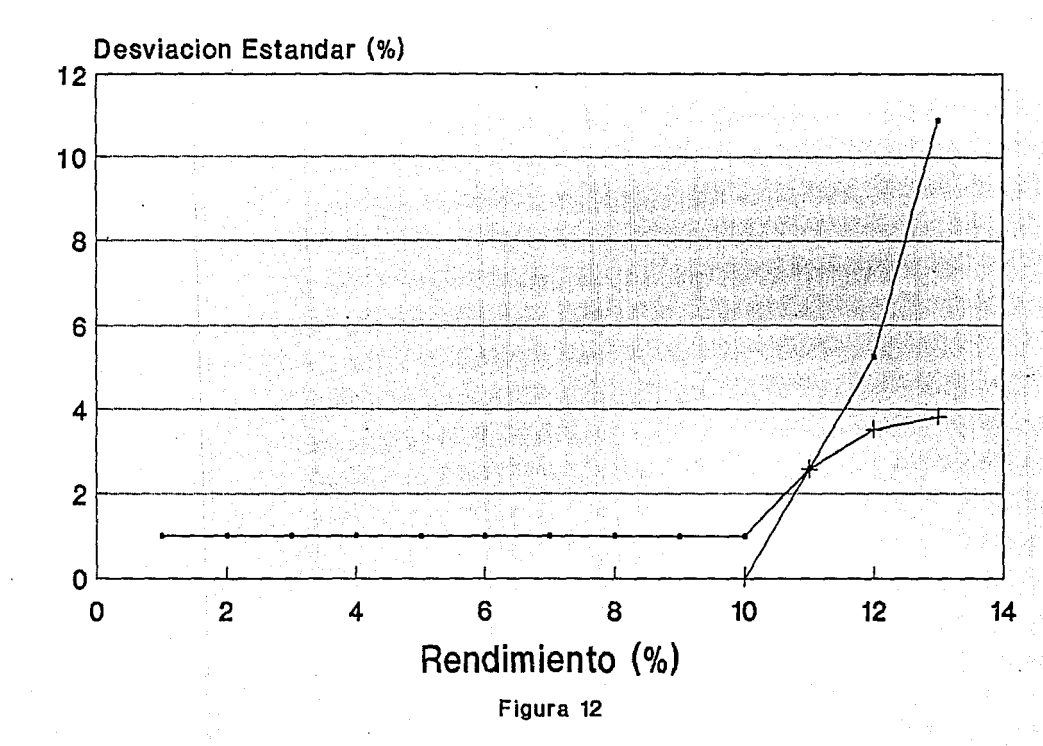

0- 0

5.3 Conclusion

En relación a la aplicación del Modelo de Desviación M=dia Absoluta se puede establecer lo sinuiente:

- La cartera óptima resultante está compuesta tan sólo **par seis**  activos. La proporción invertida en cada uno de ellos supera en todos los casos al 10% del capital total disponible para la inversión. Esto, desde un punto de vista práctico, permite un manejo adecuado para el administrador de la cartera, quien puede **ir registrando las modificaciones que presenten los rendimientos de sus activos para mantener en todo momento actualizado sus**  niv~les **de información, sin tener que manejar grandes volúmenes de**  datos [18].

- Se puede observar que el rendimiento de la cartera (8%) **supera**  al rendimiento individual (promedio) de cuatro de los seis activos que la forman. Hay diversificación en **los activos seleccionados**  pues se tienen empresas de los ramos [7J **Bancos,**  Cemento, Casas Comerciales, Comunicaciones y Textiles.

- Nótese que el rendimiento del 8% real mensual de la cartera 6ptima, al compararse con.el rendimiento actual <Marzo de 1992) de los CETES a 28 dias (instrumento de renta fija, es decir, sin riesgo>, que equivale [8, 7J a 1.06% real mensual, representa un avance bastante significativo, que compensa el riesgo asumido del 3.3% real mensual.

Por otra parte, en cuanto al ejemplo del modelo de Markowitz se puede señalar que:

- Requiere una gran cantidad de cálculos previos, aún cuando n es pequeña (n = 6, 33), para la obtención de la matriz de **covariancias.** 

- Los paquetes computacionales para programas cuadráticos son **escasos y frecuentemente, como en el**  caso presentado, **requieren**  una transformación o reformulación del problema a parte de introducir algunas variables **au}-:i 1 ia res e>:tra**  Ccoef icientes Lagrangeanos).

- En el primer ejemplo visto el modelo de Markowitz seleccionó cinco de los seis activos utilizados y en uno de ellos debe invertirse tan sólo el 2% del presupuesto disponible. Esto podría causar dificultades en cuanto a los montos minimos que se ofrecen en el mercado.

- En el segundo ejemplo el modelo de Markowitz tan sólo seleccionó cuatro de los 33 activos utilizados. Esto es muy conveniente en lo referente a la administración de la cartera resultante.

- El rendimiento de la cartera obtenido Cpara el primer ejemplo) del 7% real anual aún con su desviación de  $\stackrel{+}{\sim}$  3.7% representa una clara ventaja sobre los instrumentos de renta fija que, **como se** 

señaló anteriormente, al momento actual ofrecen un rendimiento del 1.06% real mensual. Lo mismo sucede para el segundo ejemplo con **p=11X y a=2.57Y..** 

Debe destacarse que el modelo de Markowitz (para el caso de 33 activos) conduce a una cartera con rendimiento más alto (11%1 que el obtenido mediante el modelo de Desviación Media Absoluta CBXJ.

De acuerdo a lo anterior se concluye que las **inversiones en cartera son superiores a las inversiones en un solo tipo de activo.** 

Sin duda alguna el mundo de **las inversiones requiere de una gran**  disciplina y metodologia en la toma de decisiones. La razón es la mejor arma. Hay que mirar hacia el futuro en forma fria, objetiva y analitica, sin sentimentalismos [18]. En este sentido, los resultados del modelo aqul estudiado constituyen un punto de partida racional **para un inversionista exigente, conservador y sensato.** 

### VI. CONCLUSIONES

Se señalarán a continuación algunas de las conclusiones más importantes a las que se han arribado como consecuencia de todo el proceso de estudio, investigación, elaboración y presentación de esta Tesis.

- Encontramos en el presente trabajo una manifestación más de la gran aplicabilidad que la Investigación de Operaciones, **coma**  disciplina de actualidad reconocida, tiene sobre distintas áreas de la actividad humana. En este caso la selección de una **cartera**  de inversión óptima con riesgo m1nimo y rendimiento dado se apoya en las técnicas de la Programación Lineal. Es claro el papel que ésta juega como elemento de soporte para la toma de decisiones.

- En el mundo de las inversiones a través de la Bolsa de Valores **las decisiones tienden a tomarse cada vez más en base a criterios**  de juicio racionales y metodológicos, tratando de evitar los apasionamientos ante aparentes ganancias exhorbitantes que podrian conducir, en un momento dado, también a pérdidas enormes. Aunque no se pretende dar una guia sobre la administración de carteras de inversión sí se debe señalar que los elementos técnicos que nos proporciona la Investigación de Operaciones sientan las bases para un análisis objetivo que conduce a la mejor decisión.

> 64 a construcción de las

> > at service agent

- De los modelos citados se puede señalar lo siguiente:

 $-$  El modelo de Markowitz.  $(M)$  tiene la desventaja de conducir a un problema de Programación Cuadrática, a parte de la gran cantidad de cálculos previos requeridos para su implementación (obtención de la matriz de covariancias).

- El modelo Dinámico (MD) supone una total certidumbre tanto de los rendimientos futuros de los activos como de los requisitos de liquidez que se deberán satisfacer en cada uno de los periodos posteriores al momento de la inversión, por lo tanto no considera el riesgo.

- El modelo de Desviación Media Absoluta <MAD) **conduce a un**  problema de Programación Lineal que es fácilmente soluble con la paqueteria existente, además su medida del riesgo es **tan buena**  como la del modelo clásico de Markowitz.

- En la aplicación numérica presentada, el modelo MAD condujo a una cartera óptima con un rendimiento esperado del BY. real **mensual con un riesgo del** 3.3% **lo cual, comparado con el 1.06% de**  rendimiento real mensual de un instrumento tipico de renta fija <CETES a 28 dias>, muestra una clara superioridad.

- Estas razones, aparte de otras que se han puntualizado a lo largo de esta Tesis, hacen ver que el modelo MAD es una alternativa viable con grandes posibilidades de aplicación en la
práctica.

- Por su parte los modelos CAPM constituyen una extensión para modelos como el de Markowitz o el de Desviación Media Absoluta; en este sentido, lejos de contraponerse se complementan.

- Los modelos APT generalizan el concepto introducido en los modelos CAPM. 1949 BY

- Los modelos binarios conducen a problemas de programación entera cero-uno en donde algoritmos como el de Balas-Geoffrion cobran singular importancia, aunque estos modelos no tienen mucha difusión ni gran aceptación en las inversiones en la Bolsa de Valor.es, debido a que son del tipo "Se invierte o no se **invierte"**  en un activo dado sin considerar fracciones de un presupuesto disponible.

- La aparente nube de misterio que parece rodear al medio Bursátil no es más que eso; aparente. La literatura al respecto, aunque no muy extendida en la actualidad, permite al profano irse introduciendo gradualmente en un mundo que cada vez es accesible a una mayor parte de la población. Este trabajo intenta poner su granito de arena y motivar al lector para acercarse más al medio. Abrir el panorama, ésa es la intención.

- La cantidad de estudios sobre este tema crece dia con dia. Aqui se tiene un eslabón más en esta larga cadena.

- No se pretende ver el presente trabajo como un producto terminado, ni tan sólo como la culminación de una serie de esfuerzos para la obtención de un grado académico más, sino como un motor y punto de partida para estudios e investigaciones subsecuentes de todos aquellos quienes se sientan atraidos por este apasionante tema.

- El desarrollo cientifico y tecnológico de México, y del Mundo en general, **exige una** preparación Profesional más amplia <sup>y</sup> sólida. La presentación de este trabajo nos ubica en ese **camino.**  largo

La sed de conocimientos del ser humano es inagotable.

## VIL BIBLIOGRAFIA

C1J Bicksler James and Samuelson Paul A. INVESTMENT PORTFOLIO DECISION MAKING Prentice-Hall Inc., New York, 1981.

- C2J B. Blog, Van Der Hoek, Rinnooy Kan and G. Timmer THE OPTIMAL SELECTION OF SMALL PORTFOLIOS Management Science, Julio 1983.
- C3J Bolsa Mexicana de Valores S. A. de C. V. e Instituto Mexicano del Mercado de Capitales. INDICADORES BURSATILES Enero 1991 a Enero 1992.
- C4J Bowlin Oswald, Martin John and Scott ANALISIS FINANCIERO C. E. C. S. A., 1983.
- C5J Cohen Kalman J. and Fitch Bruce P.

THE AVERAGE INVESTMENT PERFORMANCE INDEX Management Science, Febrero 1966.

C6J Coss Bu Raúl

ANALISIS Y EVALUACION DE PROYECTOS DE INVERSION Trillas, 1985.

C7J Diario de circulación nacional

EL FINANCIERO

 $1991 - 1992.$ 

[8] Diaz Mata Alfredo

INVIERTA EN LA BOLSA

Grupo Editorial Iberoamérica, México, 1988.

[9] Fischer and Jarcian

SECURITY ANALYSIS AND PORTFOLIO MANAGEMENT Prentice-Hall Inc., New Yersey, 1979.

C10J Konno Hiroshi

PIECEWISE LINEAR RISK FUNCTION AND PORTFOLIO OPTIMIZATION Journal of the Operations Research Society of Japan, Junio 1990.

C11J Konno Hiroshi and Yamazaki Hiroaki

MEAN-ABSOLUTE DEVIATION PORTFOLIO OPTIMIZATION MODEL AND ITS APPLICATIONS TO TOKIO STOCK MARKET Management Science, Mayo 1991.

[12] Konno Hiroshi and Yamazaki Hiroaki

a MEAN-ABSOLUTE DEVIATION-SKEWESS PORTFOLIO OPTIMIZATION MODEL Tokio Institute of Technology, Julio 1991.

- C13J Levy Haim and Sarnat Marshall INVESTMENT AND PORTFOLIO ANALYSIS Prentice-Hall Inc., New Yersey, 1980.
- [14] Mao James C. T. and Särndal Carl Erik a DECISION THEORY APPROACH TO PORTFOLIO SELECTION Management Science, Abril 1966.
- [15] Mao James C. T.

QUANTITATIVE ANALYSIS OF FINANCIAL DECISIONS Me Millan Company, 1972.

[16] Mariani O. René

DISENO DE UN MODELO PERSONAL DE INVERSION Editorial IEESA, México, 1982.

C17J Markowitz, H.

PORTFOLID SELECTION: EFFICIENT DIVERSIFICATION OF INVESTMENTS John Wiley and Sons, New York, 1959.

C18J Marmolejo G. Martin

### INVERSIONES

Instituto Mexicano de Ejecutivos en Finanzas, A. C. México, 1987.

[19] Márquez Diez-Canedo Javier

CARTERAS DE INVERSION. FUNDAMENTOS TEORICOS Y MODELOS DE. SELECCION OPTIMA

Limusa, México, 1981.

[20] Mercado Ramirez Ernesto METODOLOGIA DE LA TEORIA DE DECISIONES Apuntes, México, 1984.

[21] Moreno Bonett Alberto y Jauffred Francisco J. ALGUNOS MODELOS PARA LA SELECCION DE INVERSIONES Notas del Departamento de Ingenieria de Sistemas, DEPFI, UNAM, 1990.

[22J Ochoa Rosso Felipe INVESTIGACION DE OPERACIONES EN LA PROGRAMACION DE INVERSIONES DEPFI, UNAM, 1982.

[23] Raiffa Howard

DECISION ANALYSIS, INTRODUCTORY LECTURES ON MAKING CHOICES UNDER UNCERTAINTY

Prentice-Hall, 1982.

[24J Renwick Fred B.

INTRODUCTION TO INVESTMENTS AND FINANCE

John Wiley and Sons, New York, 1965.

[25J Sharpe W. F.

a SIMPLIFIED MODEL FOR PDRTFOLIO ANALYSIS Management Science, Vol. 9, 1963.

[26J Syslo Maciej M, Narsingh and Kowalik DISCRETE OPTIMIZATION ALGORITHMS WITH PASCAL PROGRAMS Prentice-Hall Inc., U. S. A., 1983.

[27J Weston J. F. y Brigham E. F. FINANZAS EN ADMINISTRACION Interamericana, México, 1987.

[28J White Douglas John

FUNDAMENTALS OF DECISION THEORY

Prentice-Hall Inc., U. S. A., 1982.

 $[29]$  Wolfe P.

THE SIMPLEX METHOD FDR QUADRATIC PROGRAMMING Econométrica, Julio 1959.

[30] Copeland, Thomas E. and Weston, J. Fred. FINANCIAL THEORY ANO CORPORATE PDLICY Addison Wesley, 3 ed., 1988.

# VIII. APENDICE

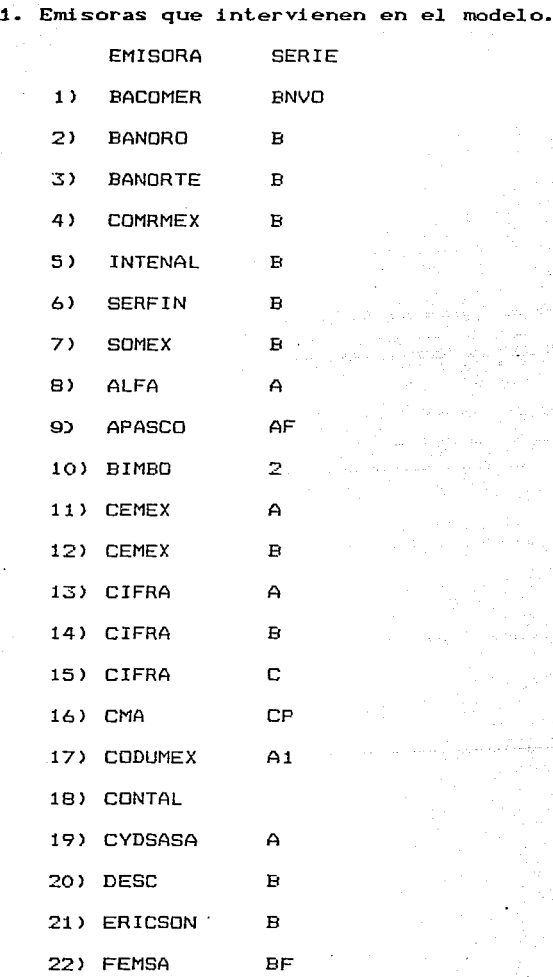

**ESTA TESIS NO DEBE**<br>SALIS CO DISCUSSION

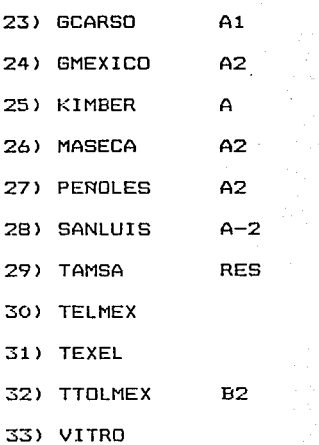

A2. Datos que alimentan al modelo

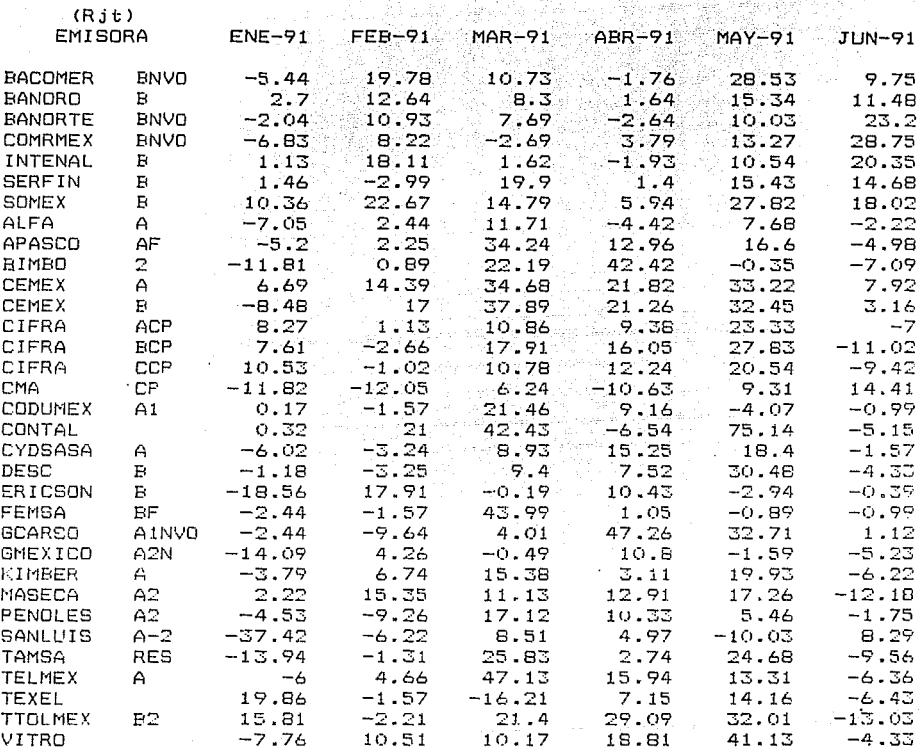

t la

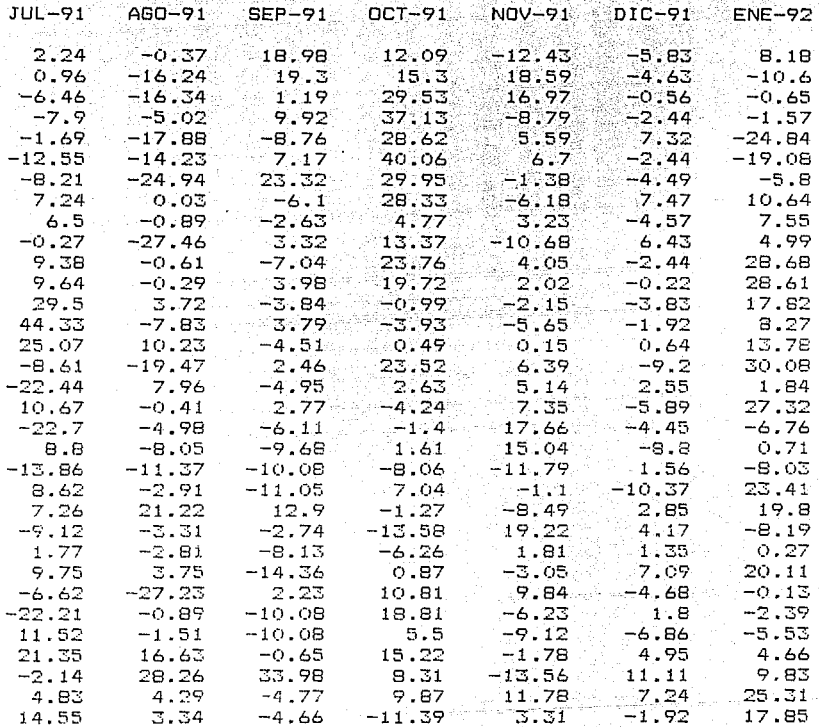

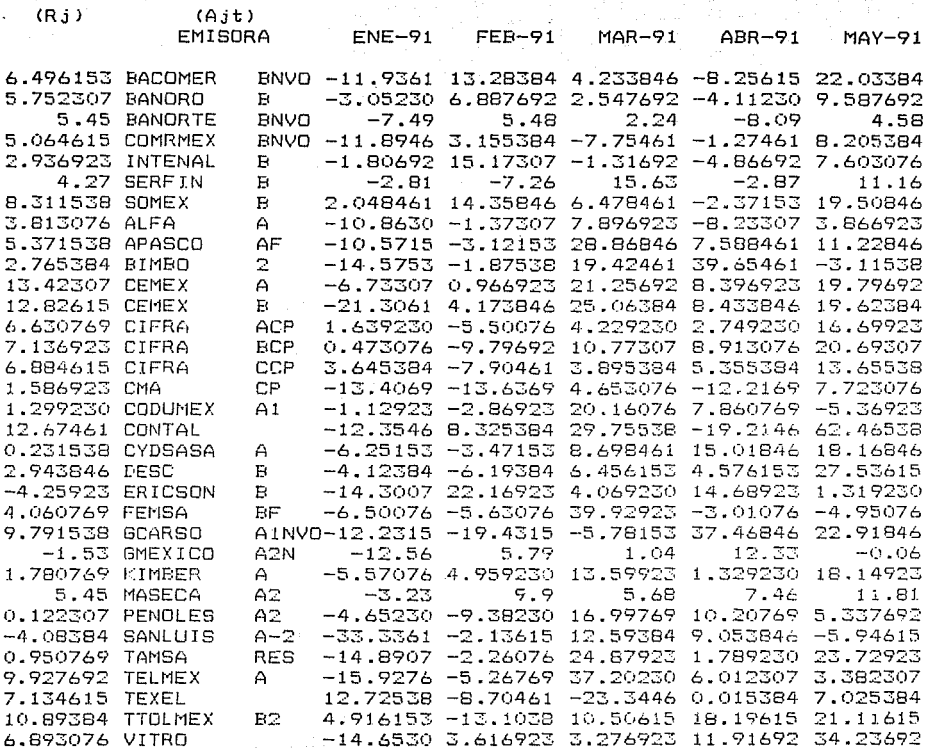

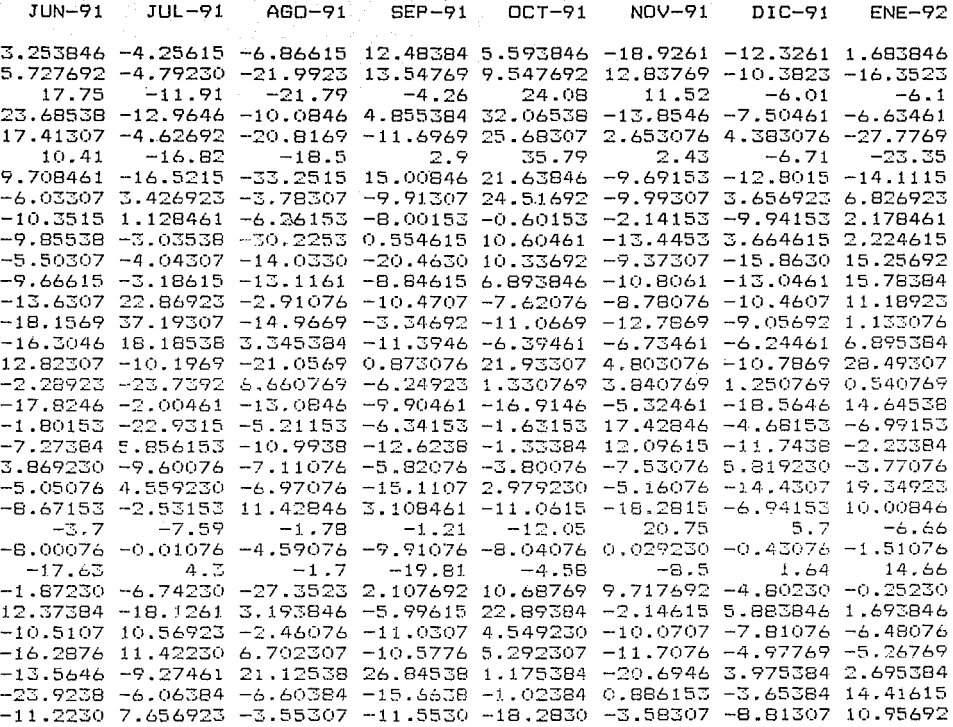

in a e na shekara  $\gamma\in\mathbb{C}^{\infty}$ 

es opring toe

78

 $\sim$ 

 $\omega_{\rm{eff}}\sim 10^{21-10.5}$ 

 $\alpha\alpha$  and  $\alpha\beta$  and

 $\tau$  and

Recuperación de W(x)

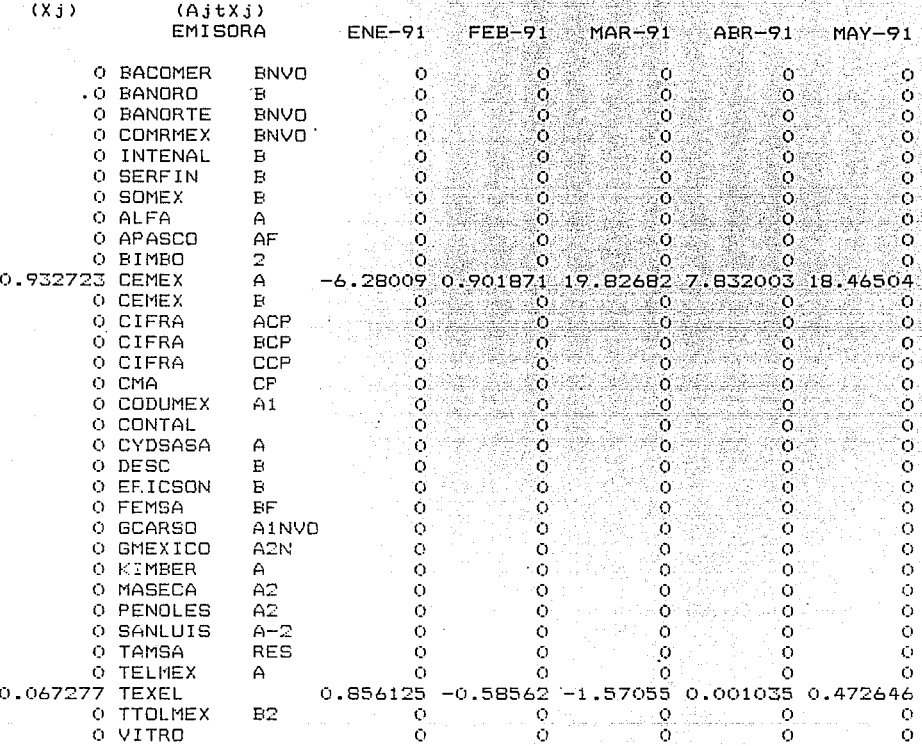

t  $\frac{1}{2}$ a<br>a ï 

 $\frac{1}{2}$ 

Recuperación de W(x)

 $\mathbf{B1}$  and  $\mathbf{B2}$  and  $\mathbf{B3}$ 

ENE-91 FEB-91 MAR-91 ABR-91 MAY-91 JUN-91 JUL-91 AGD-91 5.423970 0.316250 18.25626 7.833038 18.93769 6.045433 4.395039 11.66772

Service Service

SEP-91 DCT-91 NOV-91 ' DIC-91 ENE-92 17.28030 9.720562 10.13475 14.52840 14.41182

**WIND** 10.68855 MIN A P Y1 + Y2 + Y3 + Y4 + Y5 + Y6 + Y7 + Y8 + Y7 + Y8 + Y10 + Y11 + Y12  $+$   $Y13 -$ SUBJECT TO  $2)$  $Y1 + 11.9361$  X1 + 3.0523 X2 + 7.49 X3 + 11.8946 X4 + 1.80692 X5  $+2.81$  X6 - 2.048461 X7 + 10.863 X8 + 10.5715 X9 + 14.5753 X10  $+6.73307$  X11 + 21.3061 X12 - 1.63923 X13 - 0.473076 X14  $-3.645384$  X15 + 13.4069 X16 + 1.12923 X17 + 12.3546 X18 + 6.25153 X19 + 4.12384 X20 + 14.3007 X21 + 6.50076 X22 + 12.2315 X23 + 12.56 X24  $+ 5.57076$  X25 + 3.23 X26 + 4.6523 X27 + 33.3361 X28 + 14.8907 X29 + 15.9276 X30 - 12.72538 X31 - 4.916153 X32 + 14.653 X33 >= 10  $Y2 - 13.28384$  X1 - 6.887692 X2 - 5.48 X3 - 3.155384 X4  $3)$  $-15.17307$  X5 + 7.26 X6 - 14.35846 X7 + 1.37307 X8 + 3.12153 X9  $+$  1.87538 X10 - 0.966923 X11 - 4.173846 X12 + 5.50076 X13 + 9.79692 X14 + 7.90461 X15 + 13.6369 X16 + 2.86923 X17 - 8.325384 X18 + 3.47153 X19 + 6.19384 X20 - 22.16923 X21 + 5.63076 X22 + 19.4315 X23  $-5.79$  X24 - 4.95923 X25 - 9.9 X26 + 9.3823 X27 + 2.13615 X28  $+$  2.26076 X29 + 5.26769 X30 + 8.70461 X31 + 13.1038 X32 - 3.616923 X33  $>$   $=$  $\Omega$ Y3 - 4.233846 X1 - 2.547692 X2 - 2.24 X3 + 7.75461 X4 4) + 1.31692 X5 - 15.63 X6 - 6.478461 X7 - 7.896923 X8 - 28.86846 X9  $-19.42461$  X10 - 21.25692 X11 - 25.06384 X12 - 4.22923 X13  $-10.77307$  X14 - 3.895384 X15 - 4.653076 X16 - 20.16076 X17  $-29.75538$  X18 - 8.698461 X19 - 6.456153 X20 - 4.06923 X21 - 39.92923 X22 + 5.78153 X23 - 1.04 X24 - 13.59923 X25 - 5.68 X26  $-16.99769$  X27 - 12.59384 X28 - 24.87923 X29 - 37.2023 X30 + 23.3446 X31 - 10.50615 X32 - 3.276923 X33 >=  $\alpha$  $Y4 + B.25615 X1 + 4.1123 X2 + B.09 X3 + 1.27461 X4 + 4.86692 X5$  $5)$ + 2.87 X6 + 2.37153 X7 + 8.23307 X8 - 7.588461 X9 - 39.65461 X10  $-8.396923$  X11 - 8.433846 X12 - 2.74923 X13 - 8.913076 X14  $-5.355384$  X15 + 12.2169 X16 - 7.860769 X17 + 19.2146 X18  $-$  15.01846 X19 - 4.576153 X20 - 14.68923 X21 + 3.01076 X22  $-$  37.46846 X23 - 12.33 X24 - 1.32923 X25 - 7.46 X26 - 10.20769 X27  $-$  9.053846 X28 - 1.78923 X29 - 6.012307 X30 - 0.015384 X31  $-18,19615$  X32 - 11.91692 X33 >= Y5 - 22.03384 X1 - 9.587692 X2 - 4.58 X3 - 8.205384 X4  $6)$  $-7.603076$  X5 - 11.16 X6 - 19.50846 X7 - 3.866923 X8 - 11.22846 X9 + 3.1153B X10 - 19.79692 X11 - 19.62384 X12 - 16.69923 X13  $-20.69307$  X14 - 13.65538 X15 - 7.723076 X16 + 5.36923 X17  $-62.46538$  X18 - 18.16846 X19 - 27.53615 X20 - 1.31923 X21 + 4.95076 X22 - 22.91846 X23 + 0.06 X24 - 18.14923 X25 - 11.81 X26  $-5.337692$  X27 + 5.94615 X28 - 23.72923 X29 - 3.382307 X30  $-7,025384$  X31 - 21.11615 X32 - 34.23692 X33 >=  $\circ$ 7) Y6 - 3.253846 X1 - 5.727692 X2 - 17.75 X3 - 23.68538 X4  $-$  17.41307 X5 - 10.41 X6 - 9.708461 X7 + 6.03307 X8 + 10.3515 X9 + 9.85538 X10 + 5.50307 X11 + 9.66615 X12 + 13.6307 X13 + 18.1569 X14 + 16.3046 X15 - 12.82307 X16 + 2.28923 X17 + 17.8246 X18 + 1.80153 X19 + 7.27384 X20 - 3.86923 X21 + 5.05076 X22 + 8.67153 X23 + 3.7 X24 + 8.00076 X25 + 17.63 X26 + 1.8723 X27 - 12.37384 X28 + 10.5107 X29 + 16.2876 X30 + 13.5646 X31 + 23.9238 X32 + 11.223 X33 >= 0 Y7 + 4.25615 X1 + 4.7923 X2 + 11.91 X3 + 12.9646 X4 + 4.62692 X5 **B**) + 16.82 X6 + 16.5215 X7 - 3.426923 X8 - 1.128461 X9 + 3.03538 X10 + 4.04307 X11 + 3.18615 X12 - 22.86923 X13 - 37.19307 X14  $-$  18.18538 X15 + 10.69 X16 + 23.7392 X17 + 2.00461 X18 + 22.9315 X19 - 5.856153 X20 + 9.60076 X21 - 4.55923 X22 + 2.53153 X23 + 7.59 X24 82 + 0.01076 X25 - 4.3 X26 + 6.7423 X27 + 18.1261 X28 - 10.56923 X29.  $-11.4223$  X30 + 9.274609 X31 + 6.06384.X32 - 7.656923 X33 >= £. 9) YB + 6.86615 X1 + 21.9923 X2 + 21.79 X3 + 10.0846 X4 + 20.8169 X5 + 18.5 X6 + 33.2515 X7 + 3.7837 X8 + 6.26153 X9

 $+$  30.2253 X10 + 14.033 X11 + 13.1161 X12 + 2.91076 X13 + 14.9669 X14  $-3.345384$  X15 + 21.0569 X16 - 6.660769 X17 + 13.0846 X18 + 5.21153 X19 + 10.9938 X20 + 7.11076 X21 + 6.97076 X22 - 11.42846 X23 + 1.78 X24 + 4.59076 X25 + 1.7 X26 + 27.3523 X27 - 3.193846 X28  $+$  2.46076 X29 - 6.702307 X30 - 21.12538 X31 + 6.60384 X32  $+ 3.55307$  X33 >= ്റ  $Y9 - 12.48384 X1 - 13.54769 X2 + 4.26 X3 - 4.855384 X4$  $10<sub>1</sub>$  $+$  11.6969 X5 - 2.9 X6 - 15.00846 X7 + 9.91307 X8 + 8.00153 X9  $-0.554615$  X10 + 20.463 X11 + 8.84615 X12 + 10.4707 X13 + 3.34692 X14 + 11.3946 X15 - 0.873076 X16 + 6.24923 X17 + 9.90461 X18 + 6.34153 X19  $+$  12.6238 X20 + 5.82076 X21 + 15.1107 X22 - 3.108461 X23 + 1.21 X24 + 9.91076 X25 + 19.81 X26 - 2.107692 X27 + 5.99615 X28 + 11.0307 X29 + 10.5776 X30 - 26.84538 X31 + 15.6638 X32 + 11.533 X33 >= ം വ  $11$  $Y10 - 5.593846 X1 - 9.547692 X2 - 24.08 X3 - 32.06538 X4$  $-25.68307$  X5 - 35.79 X6 - 21.63846 X7 - 24.51692 X8 + 0.60153 X9  $-10.60461$  X10 - 10.33692 X11 - 6.893846 X12 + 7.62076 X13  $+$  11.0669 X14 + 6.39461 X15 - 21.93307 X16 - 1.330769 X17 + 16.9146 X18 + 1.63153 X19 + 1.33384 X20 + 3.80076 X21 - 2.97923 X22 + 11.0615 X23 + 12.05 X24 + 8.04076 X25 + 4.58 X26 - 10.68769 X27  $-22.69384$  X28 - 4.54923 X29 - 5.292307 X30 - 1.175318 X31  $+ 1.02384$  X32 + 18.283 X33 >=  $\cup$   $\cup$  $121$  $Y11 + 18.9261 X1 - 12.83769 X2 - 11.52 X3 + 13.8546 X4$  $-2.653076$  X5 - 2.43 X6 + 9.69153 X7 + 9.99307 X8 + 2.14153 X9 + 13.4453 X10 + 9.307 X11 + 10.8061 X12 + 8.78076 X13 + 12.7869 X14 + 6.73461 X15 - 4.803076 X16 - 3.840769 X17 + 5.32461 X18  $-17.42846$  X19 - 12.09615 X20 + 7.53076 X21 + 5.16076 X22 + 18.2815 X23 - 20.75 X24 - 0.02923 X25 + 8.5 X26 - 9.717692 X27 + 2.14615 X2B + 10.0707 X29 + 11.7076 X30 + 20.6946 X31 - 0.886153 X32 + 3.58307 X33 >= - 6  $13)$  $-12 + 12.3261$  X1 + 10.3823 X2 + 6.01 X3 + 7.50461 X4 - 4.383076 X5 + 7.71 X6 + 12.8015 X7 - 3.656923 X8 + 9.94153 X9 - 3.664615 X10 + 15.863 X11 + 13.0461 X12 + 10.4607 X13 + 9.05692 X14  $+ 6.24461$  X15 + 10.7869 X16 - 1.250769 X17 + 18.5646 X18 + 14.68153 X19 + 11.7438 X20 - 5.81923 X21 + 14.4307 X22 + 6.94153 X23  $-5.7$  X24 + 0.43076 X25 - 1.64 X26 + 4.8023 X27 - 5.883846 X28 + 7.81076 X29 + 4.97769 X30 - 3.975384 X31 + 3.65384 X32 + 8.81307 X33  $>$  =  $14)$  $Y13 - 1.683846 X1 + 16.3523 X2 + 6.1 X3 + 6.63461 X4$ + 27.7769 X5 + 23.35 X6 + 14.1115 X7 - 6.826924 X8 - 2.178461 X9  $-2.224615$  X10  $-15.25692$  X11 - 15.78384 X12 - 11.18923 X13  $-1.133076$  X14 - 6.895384 X15 - 28.49307 X16 - 0.540769 X17  $-14.64538$  X18 + 6.99153 X19 + 2.23384 X20 + 3.77076 X21  $-19.34923$  X22 - 10.00846 X23 + 6.66 X24 + 1.51076 X25 - 14.66 X26 + 0.2523 X27 - 1.693846 X28 + 6.48076 X29 + 5.26769 X30 - 2.695384 X31  $-14.41615$  X32 - 10.95692 X33 >= 0 6.496153 X1 + 5.752307 X2 + 5.45 X3 + 5.064615 X4 + 2.936923 X5  $15.$ + 4.27 X6 + 8.311538 X7 + 3.813076 X8 + 5.371538 X9 + 2.765384 X10 + 13.42307 X11 + 12.82615 X12 + 6.630769 X13 + 7.136923 X14 + 6.884615 X15 + 1.586923 X16 + 1.29923 X17 + 12.67461 X18 + 0.231538 X19 + 2.943846 X20 - 4.25923 X21 + 4.060769 X22 + 9.791538 X23 - 1.53 X24 + 1.780769 X25 + 5.45 X26 + 0.122307 X27  $-4.08384$  X28 + 0.950769 X29 + 9.927692 X30 + 7.134615 X31  $+ 10.89384$  X32 + 6.893076 X33 >= - 5  $X1 + X2 + X3 + X4 + X5 + X6 + X7 + X8 + X9 + X10 + X11 + X12$ 16) + X13 + X14 + X15 + X16 + X17 + X18 + X19 + X20 + X21 + X22 + X23 + X24 + X25 + X26 + X27 + X28 + X29 + X30 + X3113+ X32 + X33 = 211  $\geq 1$  .

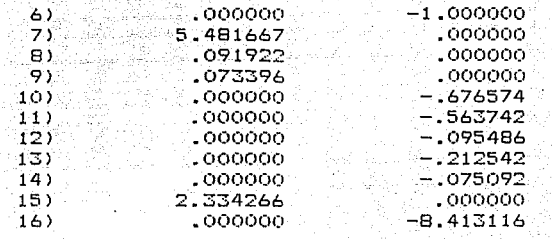

V.

NO. ITERATIONS=

RANGES IN WHICH THE BASIS IS UNCHANGED:

 $37 -$ 

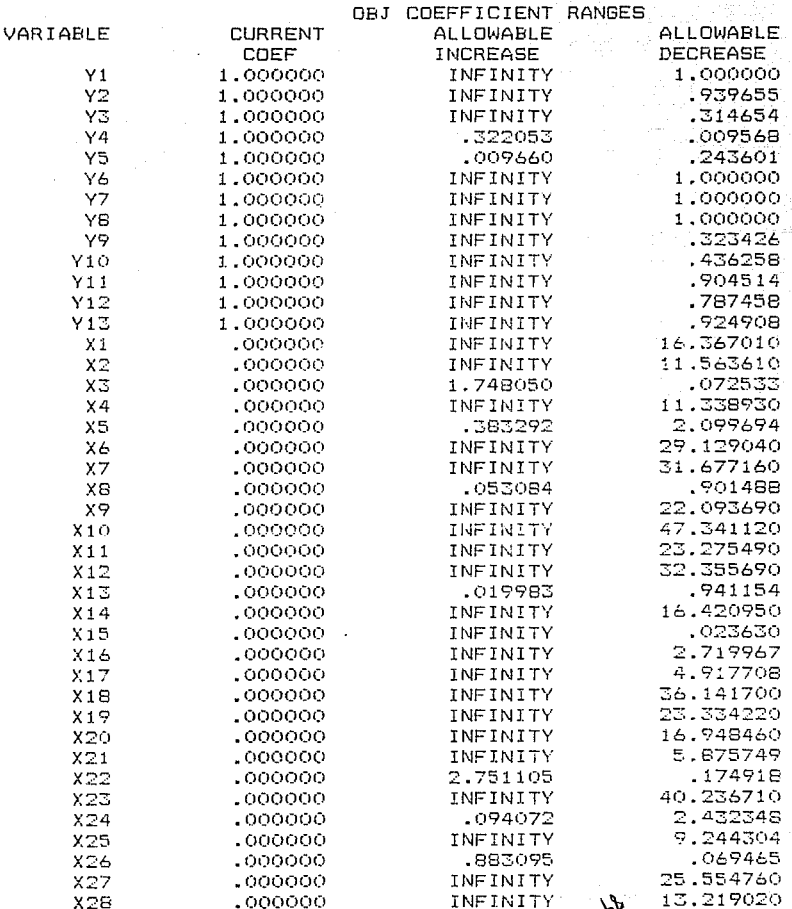

Corrida para  $1\%$ 

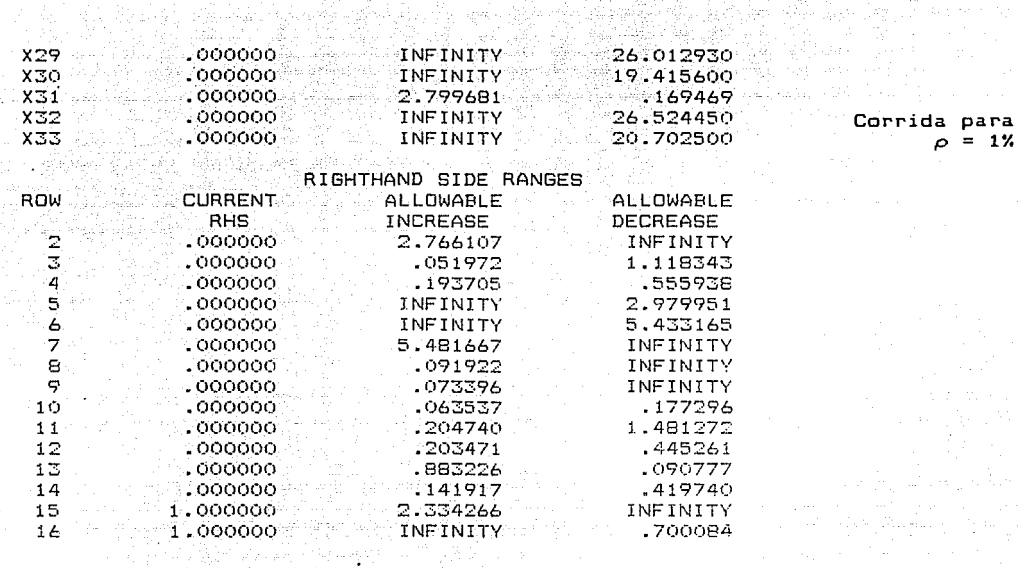

85

조 화사의 출근된

na meli

공개 그리다

ara

指缀 柴草的地

Corrida para  $\overline{12}$  $\sim$ 

86

#### OPTIMUM FOUND AT STEP 37 LP<sup>-</sup>

# OBJECTIVE FUNCTION VALUE

192

### $1) 0.4131160$

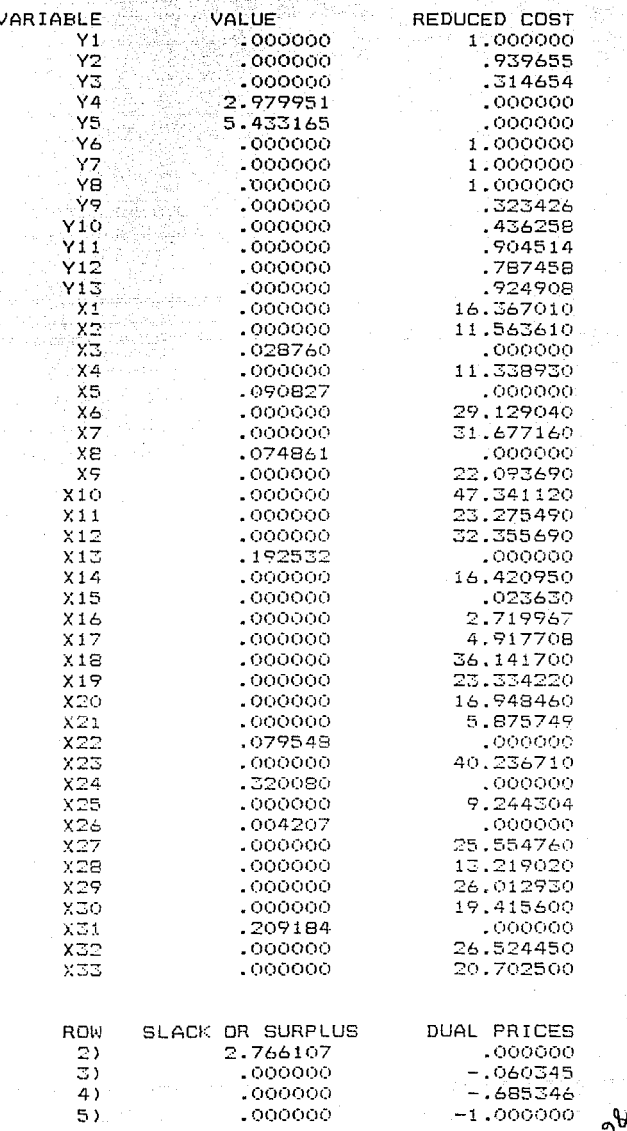

### Corrida para  $4%$

ە ₩

### LP OPTIMUM FOUND AT STEP

### **OBJECTIVE FUNCTION VALUE**

34

#### 1) B.7228870 - 2

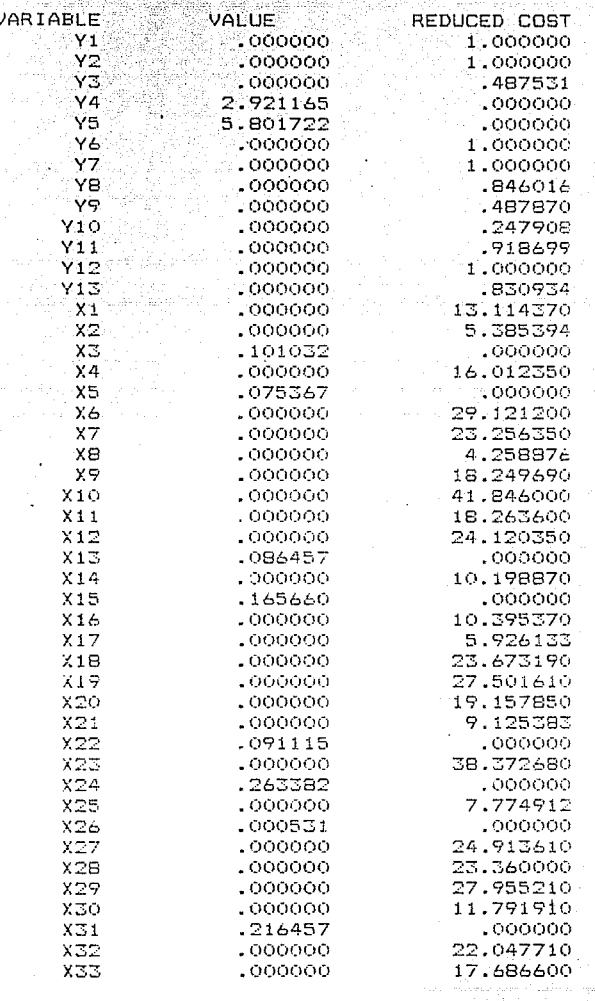

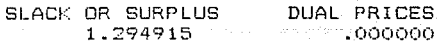

 $.000000$ 

 $\hat{\mathcal{F}}$ 

87

ROW  $2)$ 

Corrida para<br> $\rho = 4\%$ 

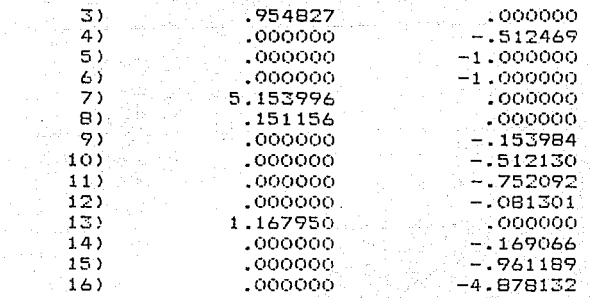

NO. ITERATIONS=

RANGES IN WHICH THE BASIS IS UNCHANGED:

34

والفائقة فراني

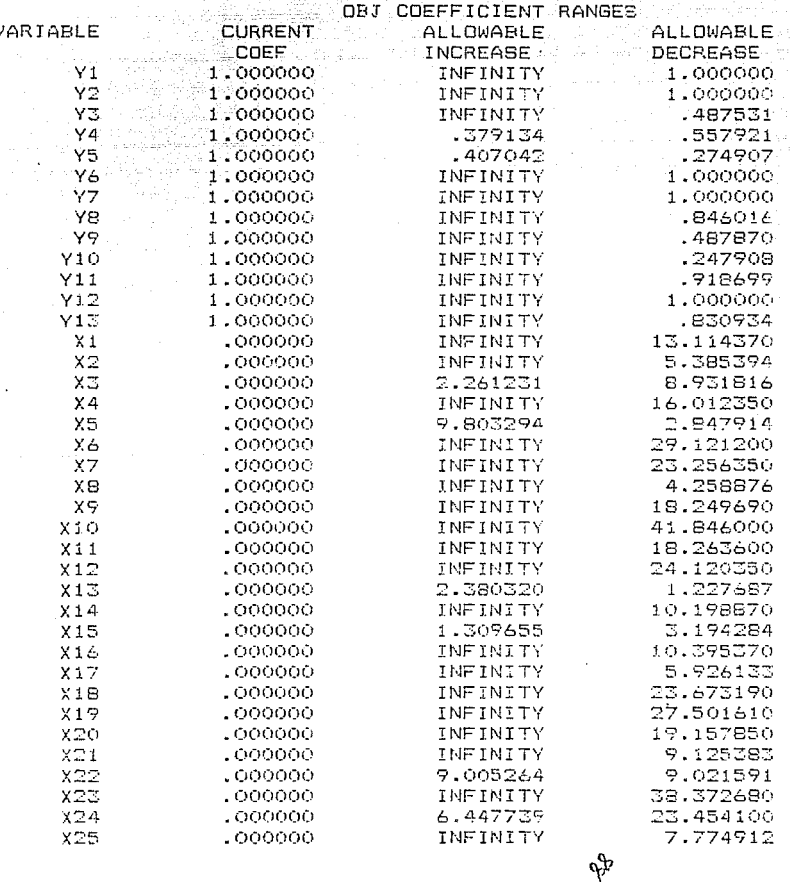

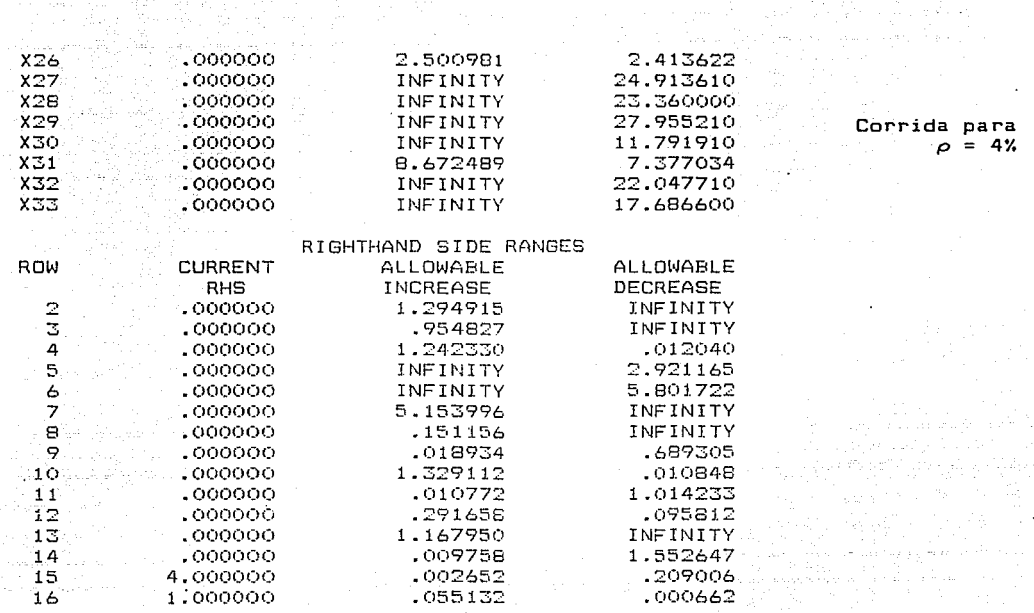

i de la segunda de la capación de la participación de la capación de la capación de la capación de la capación<br>La capación

ومواجهته والمراقب والمستوا الأناسية والمسارية والمتعارف والمتحارب والمتحارب والمتحارب المتحارب والمتحال والمستحدث

 $\mathcal{F}^{(1)}$  , as a super-particular (  $\mathcal{F}^{(1)}$  ) and  $\mathcal{F}^{(2)}$  . Moreover

 $\mathcal{O}(\mathcal{O}_\mathcal{O})$  . The corresponding  $\mathcal{A}_\mathcal{O}$  is a free form of the corresponding

contains the topological surface  $\mathcal{R}_0$  ,  $\mathcal{R}_0$  ,  $\mathcal{R}_0$  ,  $\mathcal{R}_0$  ,  $\mathcal{R}_0$  ,  $\mathcal{R}_0$ 

Corrida para 5%

#### OPTIMUM FOUND AT STEP c

## OBJECTIVE FUNCTION VALUE

34

#### 10.713240  $\overline{1}$

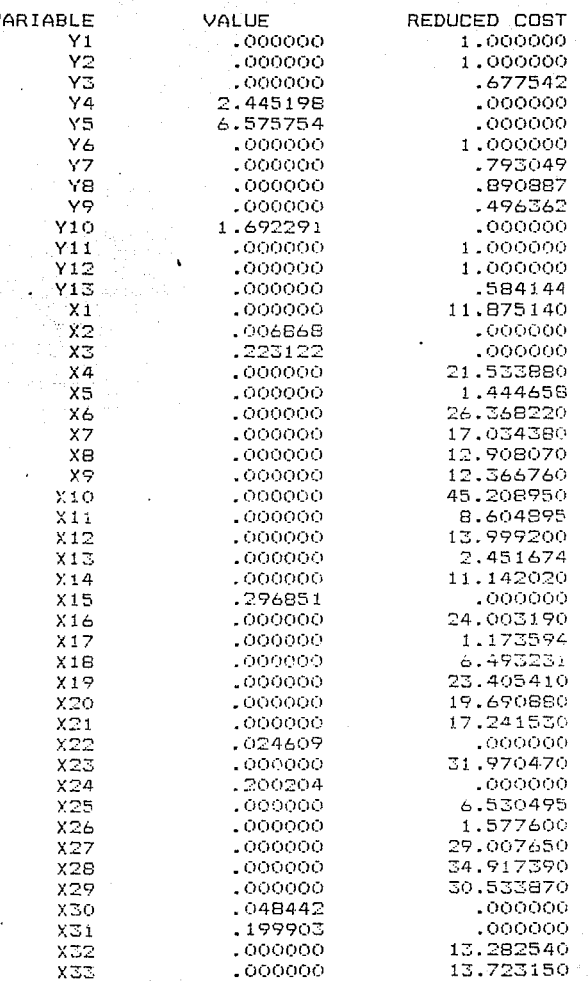

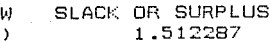

RO

 $\overline{2}$ 

DUAL PRICES  $.000000$ 

 $\infty$ 

Corrida para<br> $\rho = 5\%$ 

91

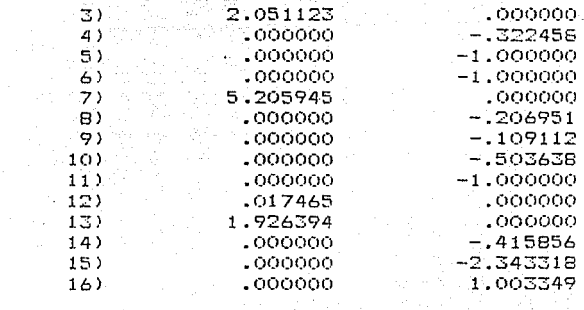

NO. ITERATIONS= 34

RANGES IN WHICH THE BASIS IS UNCHANGED:

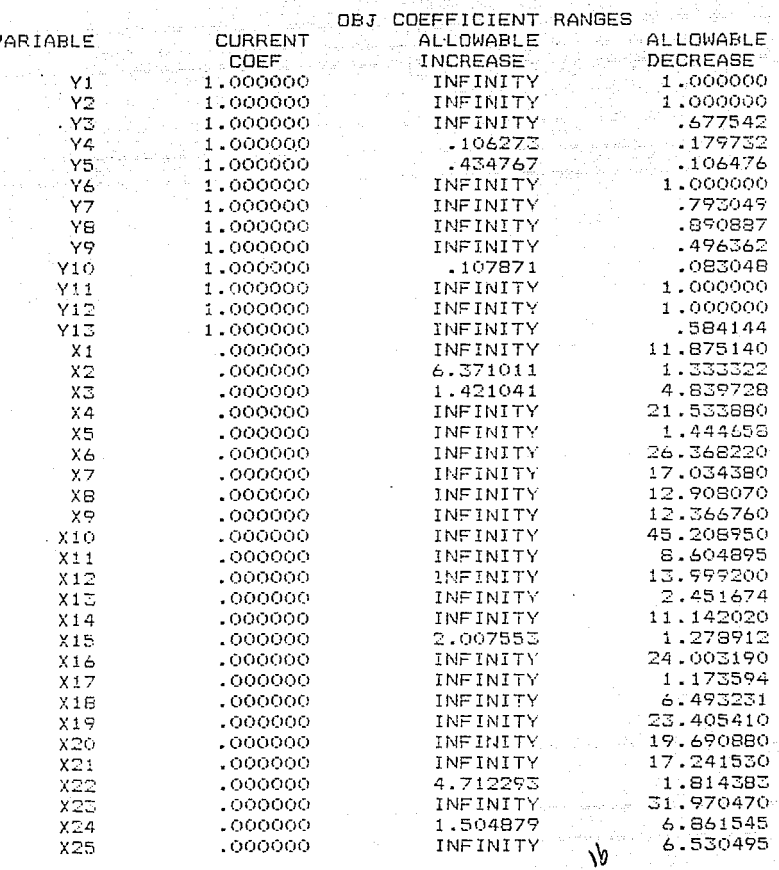

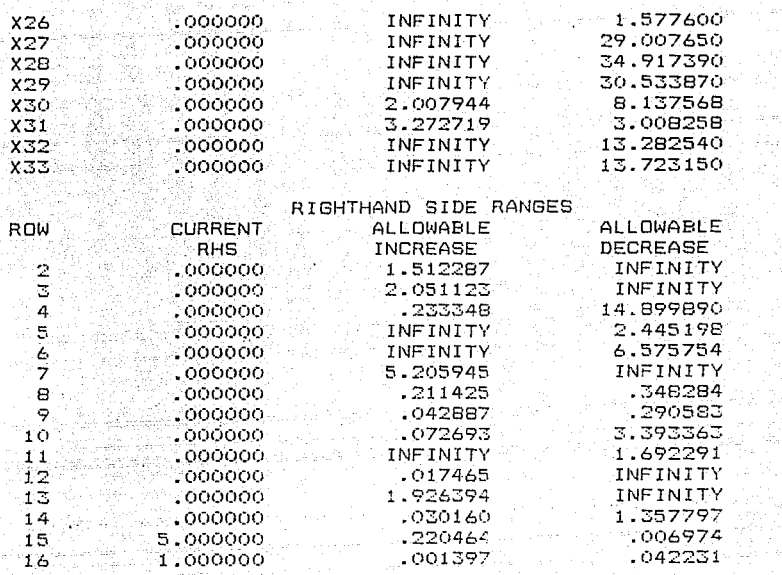

Corrida para

 $0 = 5$ 

Corrida ara  $\blacksquare$  $5\%$ 

### LP OPTIMUM FOUND AT STEP

## OBJECTIVE FUNCTION VALUE

36

### $1)$  13.104400

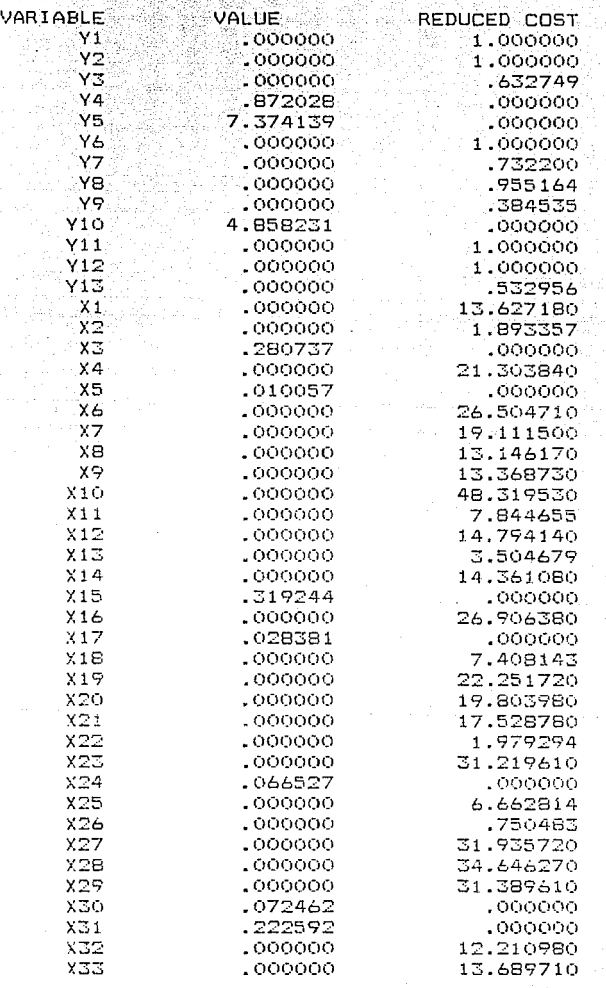

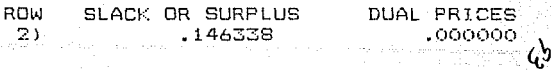

Corrida para<br> $\rho = 6\%$ 

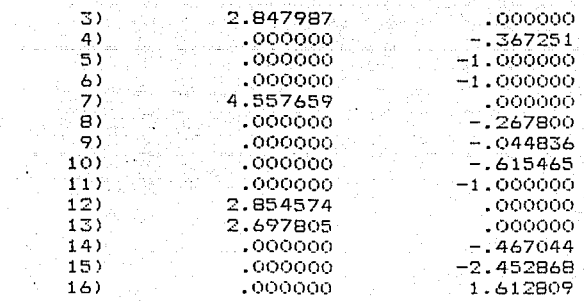

#### NO. ITERATIONS= 36

RANGES IN WHICH THE BASIS IS UNCHANGED:

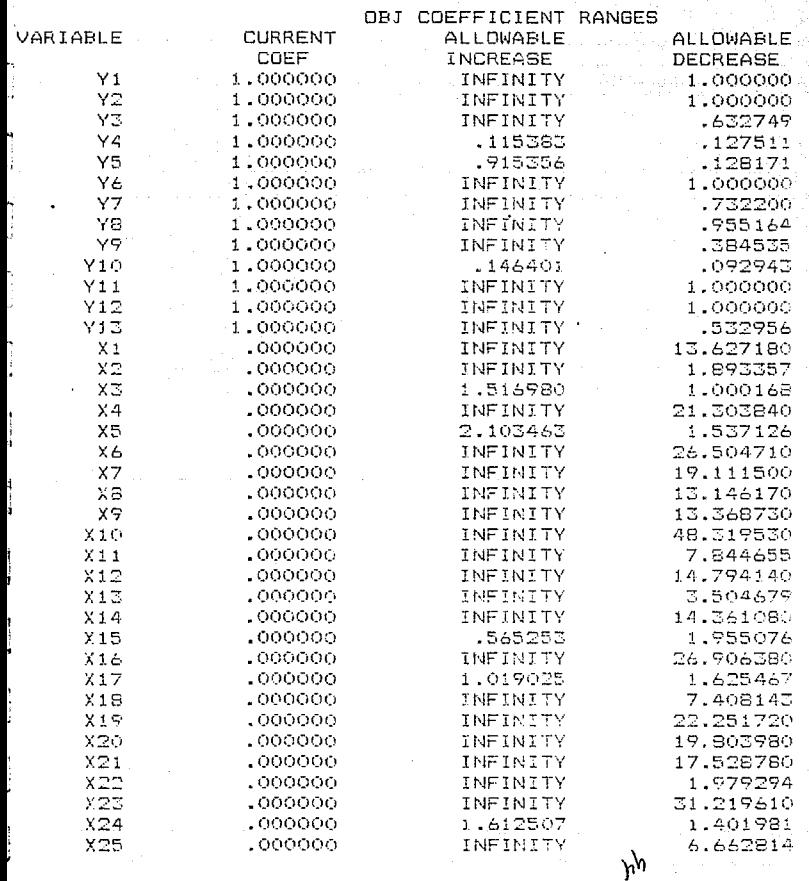

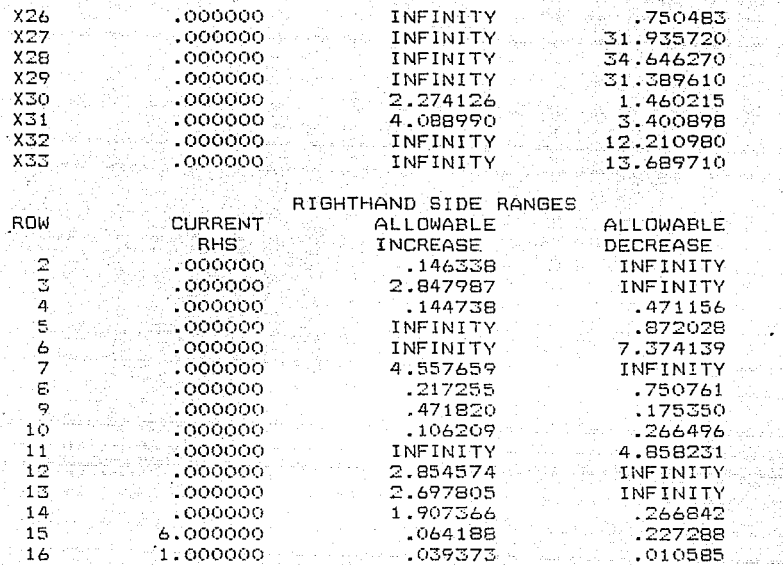

Corrida para  $\rho = 6%$ 

وللأساء يعقاقا فرا

Corrida para<br> $\rho = 7%$ 

96

### LP OPTIMUM FOUND AT STEP

### OBJECTIVE FUNCTION VALUE

38

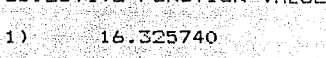

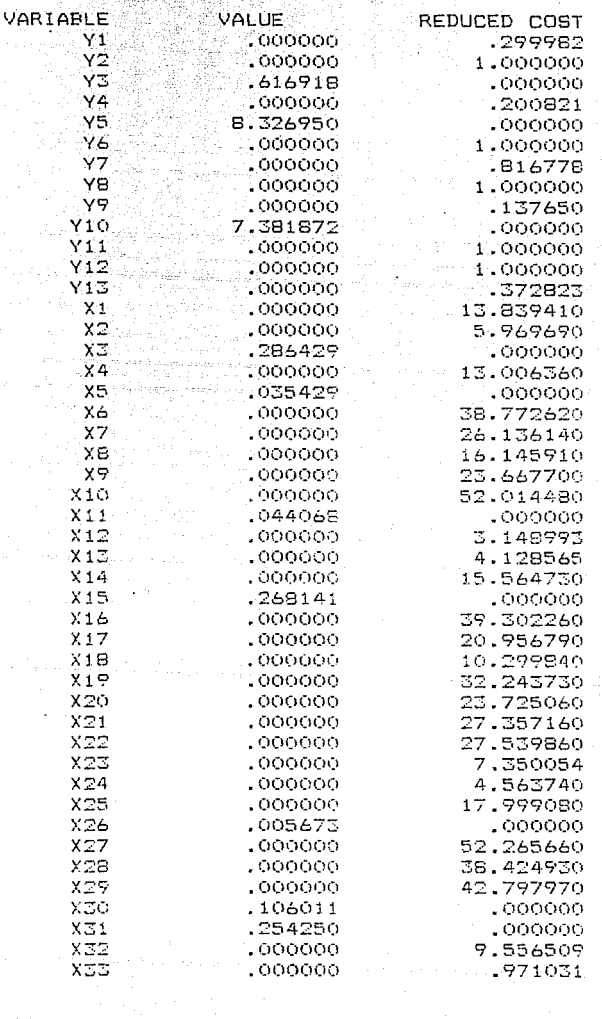

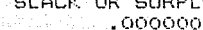

JS

ROW

 $\overline{2}$ 

**DUAL-PRICES**  $-.700018$ 

∾

Corrida para  $= 7%$ A.

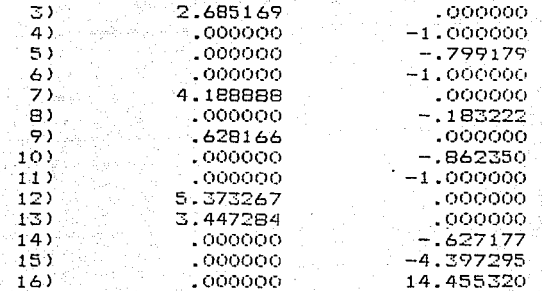

NO. ITERATIONS- 38

RANGES IN WHICH THE BASIS IS UNCHANGED:

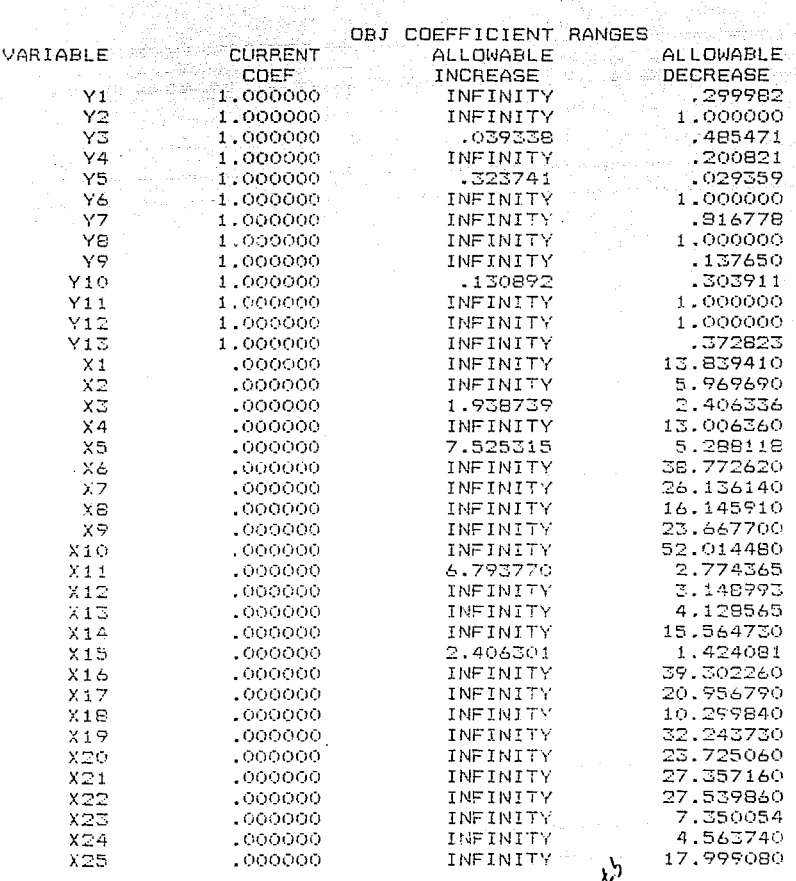

na Maraysia ng

-57

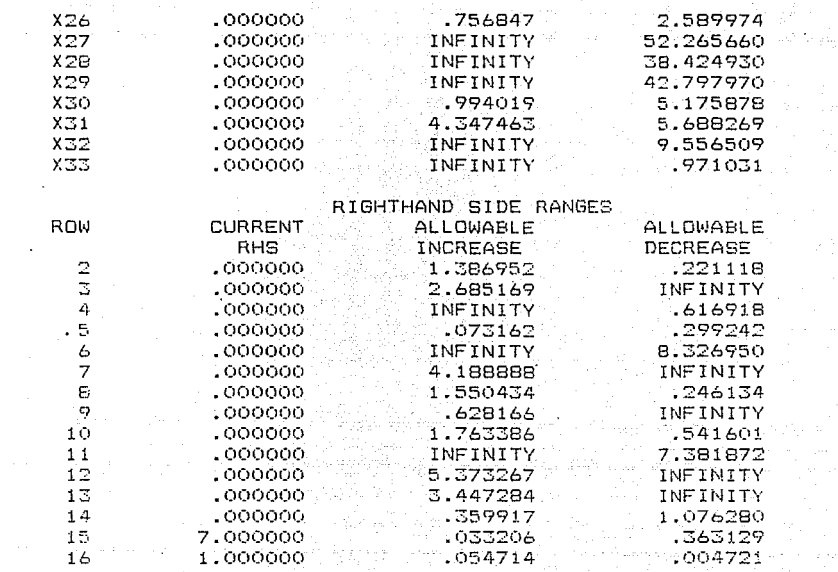

Corrida para<br> $\rho = 7\%$ 

Corrida para  $= 8x$ Ď

LP OPTIMUM FOUND AT STEP

OBJECTIVE FUNCTION VALUE

45

#### 21.437450 1)

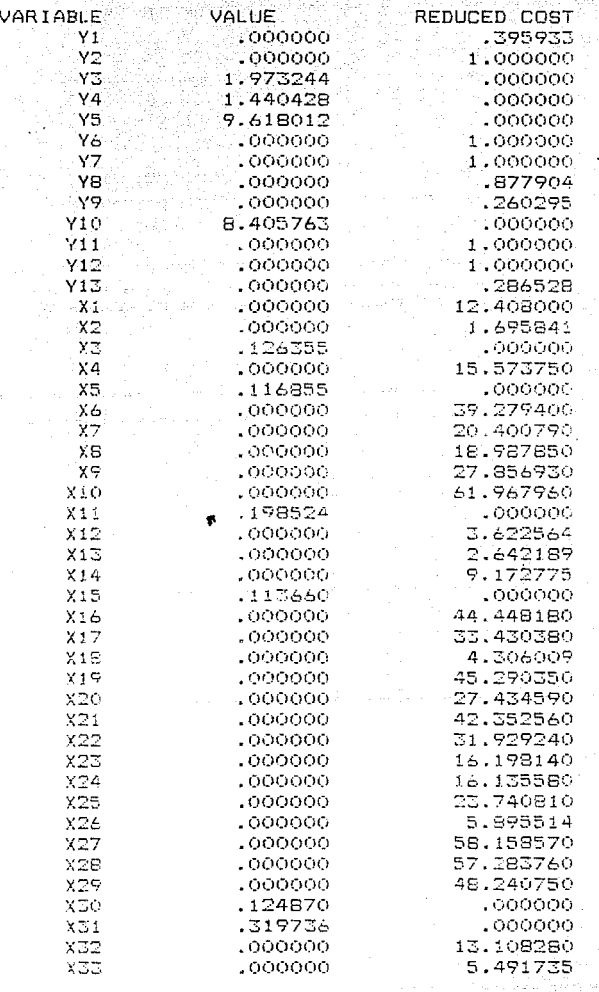

99

**ROW**  $\mathbb{Z}$  )

SLACK OR SURPLUS  $.000000$ 

DUAL PRICES  $-604067$ 

Ņβ

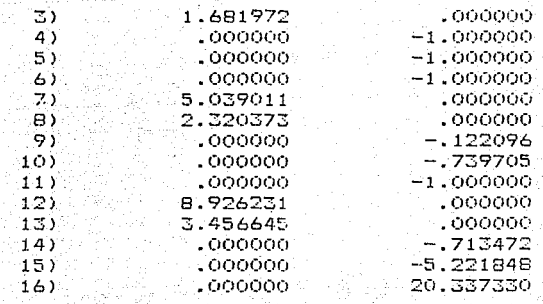

O. ITERATIONS=

45

ANGES IN WHICH THE BASIS IS UNCHANGED: The Family And

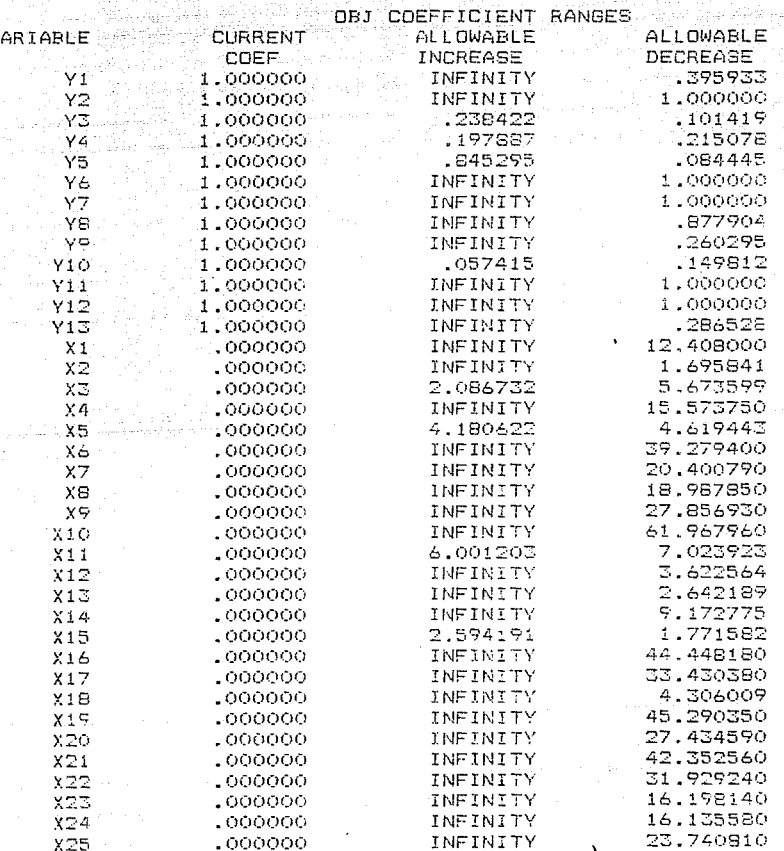

100

 $o_{0}$ 

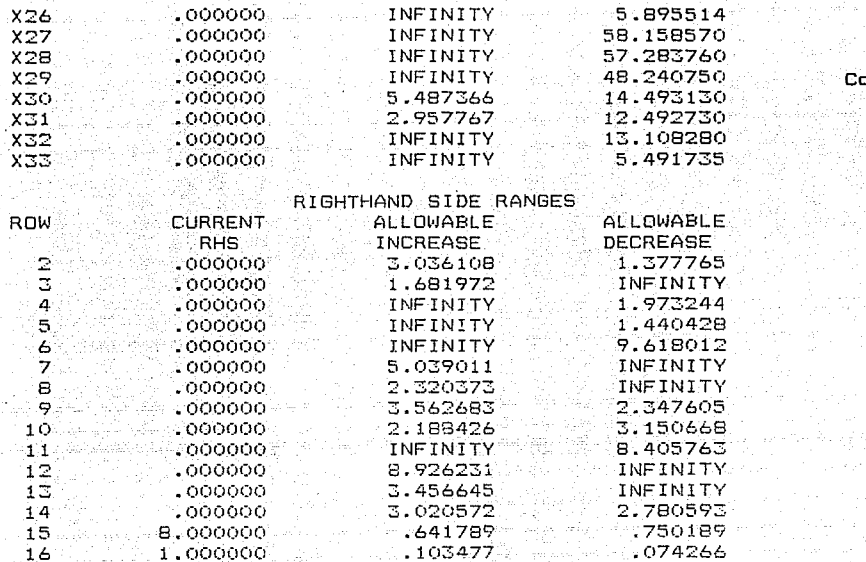

101

**prrida** para 8%  $\equiv$
#### OPTIMUM FOUND AT STEP ∹<sup>∷</sup>∵⊿≒ OBJECTIVE FUNCTION VALUE 27.030390  $\pm$ ARIABLE REDUCED COST VALUE  $\sim$  Y1  $: 000000$ .541642 ίγ2 ,000000 1.000000 **γz**  $.000000$ 3.292774 Y4 2.821868  $.000000$ Ý5 11.148460  $.000000$ **VA**  $.000000$  $1.000000$  $YZ$ ,000000 1.000000 'Υ9  $.000000$ .852330 γ9 1.000000  $.317715$ Y10 8.625776 .000000  $Y11$ .000000 1.000000  $Y12$ 1000000 1.000000 Yi3 1.141514  $.000000$  $Y1$  $.000000$ 16.648560  $X2$ .025956  $.000000$ X3  $.000000$ 3.302673 ·χ4  $.000000$ 19.649800  $X5$ .145556  $.000000$ 38.178120  $X<sub>6</sub>$ .000000  $X$ 7 ,000000 14.884040 XВ .000000 29.410020  $X9$  $.000000$ 34.693370  $X10$ 71.711180  $.000000$  $.000000$  $X11$ .345636 6.040226  $X12$  $.000000$  $X13$  $.000000$ 8.859844 11.302900  $X14$ .000000 4.575474  $X15$ .000000 .000000  $X16$ 63.306100  $X17$ 43.980910 .000000 XiB 5.352505 ,000000  $X19$ .000000 55.527690  $X20$ 35.385890 .000000  $X21$  $.000000$ 60.483310 45.194020  $X22$ ,000000  $X23$  $.000000$ 19.556640  $X24$  $.000000$ 29.487670 X25 .000000 33.641280 15.924670 X26  $-000000$  $X27$ .000000 69.189620  $X28$  $.000000$ 79.797910 **X29** .000000 59.279420 .121280 ,000000 X30  $.000000$ .361571 X31 14.396190  $X32$ .000000 X33 13.717580 ,000000 **ROW** SLACK OR SURPLUS DUAL PRICES  $-1458358$

 $.000000$ 

 $\mathcal{N}$ 

 $\subseteq$ 

Corrida para<br> $\rho = 9%$ 

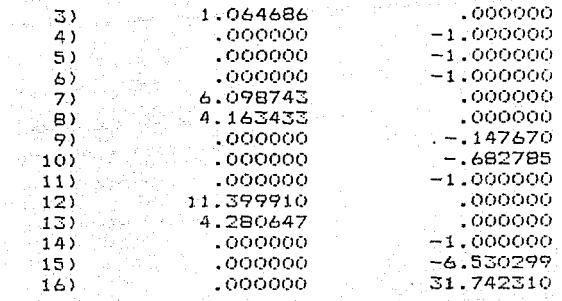

0. ITERATIONS=

ANGES IN WHICH THE BASIS IS UNCHANGED:

45

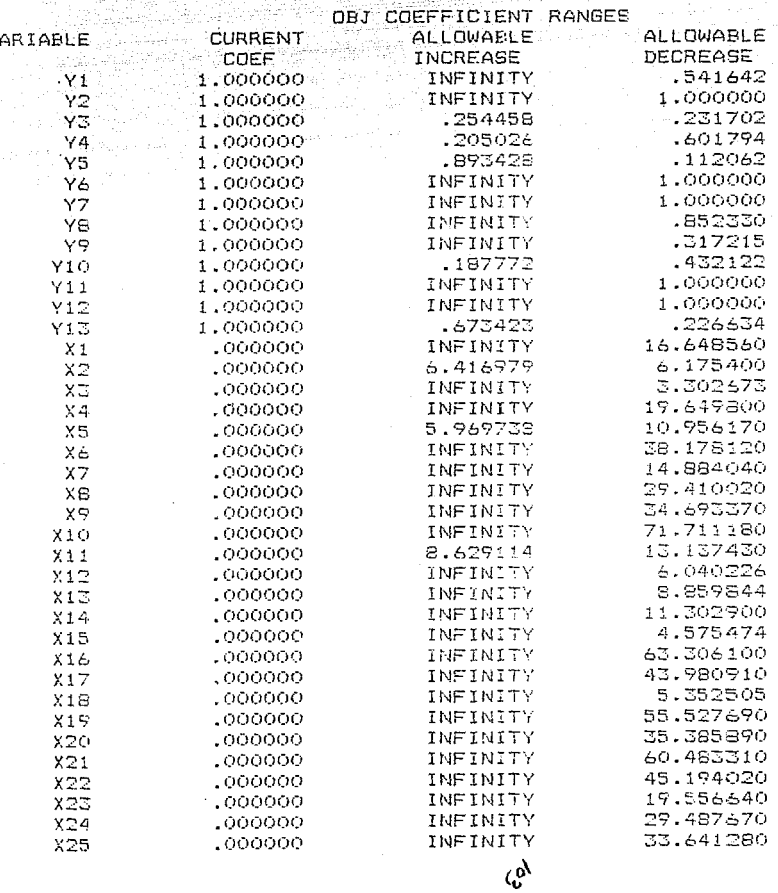

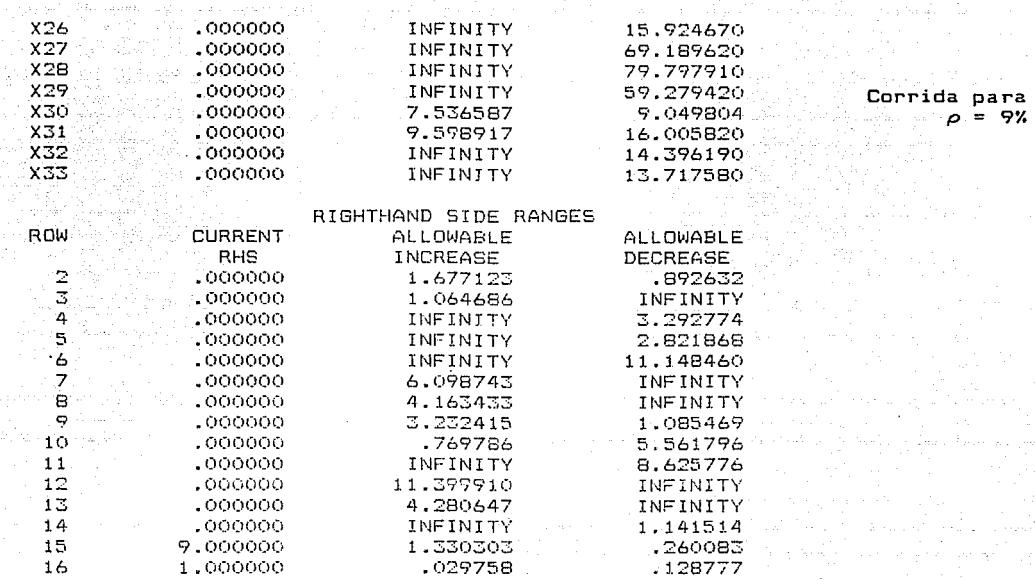

t gr

105

OPTIMUM FOUND AT STEP 43 c.

#### OBJECTIVE FUNCTION VALUE peraturan

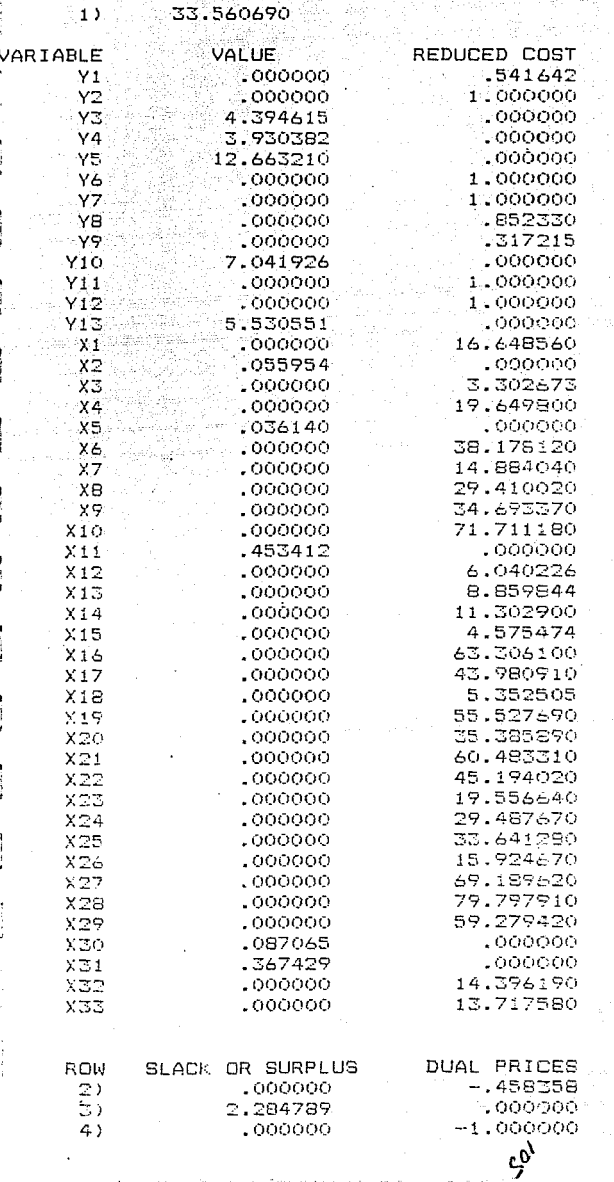

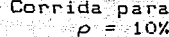

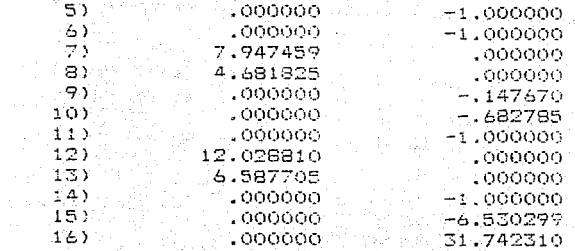

#### ITERATIONS= - 1

RANGES IN WHICH THE BASIS IS UNCHANGED:

් 43

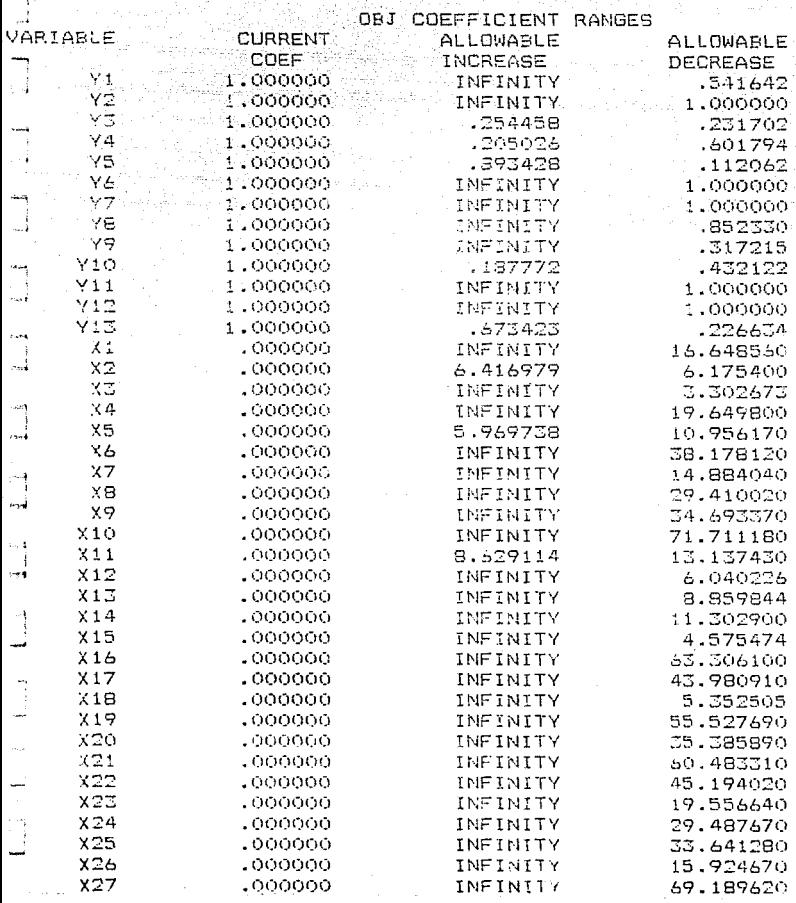

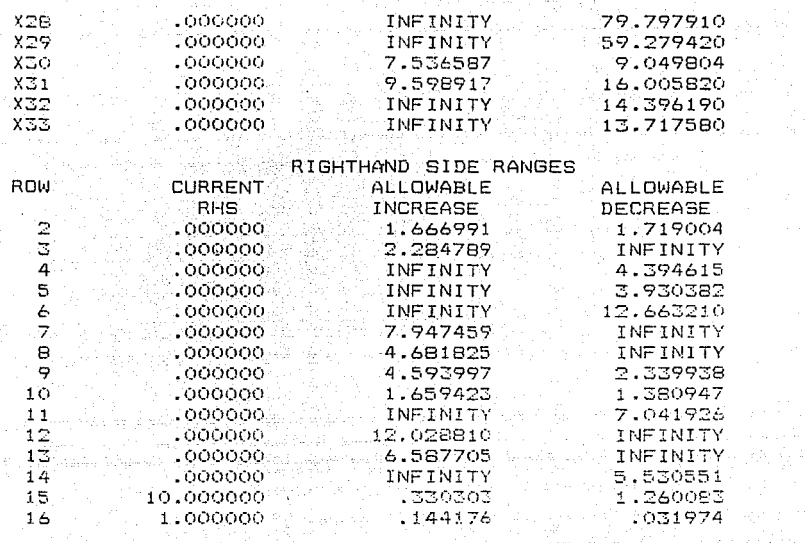

employee of a trial ya Kentumbur 40ga 사업 - 수업 Grande

Corrida para<br> $\rho = 10%$ 

#### OPTIMUM FOUND AT STEP

#### OBJECTIVE FUNCTION VALUE

46

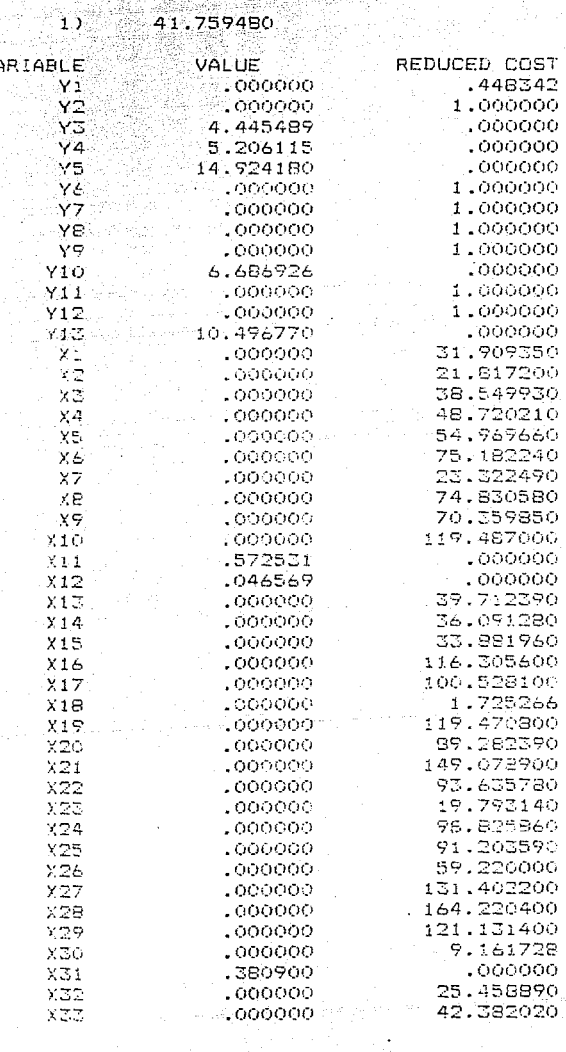

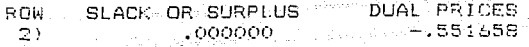

Corrida para<br>2 = 11%

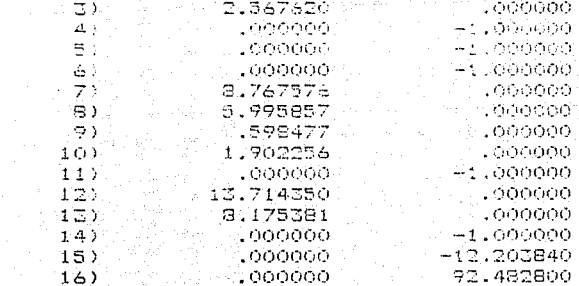

NO. ITERATIONS= 46

RANGES IN WHICH THE BASIS IS UNCHANGED:  $\mathcal{M}^{\mathcal{A}}_{\mathcal{A}}$ 

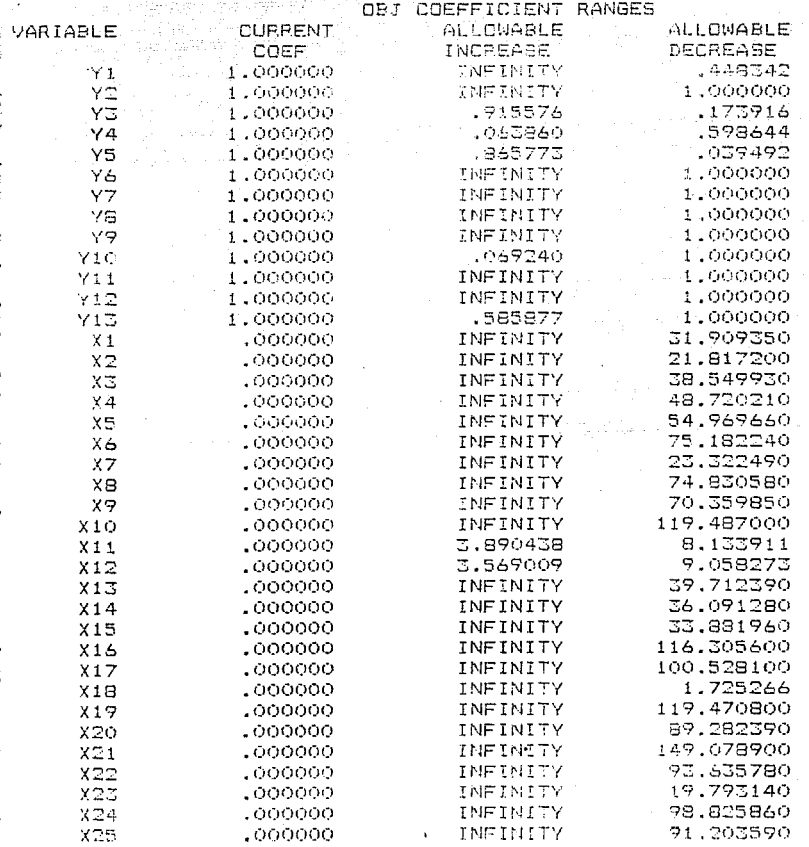

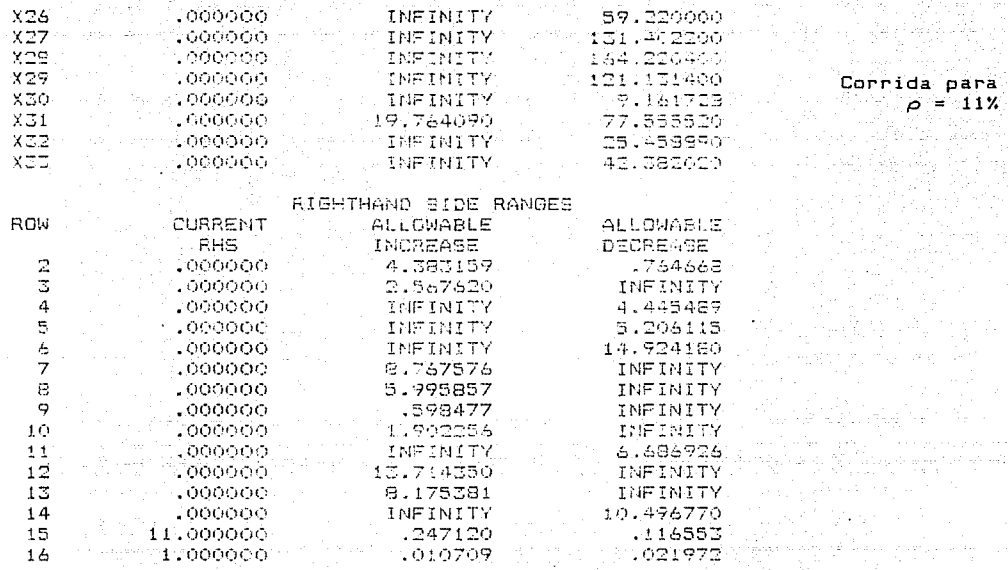

# Corrida para<br> $\rho = 12%$

LA OPTIMUM FOUND AT STER 1974년<br>사

OBJECTIVE FUNCTION VALUE

 $55.248500$  $\overline{1}$ )

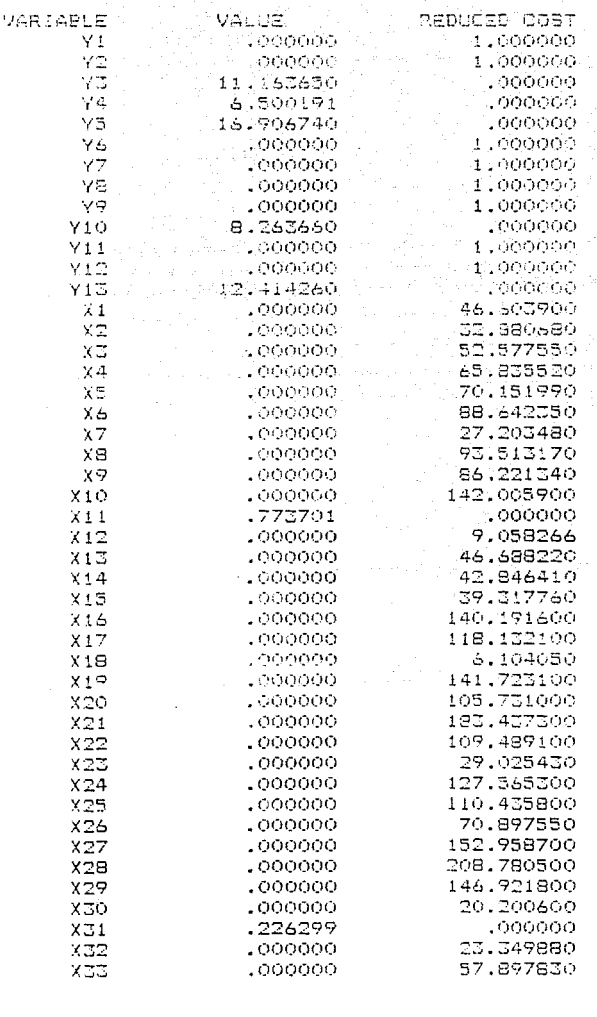

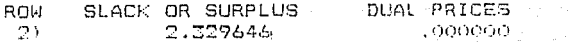

Corrida para  $\frac{1}{2}$  = 12% b.

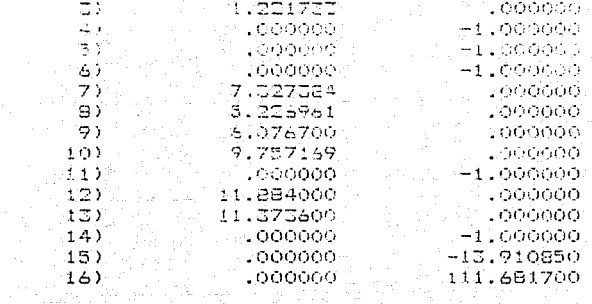

NO. ITERATIONS 122 146

and supercore blak

RANGES IN WHICH THE PASIS IS UNCHANGED.

ORT COFFETCIENT RANGER

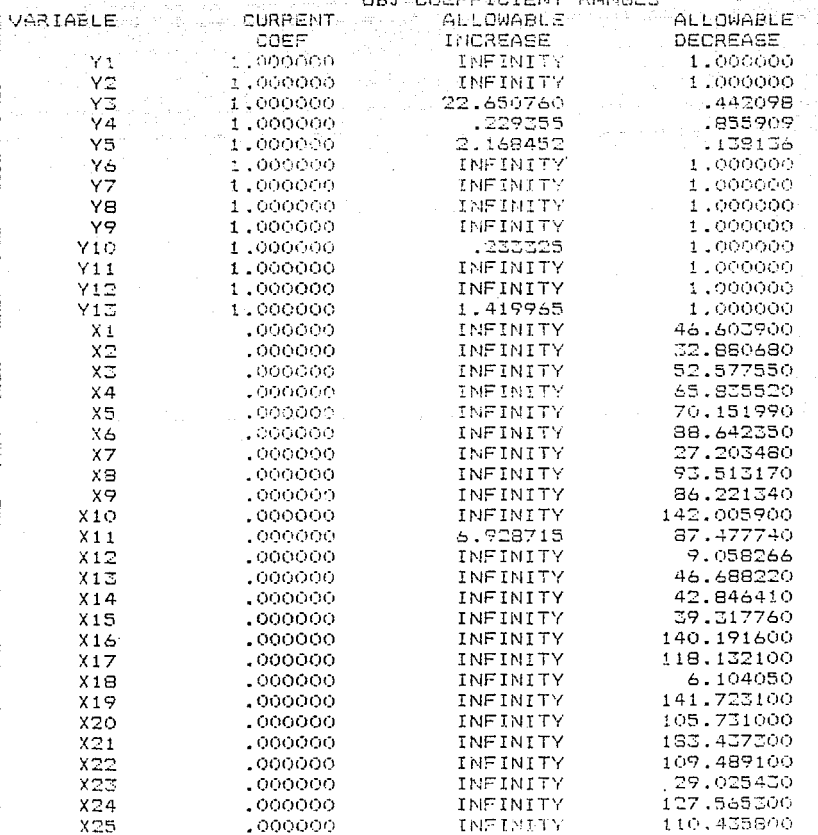

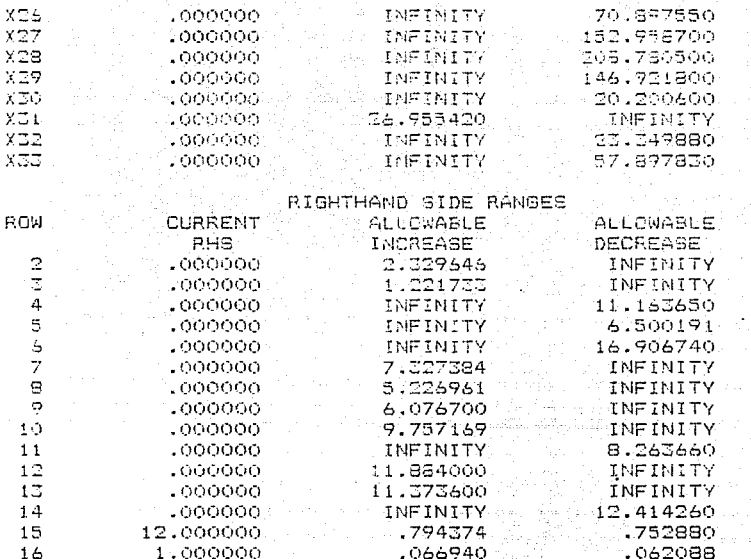

Corri  $para$ <br>= 12% da: ۵È

Corrida para<br> $\rho = 13%$ 

#### LP OPTIMUM FOUND AT STEP - 46

## OBJECTIVE FUNCTION VALUE

69.475590  $\overline{1}$ 

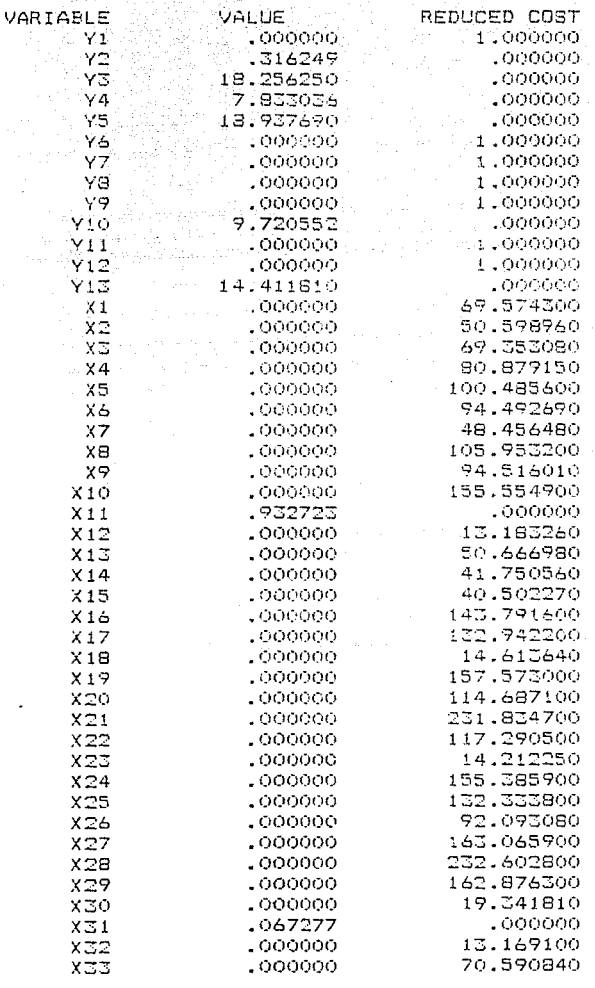

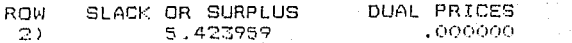

Corrida para  $\mathbb{R}^{n+1}_{\mathbb{Z}_{p+1}}$ 1.3%  $\sim$  =

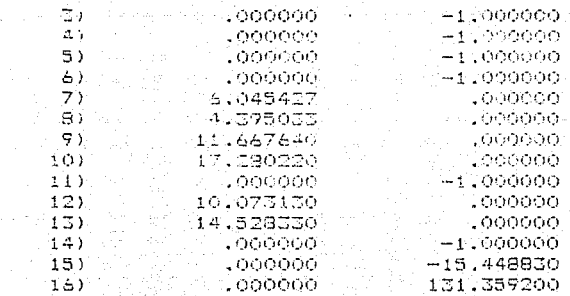

 $\sim$  46 NO. ITERATIONS=

RANGES IN WHICH THE BASIS IS UNCHANGED.<br>.

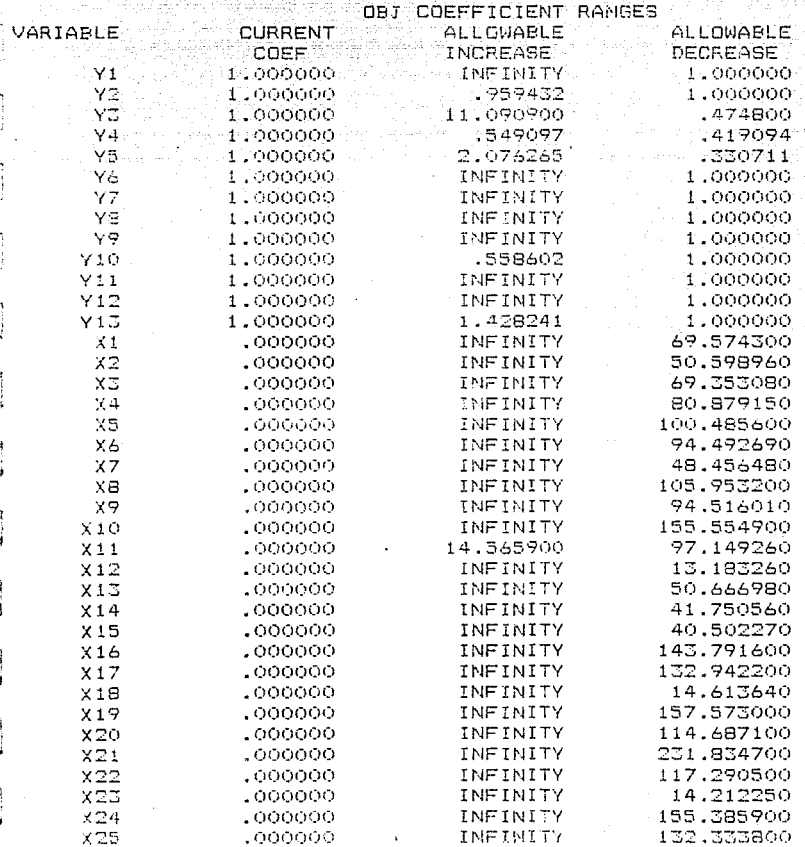

Corrida para<br> $\rho = 13\%$ 

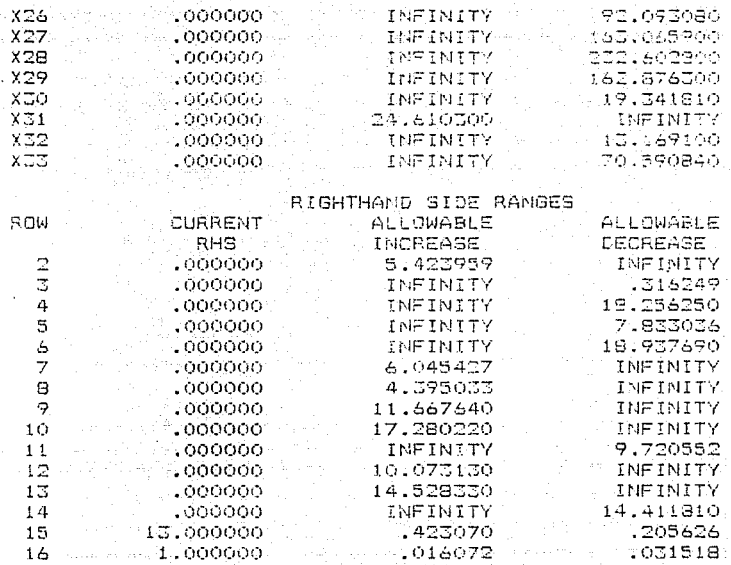

Corrida para  $14.4$ ⊿്≖്

117

NO FEASIBLE SOLUTION AT STEP ್ ಸಂಚಿತ SUM OF INFEASIBILITIES-.576900

VIOLATED ROWS HAVE NEGATIVE SLACK, OR (EQUALITY ROWS) NONZEFO SLACKE. ROWS CONTRIBUTING TO INFEASIBILITY HAVE NONZERO DUAL PRICE.

OBJECTIVE FUNCTION VALUE

 $1.3<sup>o</sup>$ 76.011530

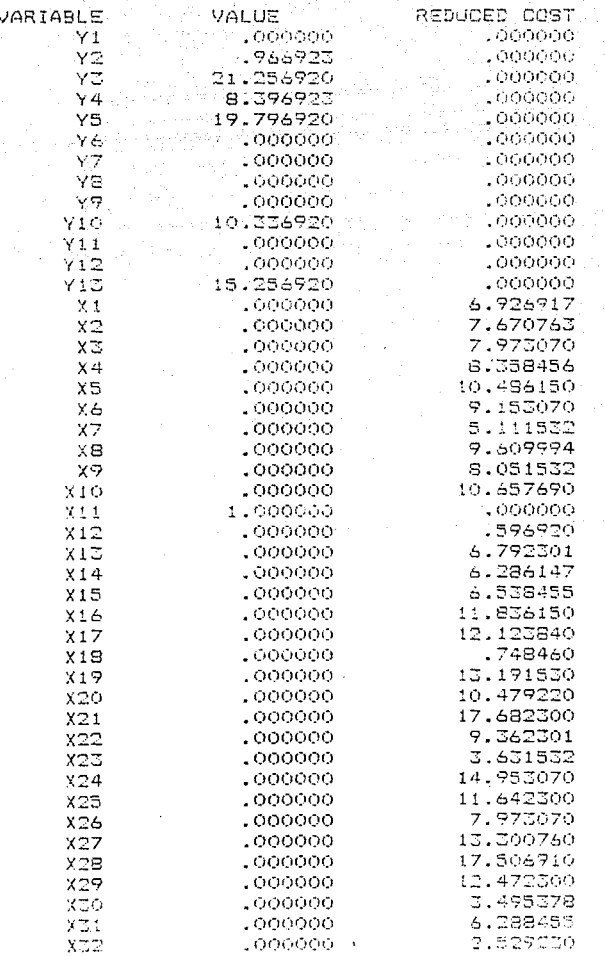

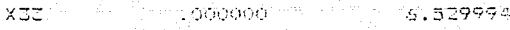

Corrida para<br> $\rho = 14\%$ 

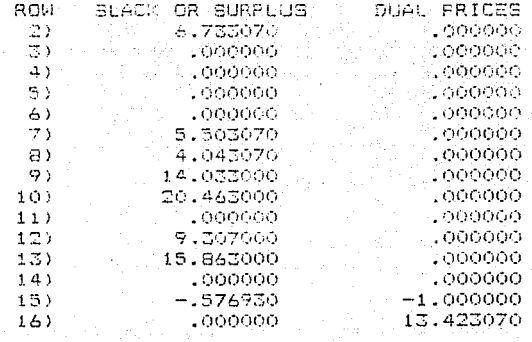

 $46$ 

NO. ITERATIONS=

## Calculos del ejemplo Markowitz

금리다

wielowiekie z podz

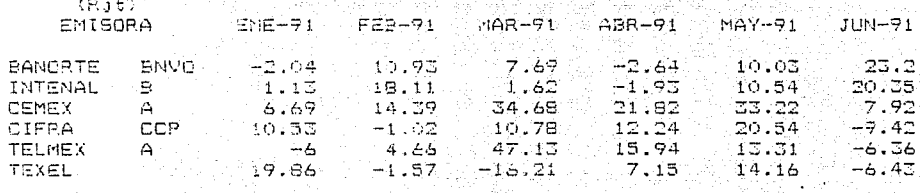

COVARIANCIAS  $-119.16$  $-7.3162 - 763.977 - 113.971$  188.4696 40.8948

an<br>Sebagai di Kabupatén

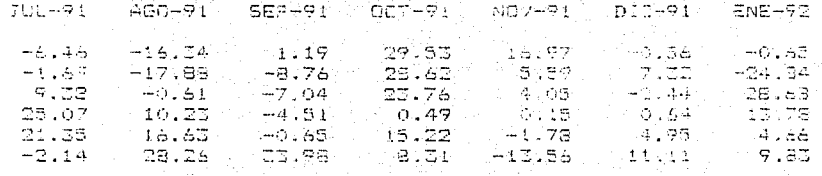

المواريد والمراجع

#### -45.689 469.7658 -22.087 126.4782 24.1368 54.7948 45.8078 1

ala melanjuri dan

 $\sim 120$  .

# an China a tha a bha ann an 1930.<br>Bha an t-aisteach a gus 1940 a tha an 1940.

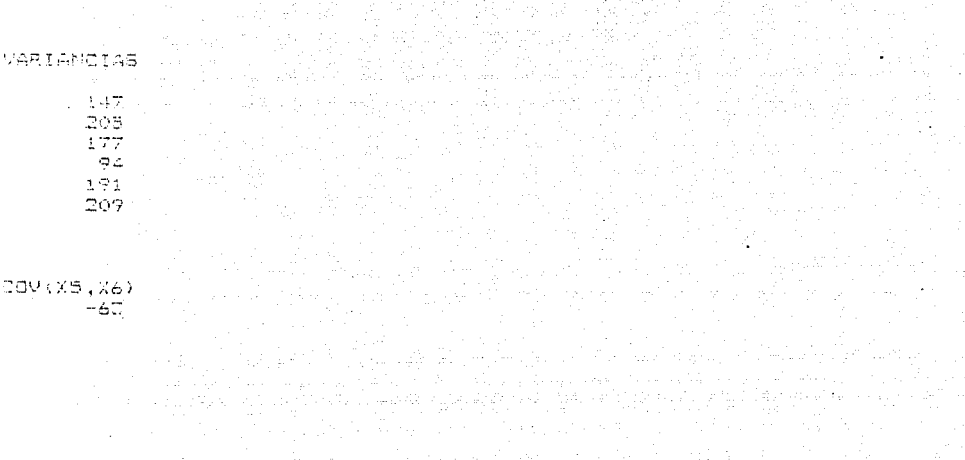

#### Forma del modelo del ejemplo Markowitz

state of the country of the

silah sila sahij

ing dia base baya Zabi Geboort  $X + Y + Z + W + S + T + UNO + RETORNO$ 

MTN

SUBJECT TO 249 X + 282 Y + 94 Z - 124 W - 50 S - 122 T + UND - 5 S RETORNO  $2)$ N.  $\mathcal{L}_{\mathcal{F}}$ 3) 282 X + 410 Y + 48 Z - 116 W - 34 S - 170 T + UNO - 2.9 RETORNO  $\Delta \equiv 100$  $\hat{\mathcal{O}}$ 94 X + 48 Y + 384 Z + 118 W + 206 S - 154 T + UND - 13.4 RETORNO  $\sim$   $\lambda$  $2 = 1.0$  $5.2<sub>1</sub>$  $124$  X  $-115$  Y  $+116.7$  + 188 W + 152 S + 10 T + UND - 6.9 RETORND  $\sim$   $-$ Ó  $6) 50$  X  $-34$  X  $+206$  X  $+132$  W  $+$  382 S  $-126$  T  $+$  UNO  $-$  9.9 RETORNO New 7) - 172 x - 170 Y - 154 Z + 10 W - 126 S + 416 T + UNO - 7.1 RETORNO  $\sim$   $\pm$  $\epsilon$  $\mathbb{E}_{\mathbb{H}^n} \mathbf{X} \neq \mathbf{Y} + \mathbf{Y} + \mathbf{Z} \neq \mathbf{0}, \mathbf{X} \neq \mathbf{S} + \mathbf{T} \neq \mathbf{0}.$  $B<sub>1</sub>$ - 1

 $5.5 X + 2.9 Y + 13.4 Z + 6.9 W + 9.9 S + 7.1 T > 1$  $9.1$ END

> Alan an Combail an Braidh, a ba The American Application of the Application

OP OPTIMUM FOUND AT STEP

#### OBJECTIVE FUNCTION VALUE

## Corrida para  $\rho = 1\%$ ejemplo de Markowitz

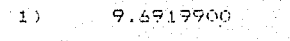

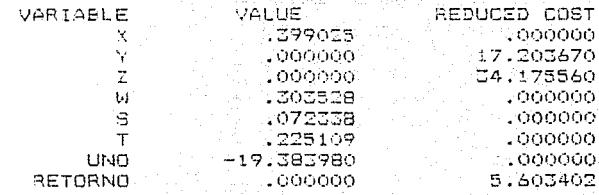

…"e

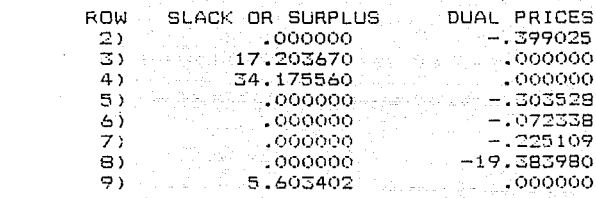

NO. ITERATIONS=

 $\overline{z}$ 

ëì

9)

 $ND.$ 

ITERATIONS=

#### OBJECTIVE FUNCTION VALUE

 $\overline{a}$ 

## Corrida para  $\rho = 7\%$ ejemplo de Markowitz

#### $1) 11.180100$ e Tokka in ta

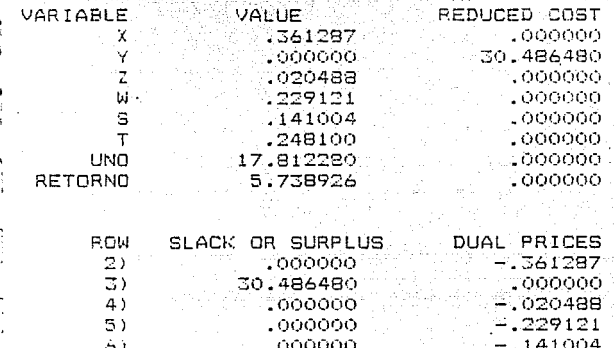

.000000

 $.000000$ 

.000000

 $\ddot{a}$ 

 $124$ 

248100

17,812280

 $-5.738926$ 

OPTIMUM FOUND AT STEP 8

 $1^\circ$  )  $^\circ$ 

OBJECTIVE FUNCTION VALUE

Corrida para  $\rho = 8\%$ ejemplo de Markowitz

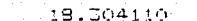

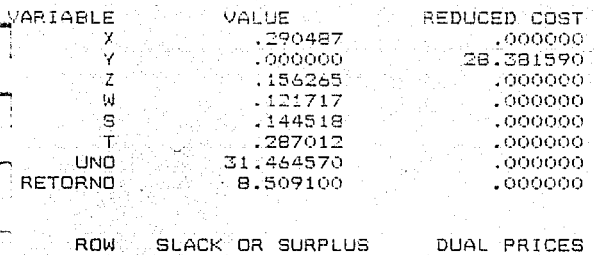

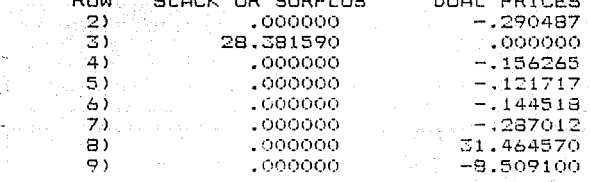

 $\mathbf{a}$ 

D. ITERATIONS=

m

ප

#### OP OPTIMUM FOUND AT STEP 5

도 할 것들은 잘될 방문하면?

#### **CBJECTIVE FUNCTION VALUE**

#### $11<sup>1</sup>$  28.198300

## Corrida para  $\rho = 9\%$ ejemplo de Markowitz

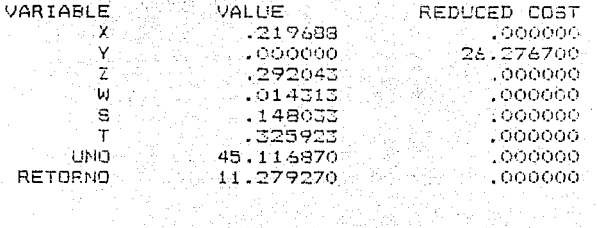

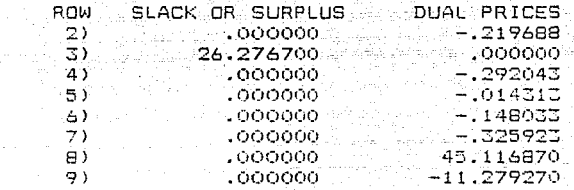

6

NO. ITERATIONS=

QP OPTIMUM FOUND AT STEP 9

OSJECTIVE FUNCTION VALUE

Corrida para  $\rho = 10\%$ ejemplo de Markowitz

#### $-132.136.41.955150.77$

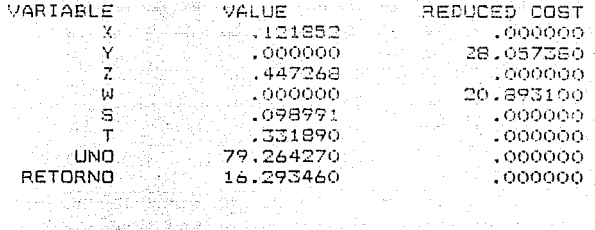

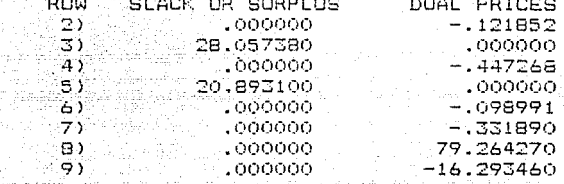

NO. ITERATIONS=  $\ddot{q}$  OP OPTIMUM FOUND AT STEP

OBJECTIVE FUNCTION VALUE

astrija p

 $\ddot{\circ}$ 

## Corrida para  $\rho = 11\%$ ejemplo de Markowitz

1) 30,60,802200 122211275

IJ.

m SP og

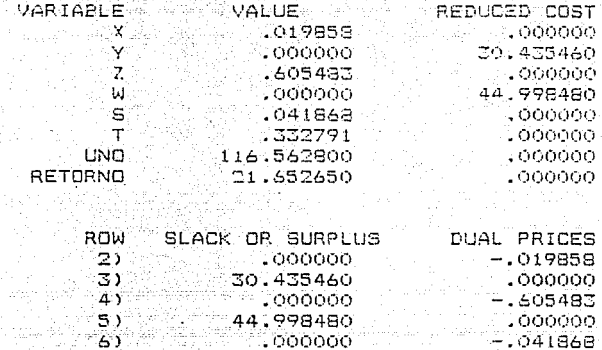

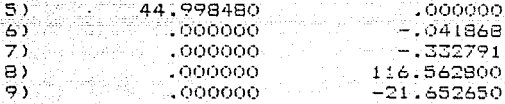

 $\bullet$ .

NO. ITERATIONS-

 $\mathbf{r}$ 

# QP OPTIMUM FOUND AT STEP 11

다 나는 사고 부분은 부분을 하루 보라면 사용되었다.

 $\mathcal{N}_{\mathrm{C}}$ 

## OBJECTIVE FUNCTION VALUE  $90.777780$

## Corrida para  $\rho = 12\%$ ejemplo de Markowitz

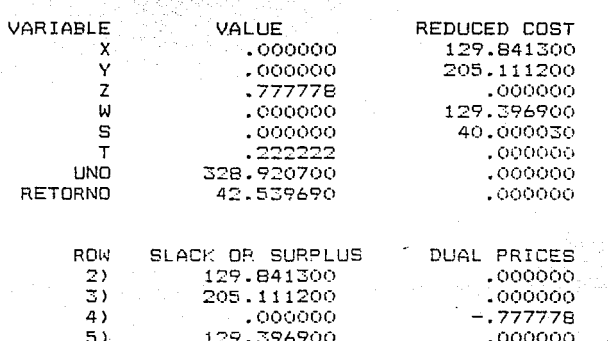

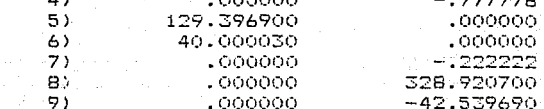

NO. ITERATIONS= 11

129

فعاري مكاتبا الاستحادين

OBJECTIVE FUNCTION VALUE

## Corrida para  $\rho = 13%$ ejemplo de Markowitz

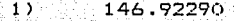

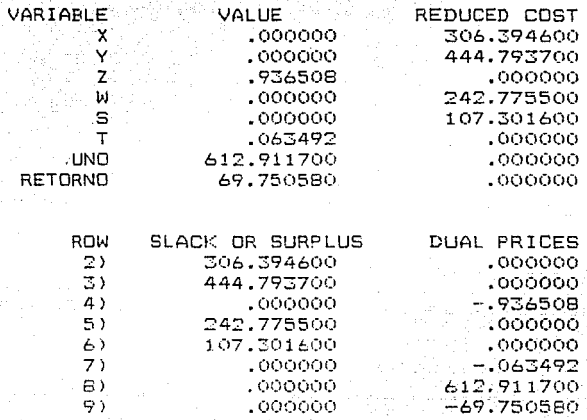

 $11$ 

NO. ITERATIONS=

#### SEK 7 ENTERS WITHOUT BOUND

NO FEASIBLE SOLUTION AT STEP 11 SUM OF INFEASIBILITIES= .000000

**Collection** 

VIOLATED ROWS HAVE NEGATIVE SLACK. OR (EQUALITY ROWS) NONZERO SLACKS. ROWS CONTRIBUTING TO INFEASIBILITY HAVE NONZERO DUAL PRICE.

#### OBJECTIVE FUNCTION VALUE

#### $(1)$  00000000

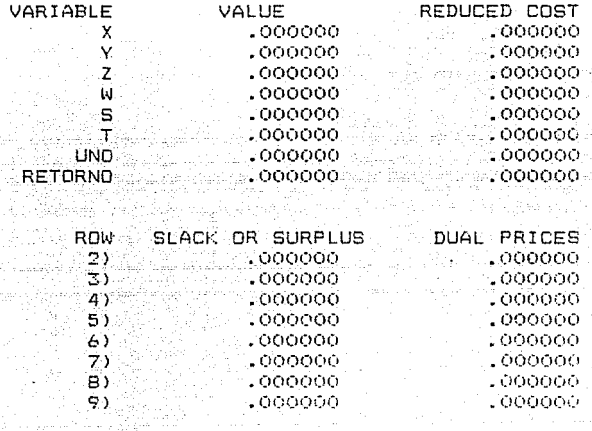

NO. ITERATIONS= 11 خلفك فيلبو وفوا عبدها والبل كالدي

#### Corrida para  $\rho = 14\%$ ejemplo de Markowitz

Tachers.

. Stellenger i 194 gas plane Yan Alarturase

د.<br>مستقل شدن استقلال المراجع المراجع

kal vapo oli

 $131$ and and construction of the series

**College** 

#### Forma del modelo Markowitz Completo

MIN X1 + X2 + X3 + X4 + X5 + X6 + X7 + X8 + X9 + X10 + X11 + X12  $+$  X13 + X14 + X15 + X16 + X17 + X18 + X19 + X20 + X21 + X22 + X23 - X24 + X25 + X26 + X27 + X28 + X29 + X30 + X31 + X32 + X33 + U + R SUBJECT TO

 $23.5$ 256 X1 + 100 X2 + 80 X3 + 174 X4 + 76 X5 + 114 X6 + 246 X7  $+70.88 + 70.89 + 46.810 + 130.811 + 180.812 + 44.813 + 66.814 + 2.815$ + 112 X16 - 36 X17 + 322 X18 + 14 X19 + 52 X20 + 72 X21 + 36 X22  $+$  60 X23 + 60 X24 + 64 X25 + 34 X26 + 32 X27 + 52 X28 + 132 X29  $+$  50 X30 +.50 X31 - 4 X32 + 122 X33 + U - 6.5 R >=  $\mathbf{r}$ 100 X1 + 234 X2 + 194 X3 + 142 X4 + 202 X5 + 236 X6 + 260 X7 こ) - 4 XB + 24 X9 + 58 X10 + 22 X11 + 38 X12 - 62 X13 - 12 X14 - 84 X15 + 92 X16 - 22 X17 + 98 X18 + 96 X19 + 82 X20 + 26 X21 - 40 X22  $-112$  X23 + 42 X24 + 20 X25 - 90 X26 + 144 X27 + 20 X28 + 32 X29 44 X30 - 86 X31 - 50 X32 - 20 X33 + U - 5.8 R >= - 63 BO Xi + 194 X2 + 294 X3 + 248 X4 + 282 X5 + 298 X6 + 276 X7 4) + 86 X8 + 14 X9 + 60 X10 + 94 X11 + 72 X12 - 104 X13 - 124 X14 124 X15 + 222 X16 + 22 X17 + 36 X18 + 96 X19 + 60 X20 + 46 X21 + 24 X22 - 170 X23 + 8 X24 - 2 X25 - 72 X26 + 154 X27 + 160 X28 + 18 X29 - 50 X30 - 172 X31 - 56 X32 - 72 X33 + U - 5.5 R >= - 63  $5.3$ 174 X1 + 142 X2 + 248 X3 + 378 X4 + 264 X5 + 302 X6 + 308 X7 + ii6 X8 - 30 X9 + 82 X10 + 78 X11 + 76 X12 - 106 X13 - 132 X14  $-126$  X15 + 206 X16 - 12 X17 - 40 X18 + 30 X17 - 16 X20 + 66 X21  $-50$  X22 - 18 X23 - 78 X24 - 48 X25 - 88 X26 + 76 X27 + 216 X28  $+$ 22 X29 + 52 X30 + 8 X31 + 98 X32 + 75 X33 + U - 5.1 R >= - 0 76 21 + 202 X2 + 282 X3 + 264 X4 + 410 X5 + 328 X6 + 306 X7 60.  $+$  26 XS - 16 X9 + 64 X10 + 48 X11 + 8 X12 - 110 X13 - 88 X14 - 116 X15  $+$  56 %16 = 16 %17 - 26 %18 - 68 %19 + 50 %20 + 98 %21 - 72 %22 ж. 204 ХІБЛАНА Х24 (Н. 16) Х25 — Б2 Х26 (Н. 102) Х27 (Н. 120) Х2В (Н. 42 Х27  $-34.30$  (-170 X31 - 102 X32 - 86 X33 + 0 - 2.9 R )= - 0 7) 114 X1 + 236 X2 + 298 X3 + 302 X4 + 326 X5 + 470 X6 + 372 X7 - 126 XB - 86 X9 + 152 X10 + 130 X11 + 112 X12 - 108 X13 - 76 X14  $-106.815. -190.816 + 82.817 + 64.818 + 148.819 + 86.820 + 20.821$ + 52 X22 - 100 X23 - 26 X24 + 18 X25 - 106 X26 + 220 X27 + 200 X28 + 120 X29 + 74 X20 + 100 X31 + 2 X32 - 102 X33 + U + 4.2 R >= - 63 246 X1 + 280 X2 + 276 X3 + 306 X4 + 306 X5 + 372 X6 + 302 X7 8) + 70 X8 + 60 X9 + 180 X10 + 150 X11 + 154 X12 - 62 X13 - 8 X14  $-$  102 X15 + 178 X16 - 2 X17 + 218 X18 + 106 X19 + 80 X20 + 96 X21 2 X22 - 72 X23 - 42 X24 + 42 X25 - 52 X26 - 198 X27 + 74 X28 + 90 X29 - 28 X30 - 40 X31 - 12 X32 - 2 X33 + U - B.3 R >= 70 X1 - 4 X2 + B6 X3 + 116 X4 + B6 X5 + 126 X6 + 70 X7 + 182 X8  $\mathbf{Q}$ + 74 X9 + 66 X10 + 140 X11 + 146 X12 + 44 X13 + 40 X14 + 32 X15  $+144.716 + 10.717 + 104.718 + 20.719 + 30.720 + 8.721 + 428.722$ 14128-X23 — 74 X24 + 26 X25 + 70 X26 + 54 X27 + 138 X28 + 122 X29 150 X30 - 48 X51 + 52 X31 + 10 X33 + U - 3.8 R >=  $\mathcal{O}$  $10<sub>1</sub>$ 70 X1 + 24 X2 + 14 X3 - 50 X4 - 16 X5 + 86 X6 + 60 X7 + 74 X8 + 224 X9 + 194 X10 + 228 X11 + 254 X12 + 116 X13 + 172 X14 + 100 X15  $+$  68 X16 + 90 X17 + 324 X18 + 110 X19 + 144 X20 + 48 X21 + 242 X22  $+$  103 X23 + 28 X24 + 130 X25 + 116 X26 + 138 X27 + 84 X28 + 226 X29 + 250 X20 - 140 X21 + 176 X32 + 166 X23 + U - 5.4 R D= 46 X21 + 58 X21 + 60 X2 + 50 X4 + 64 X6 + 152 X6 + 180 X71+ 86 X6  $5.3 - 1$  $+194$  x9<sup>2</sup> + 540 X10 + 226 X11 + 270 X12 + 46 X13 + 162 X14 + 34 X15 + 22 X16 + 92 X17 + 31 : 218 f 119 215 f 68 X20 f 170 X21 f 170 X22  $-$  214 X12 + 60 X24 + 70 X25 + 105 X26 + 252 X27 + 192 X28 + 152 X29  $-$  200 330 + 122 X31 + 192 X32 + 104 X33 + U - 2.8 R > - 10 150 X1 + 22 X3 + 94 X3 + 76 X4 + 48 X5 + 130 X6 + 150 X7  $15x$  $+$  140 XB + 225 X9 + 226 X10 + 354 X11 + 338 X12 + 154 X13 + 168 X1432 \* 418 ×188+ 194 %168+(78 ×178+841484 Y188+(124 X19)+ 184 X20° (72°X21 274 X22 + 132 X23 + 30 X24 + 140 X25 + 182 X26 + 160 X27 + 110 X28 + 240'X29'+ 206 X30'+ 154 X31'+ 242 X32'+/215(X33'+ U - 13.4 R

#### Forma del modelo Markowitz Completo

 $> =$ 

180 X1 + 38 X2 + 72 X3 + 76 X4 + 8 X5 + 112 X6 + 154 X7 + 146 X8  $1.31$ + 254 X9 + 272 X10 + 338 X11 + 384 X12 + 146 X13 + 182 X14 + 104 X15 + 194 X16 + 78 X17 + 456 X18 + 120 X19 + 168 X20 + 108 X21 + 280 X22 166 X23 + 4 X24 + 154 X25 + 180 X26 + 166 X27 + 162 X28 + 270 X29 + 252 X30 - 136 X31 + 216 X32 + 248 X33 + U - 12.8 R >=  $\Omega$ 44 X1 - 62 X2 - 104 X3 - 106 X4 - 110 X5 - 108 X6 - 62 X7  $14)$  $+$  44 X8 + 116 X9 + 46 X10 + 154 X11 + 146 X12 + 236 X13 + 300 X14 202 X15 + 6 X16 - 74 X17 + 296 X18 - 30 X19 + 142 X20 - 40 X21 + 130 X22 + 150 X23 - 54 X24 + 92 X25 + 152 X26 + 6 X27 - 122 X28 + 164 X29 + 132 X30 - 18 X31 + 168 X32 + 218 X33 + U - 6.6 R >= Ō  $151$ 66 X1 - 12 X2 - 124 X3 - 132 X4 - 88 X5 - 76 X6 - 8 X7 + 40 X8 + 172 X9 + 162 X10 + 168 X11 + 182 X12 + 300 X13 + 468 X14 + 252 X15 38 X16 - 122 X17 + 350 X18 - 40 X19 + 194 X20 - 38 X21 + 146 X22 192 X23 - 48 X24 + 126 X25 + 154 X26 + 70 X27 - 170 X28 + 244 X29 + 208 X30 - 46 X31 + 192 X32 + 266 X33 + U - 7.1 R >= ÷.  $2X1 - 64X5 - 124X5 - 126X4 - 116X5 - 106X6 - 102X7$ 16) + 32 X8 + 100 X9 + 34 X10 + 118 X11 + 104 X12 + 202 X13 + 252 X14 + 188 X15 - 42 X16 - 42 X17 + 222 X18 - 14 X19 + 120 X20 - 46 X21 100 X22 + 154 X23 - 36 X24 + 80 X25 + 138 X26 - 10 X27 - 108 X28 + 142 X29 + 132 X30 + 10 X31 + 170 X32 + 180 X33 + U + 6.9 R >= 112 X1 + 92 X2 + 222 X3 + 206 X4 + 56 X5 + 190 X6 + 178 X7  $173$  $+144.88 + 68.89 + 62.810 + 194.811 + 199.812 + 6.813 + 38.814$  $-$  42 X15 + 422 X16 + 20 X17 + 152 X18 + 52 X19 + 74 X20 + 40 X21 172 X22 - 26 X23 - 62 X24 - 60X25 - 8 X26 + 174 X27 + 174 X28 + 40 X29 + 16 X30 - 100 X31 + 64 X32 + 18 X33 + U - 1.6 R >= - 63 18) - 36 X1 - 22 X2 + 22 X3 - 12 X4 - 16 X5 + 82 X6 - 2 X7 + 10 X8  $+$  90  $X9$  + 92 X10 + 78 X11 + 78 X12 - 74 X13 - 122 X14 - 42 X15 (+1201X16 + 182 X17 + 16 X18 + 126 X19 - 8 X20 + 50 X21 - 116 X22 + 26 X23 + 56 X24 + 34 X25 + 16 X26 + 68 X27 + 136 X28 + 30 X29 + 98 X30 - 54 X31 + 82 X32 - 26 X33 + U - 1.3 R >= C. 322 X1 + PB X2 + 36 X3 - 40 X4 - 26 X5 + 64 X6 + 218 X7 + 104 X8  $19)$  $+$  324 X9 + 32 X10 + 414 X11 + 456 X12 + 296 X13 + 350 X14 + 222 X15  $+$  122 X16 + 16 X17 + 1052 X18 + 198 X19 + 362 X20 + 50 X21 + 280 X22  $+$  164 X23.+ 314 X25.+ 264 X26 + 152 X27 - 62 X28:+ 414 X29 + 250 X30 - 110 X31 + 320 X32 + 494 X33 + U - 12.7 R >= - 6 14 X1 + 96 X2 + 96 X3 + 30 X4 + 68 X5 + 148 X6 + 108 X7 - 28 X8 20) + 110 X9 + 118 X10 + 124 X11 + 120 X12 - 30 X13 - 40 X14 - 14 X15  $+$  52 X16 + 126 X17 + 198 X18 + 254 X19 + 150 X20 + 70 X21 + 22 X22 + 116 X23 + 130 X24 + 94 X25 + 28 X26 + 142 X27 + 100 X28 + 82 X29 + 36 X30 - 88 X31 + 156 X32 + 120 X33 + U - 0.2 R > - - $\circ$  $21)$ 52 X1 (+ S2 X2 + 60 X3 - 16 X4 + 50 X5 + 86 X6 + 80 X7 + 30 X8 + 144 X9 + 63 X10 + 164 X11 + 168 X12 + 142 X13 + 194 X14 + 120 X15 + 74 X16 - 8 X17 + 562 X18 + 150 X19 + 256 X20 - 4 X21 + 86 X23 + 104 X23 + 48 X24 + 130 X25 + 96 X36 + 122 X27 - 26 X28 + 182 X29 + 96 X30 - 122 XI1 - 188 X32 + 270 X33 + U, - 2.9 R >= - 0 22) 72 X1 + 26 X2 + 46 X2 + 66 X4 + 99 X5 + 20 X6 + 96 X7 + 8 X8 + 48 X9 + 170 X10 + 72 X11 + 108 X12 - 40 X13 - 38 X14 - 46 X15 140 X16 + 50 X17 + 50 X15 + 70 X19 + 4 X20 + 150 X21 + 4 X21 + 46 X21  $+$  90 X24 + 58 X25 + 71 X28 + 28 X27 + 122 X28 + 46 X29 + 40 X30  $-$  88 X31 + 78 X31 + 1 + 4.3 F >= - $\circ$ 36 X1 - 40 X2 + 24 X3 - 50 X4 - 72 X5 + 52 X6 - 2 X7 + 128 X6 53). + 242 X9 + 170 %10 - 274 X11 + 280 %12 + 130 X13 + 146 X14 + 100 X15  $\#$  172 X16 + 116 X17 + 280 X18 + 22 X19 + 86 X20 + 4 X21 + 406 X22 I X23 - 44 X24 + 78 X25 + 126 X26 + 136 X27 + 106 X28 + 202 X29 288 X30 - 2:8 X31 + 154 X32 + 92 X33 + U + 4.1 R > -- 0 133 60°X1°+7112°X27+1170°X31+1370°X41+1304.  $24)$ - 28 X8 + 106 X9 + 214 X10 + 122 X11 + 166 X12 + 150 713 + 192 X14 + 154 X15 + 26 X16 + 26 X17 + 164 (112 + 112 X15 + 104 X20 + 46 X21

#### Forma del modelo Markowitz Completo

+ 126 X29 + 104 X30 + 176 X31 + 240 X32 + 270 X33 + U - 9.8 R  $5x \circ$ 25) - 60 X1 + 42 X2 + 8 X3 - 78 X4 + 4 X5 - 26 X6 - 42 X7 - 74 X8 + 28 X9 + 60 X10 - 30 X11 + 4 X12 - 54 X13 - 48 X14 - 36 X15 - 62 X16 + 56 X17 + 130 X19 + 48 X20 + 80 X21 - 44 X22 + 26 X23 + 166 X24  $+$  44 X25 + 6 X26 + 46 X27 + 50 X28 - 10 X29 - 6 X30 - 96 X31 + 28 X32 + 58 X33 + U + 1.5 R >=  $\sim$  $-64$  X1 + 20 X2 - 2 X3 - 48 X4 + 16 X5 + 18 X6 + 42 X7 + 26 X8  $262$ + 130.89 + 70.810 + 140.811 + 154.812 + 92.813 + 126.814 + 80.815 - 6 X16 + 34 X17 + 314 X18 + 94 X19 + 130 X20 + 58 X21 + 98 X22 + 64 X23 + 44 X24 + 126 X25 + 116 X26 + 56 X27 + 2 X28 + 158 X29 + 124 X30 - 88 X31 + 126 X32 + 174 X33 + U - 1.8 R >=  $\ddot{\Omega}$ 34 X1 - 90 X2 - 72 X3 - 88 X4 - 62 X5 - 106 X6 - 52 X7 + 70 X8 27)  $\pm$  116 X9 + 108 X10 + 182 X11 + 180 X12 + 152 X13 + 154 X14 + 138 X15 - 8 X16 + 16 X17 + 264 X18 + 28 X19 + 96 X20 + 72 X21 + 126 X22 + 118 X23 + 6 X24 + 112 X25 + 210 X26 + 4 X27 - 12 X28 + 124 X29 + 126 X30 - 50 X31 + 188 X32 + 204 X33 + U - 5.5 R >= - 0 32 X1 + 144 X2 + 154 X3 + 76 X4 + 102 X5 + 220 X6 + 198 X7 28) + 54 X8 + 138 X9 + 252 X10 + 160 X11 + 166 X12 + 6 X13 + 70 X14 - 10 X15 + 174 X16 + 68 X17 + 132 X18 + 142 X19 + 122 X20 + 28 X21 + 136 X22 + 16 X23 + 46 X24 + 56 X25 + 4 X26 + 240 X27 + 100 X28 + 98 X29 + 84 X30 - 150 X31 + 126 X32 + 38 X33 + U - 0.1 R >= 52 X1 + 20 X2 + 160 X3 + 216 X4 + 120 X5 + 200 X6 + 74 X7  $79)$ + 138 X8 + 84 X9 + 192 X10 + 110 X11 + 162 X12 - 122 X13 - 170 X14 - 108 X15 + 174 X16 + 138 X17 - 62 X18 + 100 X19 - 26 X20 + 122 X21 + 106 X22 + 46 X23 + 50 X24 + 2 X25 - 12 X26 + 100 X27 + 382 X28 - 76 X29 + 128 X30 - 114 X31 - 16 X32 - 36 X33 + U + 4.1 R. >=  $\epsilon$ 132 X1 + 32 X2 + 18 X3 + 22 X4 + 48 X5 + 120 X6 + 90 X7 + 122 X8 30) + 226-X9 + 152 X10 + 240 X11 + 270 X12 + 164 X13 + 244 X14 + 142 X15 + 40 X16 + 30 X17 + 414 X18 + 82 X19 + 182 X20 + 46 X21 + 202 X22 + 126 X23 - 10 X24 + 158 X25 + 134 X26 + 98 X27 + 76 X28 + 306 X29 + 228 X30 - 116 X31 + 162 X32 + 219 X33 + U - R > - $\circ$ 50 X1 - 44 X2 - 50 X3 - 52 X4 - 34 X5 + 74 X6 - 28 X7 + 130 X8  $31)$ + 250 X9 + 100 X10 + 206 X11 + 252 X12 + 132 X13 + 208 X14 + 132 X15 - 16 X16 + 98 X17 + 250 X18 + 36 X19 + 96 X20 + 40 X21 + 288 X22 + 104 X23 - 6 X24 - 124 X25 + 126 X26 + 84 X27 + 128 X28 + 288 X29 + 382 X30 - 126 X31 + 144 X32 + 126 X33 + U - 9.9 R >=  $\tilde{C}$ 329 150 X1 - 86 X2 - 172 X3 + 8 X4 - 170 X5 - 100 X6 - 40 X7 - 48 X8  $-140$  X9 - 122 X10 - 154 X11 - 136 X12 - 13 X13 - 46 X14 + 10 X15 - 100 X16 - 54 X17 - 110 X13 - 98 719 - 122 X20 - 88 X21 - 218 X22 + 176 X23 - 96 X24 - 88 X25 - 50 X26 - 150 X27 - 114 X28 - 112 X29 i− 126 X30 + 418 X31 − 14 X32 − 48 X33 + U − 7.1 B >≠ O 33) - 4 X1 - 50 X2 - 56 X3 - 98 X4 - 102 X5 - 2 X6 - 16 X7 + 52 X6 H. 176 X9 + 172 X10 + 242 X11 + 215 X12 + 168 X13 + 192 X14 + 170 X15  $+$  64 X16 + 82 X17 + 320 X18 + 156 X19 + 188 X20 + 154 X22 + 240 X23 + 28 X24 + 126 X25 + 188 X26 + 126 X27 - 16 X28 + 162 X29 + 144 X30  $-144$  X31 + 340 X32 + 228 X33 + U - 10.9 R >=  $\langle \cdot \rangle$ 122 X1 - 20 X2 - 72 X3 - 78 X4 - 86 X5 - 102 X6 - 2 X7 + 10 X9  $74.5$ + 166 X9 + 104 X10 + 218 X11 + 248 X12 + 218 X13 + 266 X14 + 180 X15 + 18 X16 - 26 X17 + 494 X18 + 120 X19 + 220 X20 + 78 X21 + 92 X22 + 270 X23 + 58 X24 + 174 X23 + 204 X26 + 38 X27 + 26 X28 + 212 X29 + 126 X30 + 48 X21 + 214 X32 + 374 X33 + U + A. X P (= 0  $33.7$ 医正正面 医茎 医三氯基二甲二氯苯二甲二氯基二甲二氯基二甲二氯乙二甲二氯乙二甲二氯乙二甲二氯乙二甲二氯乙二氯  $+$  3.33 + 3.14 + 3.15 + 3.15 + 3.17 + 3.15 + 3.16 + 3.29 + 3.21 + 3.21 + 3.22 FF X24 + X25 + X26 + X27 + X28 + X29 + X30 + X51 + X52 + X52 + X30 =  $-6.6$  X1 + 5.8 X2 + 5.5 X3 + 5.1 X4.+ 0.7 X3 + 4.3 X6 + 3.5 X7  $36.$ - 3.8 X8 + 5.4 X9 + 2.8 X10 + 13.4 K11 + 19.8 X12 + 6.6 X13 + 7.1 X14  $+ 619.715 + 1.6716 + 1.3212 + 12.7243 + 0.277 + 0.5779 + 0.481$ F 4.1 X22 + 9.5 C23 + 0.6 X24 + 1.00 X24 + 1.00 X26 + 0.6 C26 + 0.1 X27 + 4.1 ~ XIV + 9.9 XIO + 7.1 XII + 10.9 X32 + 6.9 XII +

#### LP OPTIMUM FOUND AT STEP

## OBJECTIVE FUNCTION VALUE

u nga di Pi

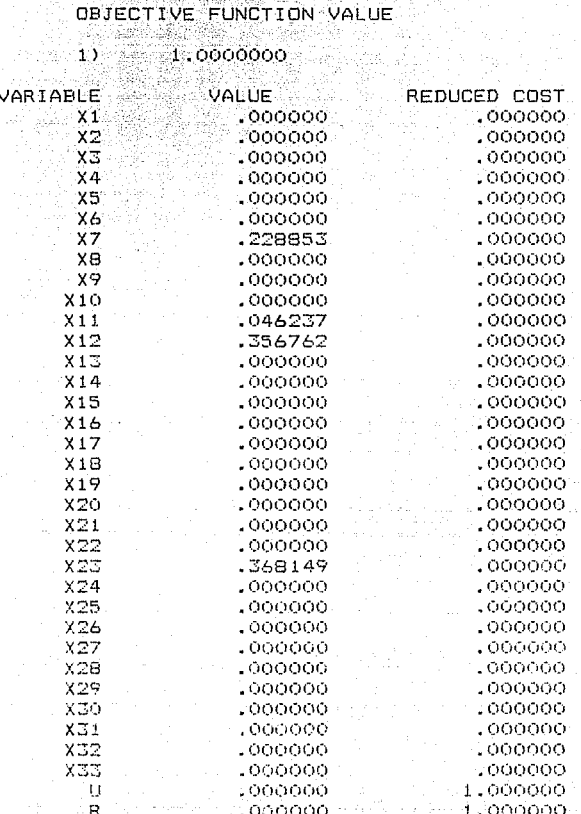

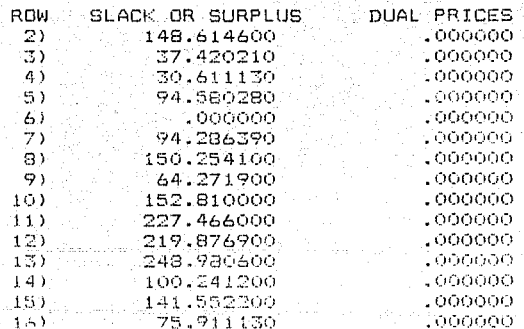

Corrida  $\rho$  =  $-1\%$ Markowitz Completo

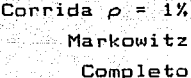

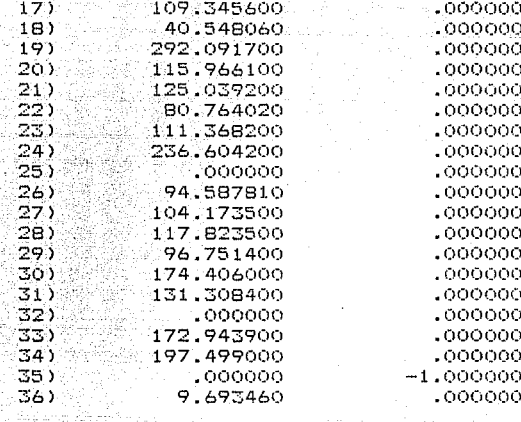

NO. ITERATIONS=

atalan kacama

RANGES IN WHICH THE BASIS IS UNCHANGED.

 $\overline{A}$ 

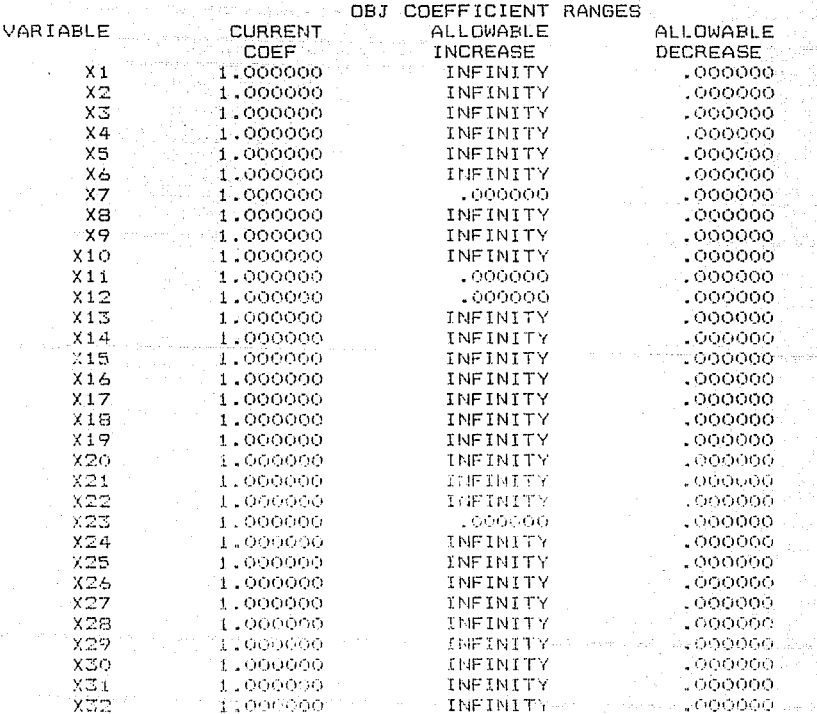

 $\gamma$  ,  $\gamma$ 

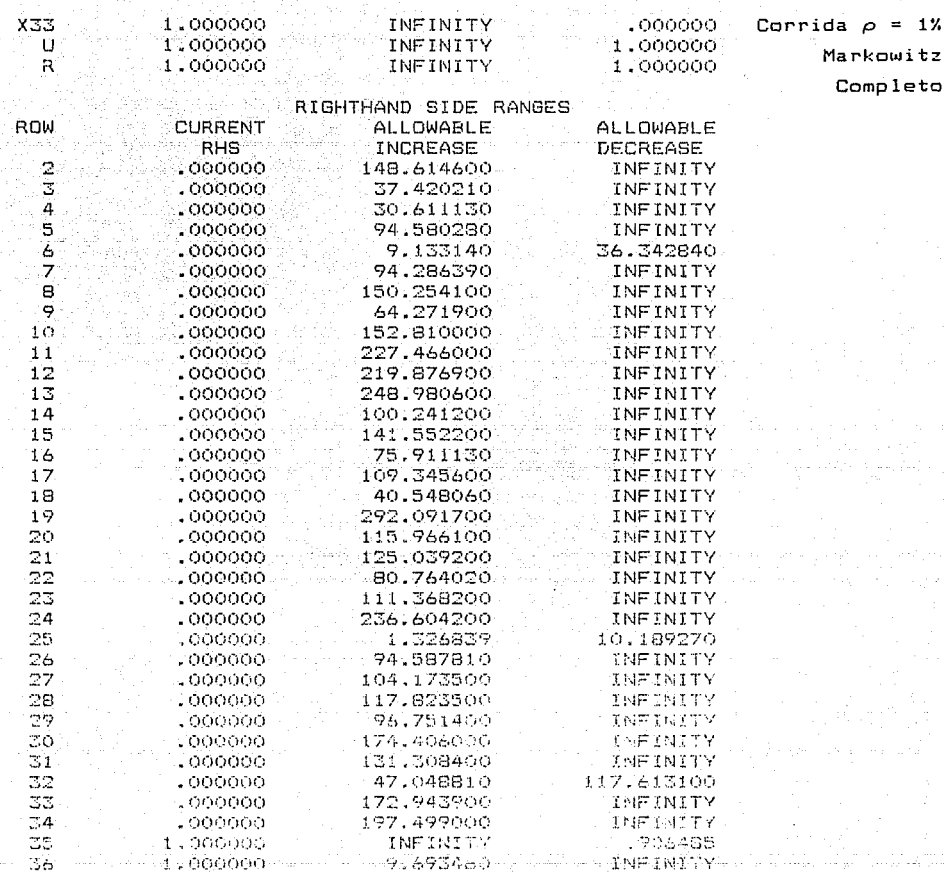
### LP OPTIMUM FOUND AT STEP

19 A

 $11)$ 

 $12)$ 

 $13)$ 

# OBJECTIVE FUNCTION VALUE

 $\mathbf{r}$ 

á) 6.5943540

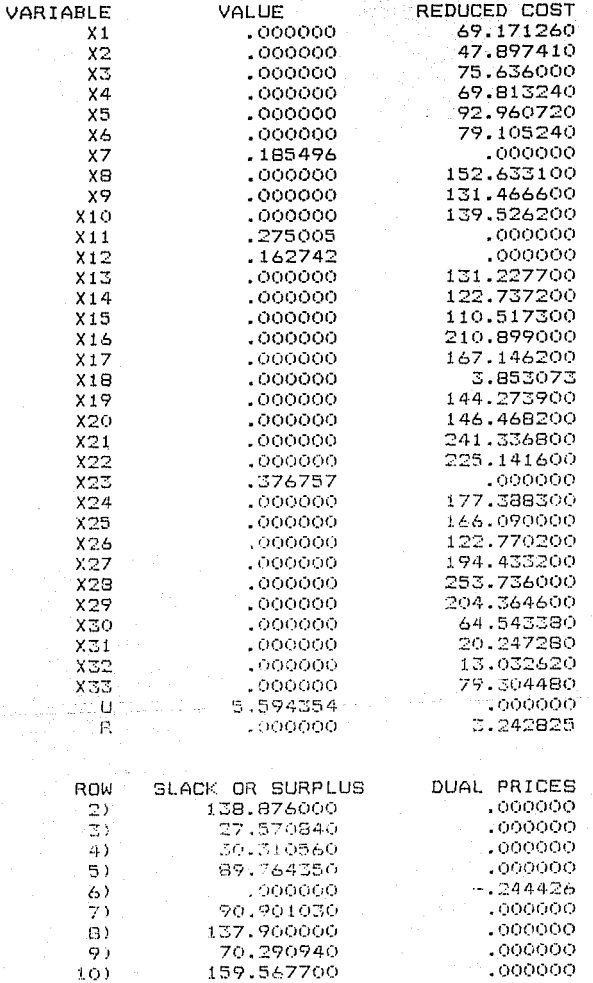

226,026600

235.509300

252.147000

.000000

:000000

,000000

Corrida  $\rho = 11\%$ Markowitz Completo

Corrida  $\rho = 11\%$ Markowitz Completo

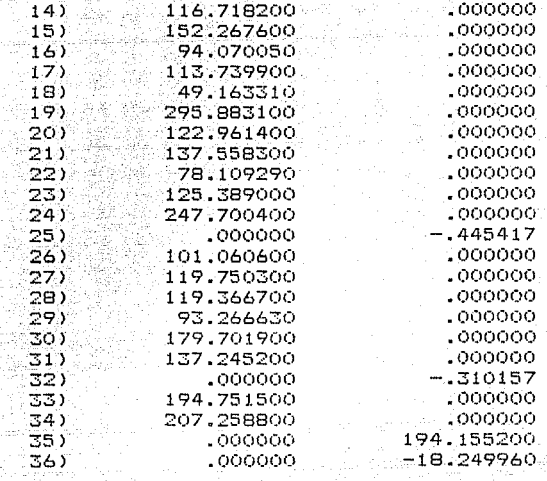

NO. ITERATIONS=

RANGES IN WHICH THE BASIS IS UNCHANGED:

 $-1.5$ 

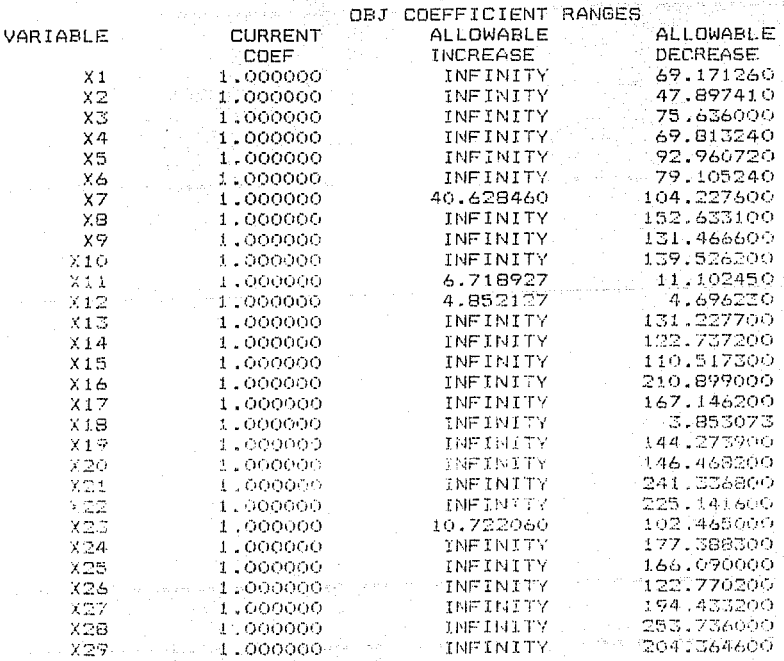

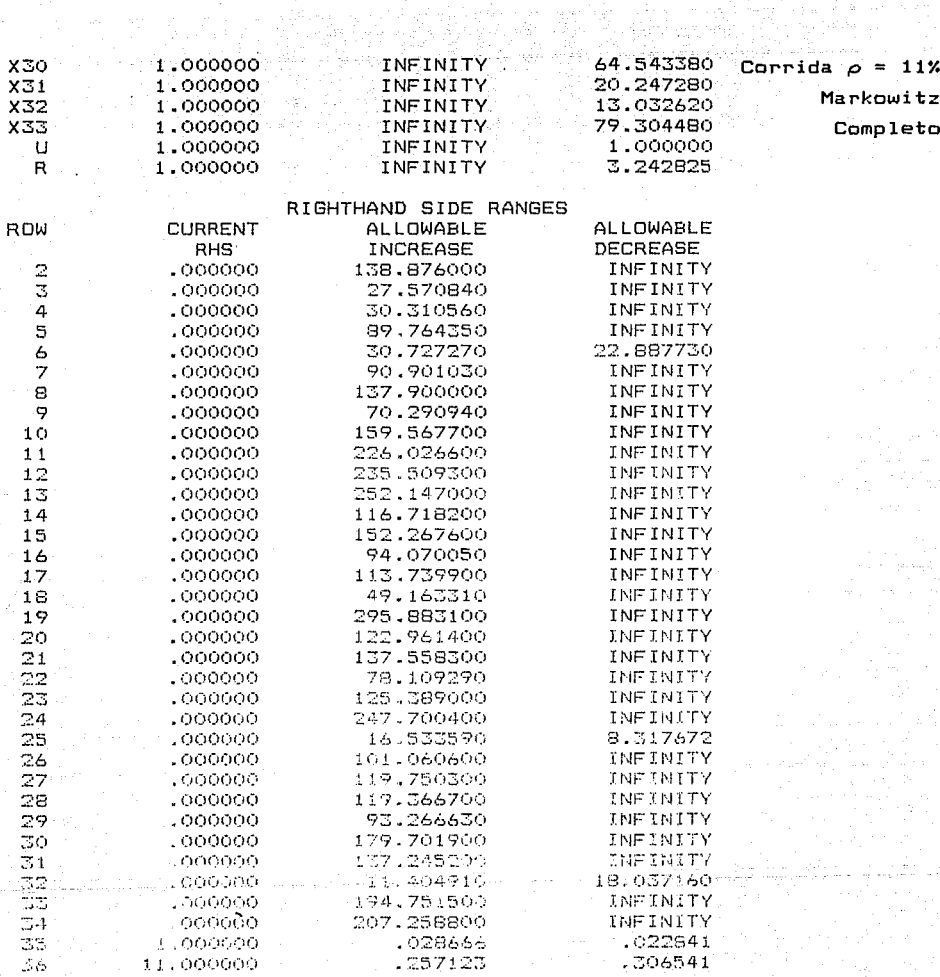

140

 $\omega$  -  $\kappa$  and  $\kappa$  and  $\kappa$ 

 $\mathbf{I}_\bullet$ 

Corrida  $\rho = 12\%$ Markowitz Completo

## LP OPTIMUM FOUND AT STEP

 $11)$ 

 $132$ 

32800

## OBJECTIVE FUNCTION VALUE

alid.

#### $-1.5$ 27.252390

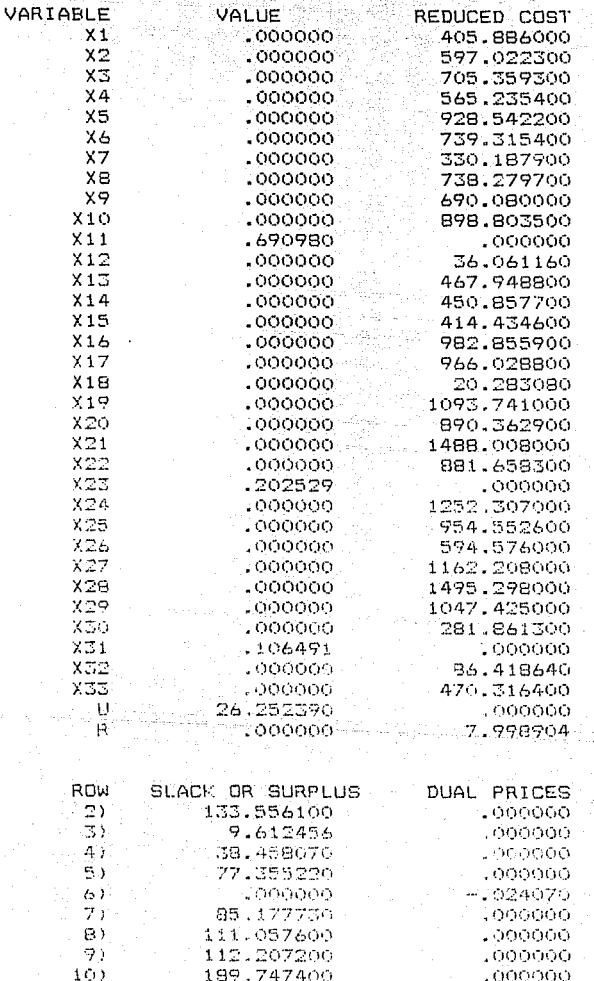

238.746960

281.193400

278.940500

 $.000000$ 

 $.000000$ 

Jobónso

Corrida  $\rho = 12\%$ Markowitz **Completo** 

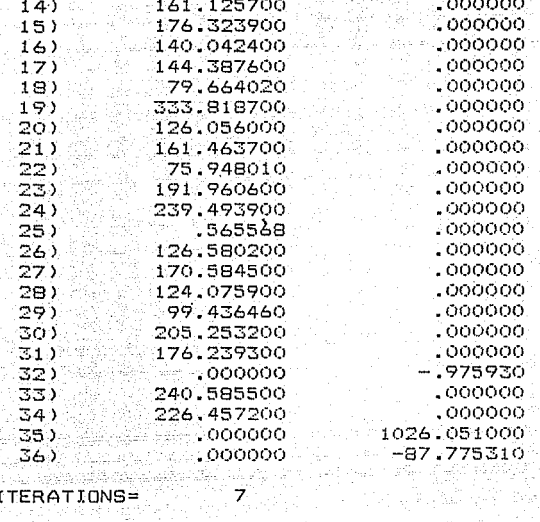

# NO. ITERATIONS=

RANGES IN WHICH THE BASIS IS UNCHANGED:

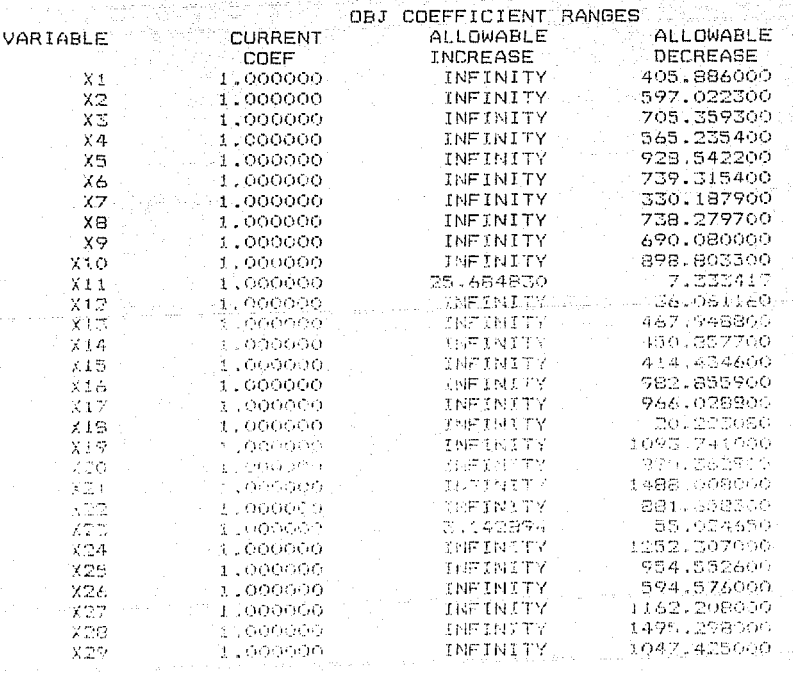

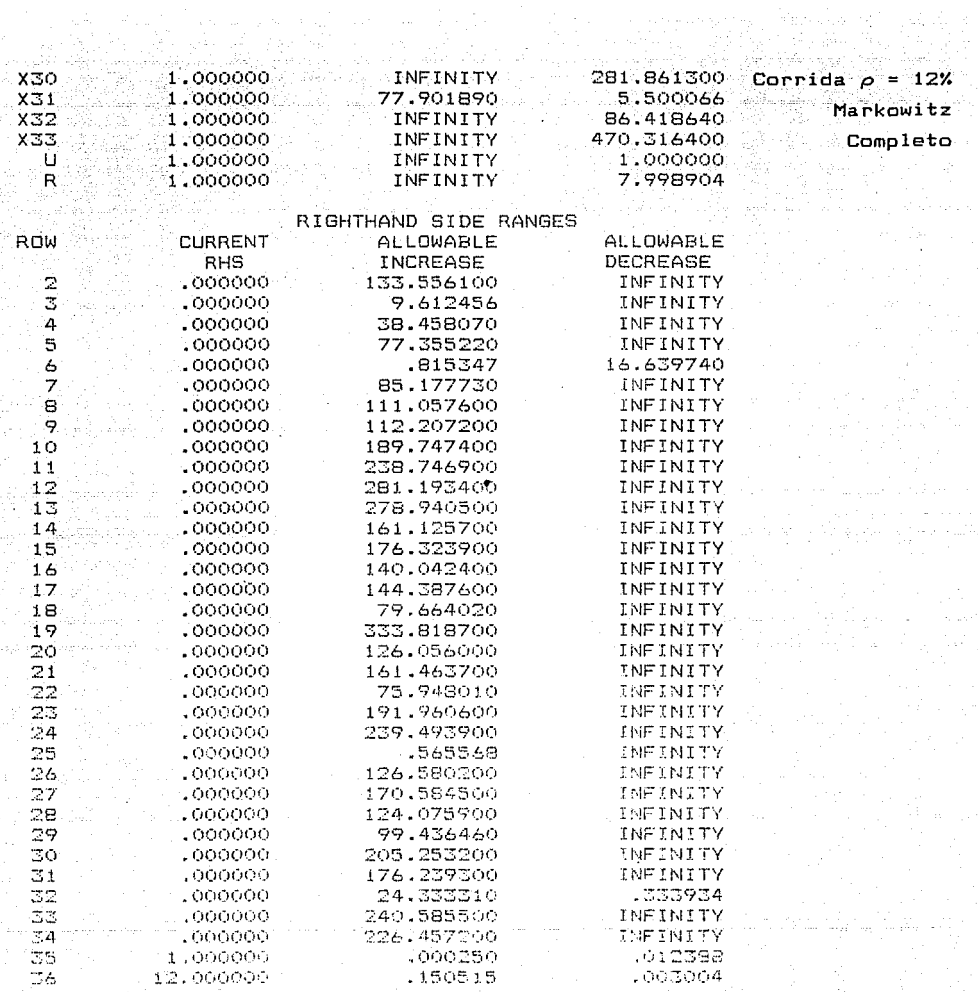

FILE OFTIMUM FOUND AT STEP 77 3 8

CHARTE PANNEL FILMOTIFOLD MALLIPE

and are produced

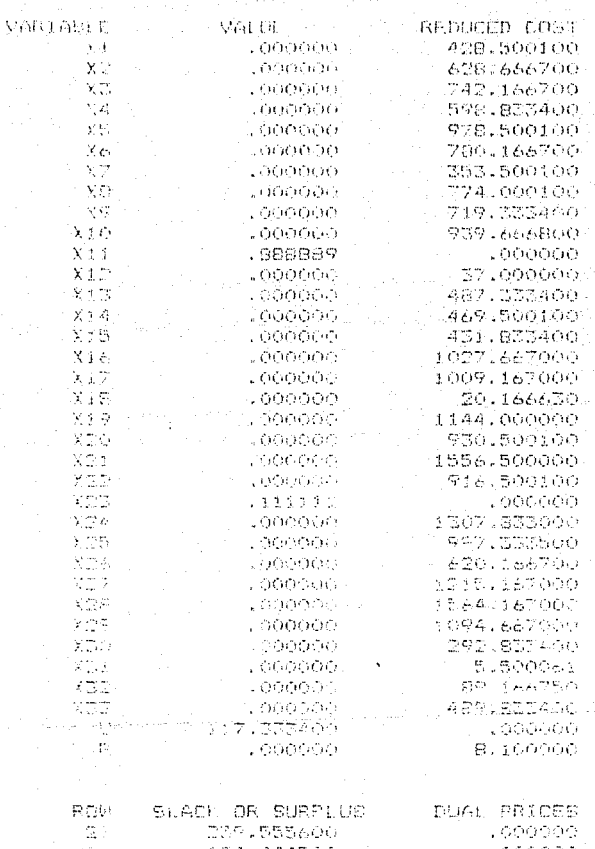

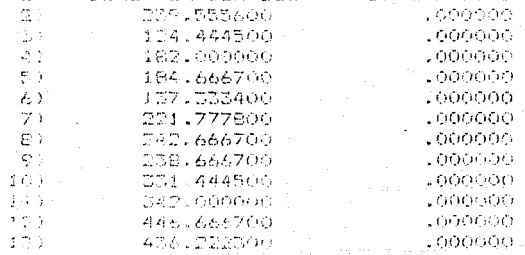

Corrida  $\rho = 13\%$ Markowitz Completo

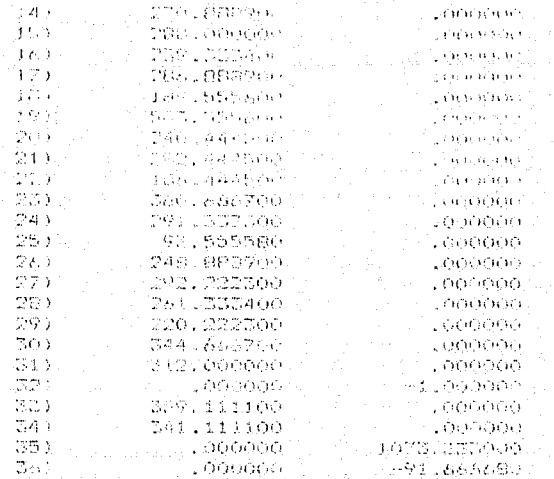

Corrida  $\rho = 13%$ Markowitz Completo

NO. ITERATIONS-

RANGES IN WHICH THE BASIS IS UNCHANGED:

 $\mathcal{G}_\mathcal{C}$ 

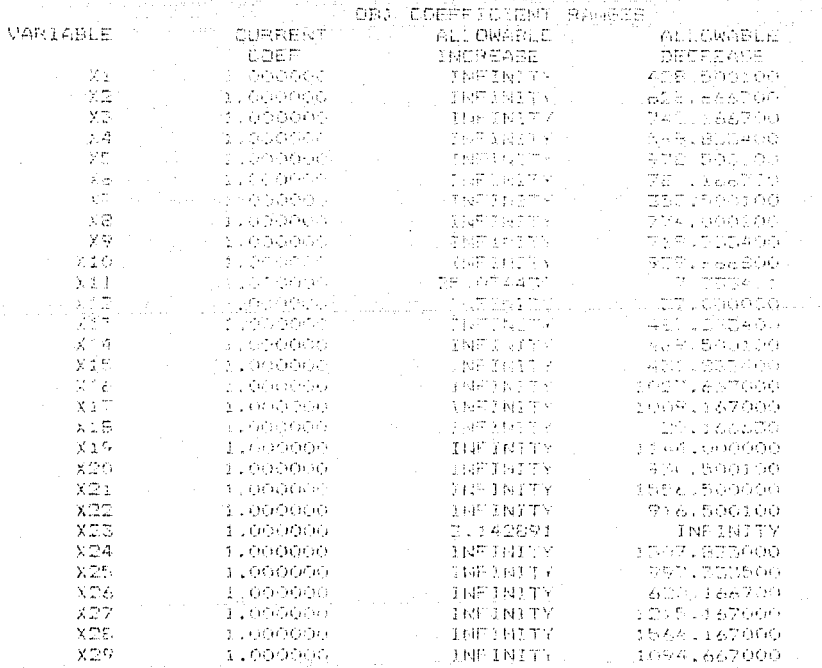

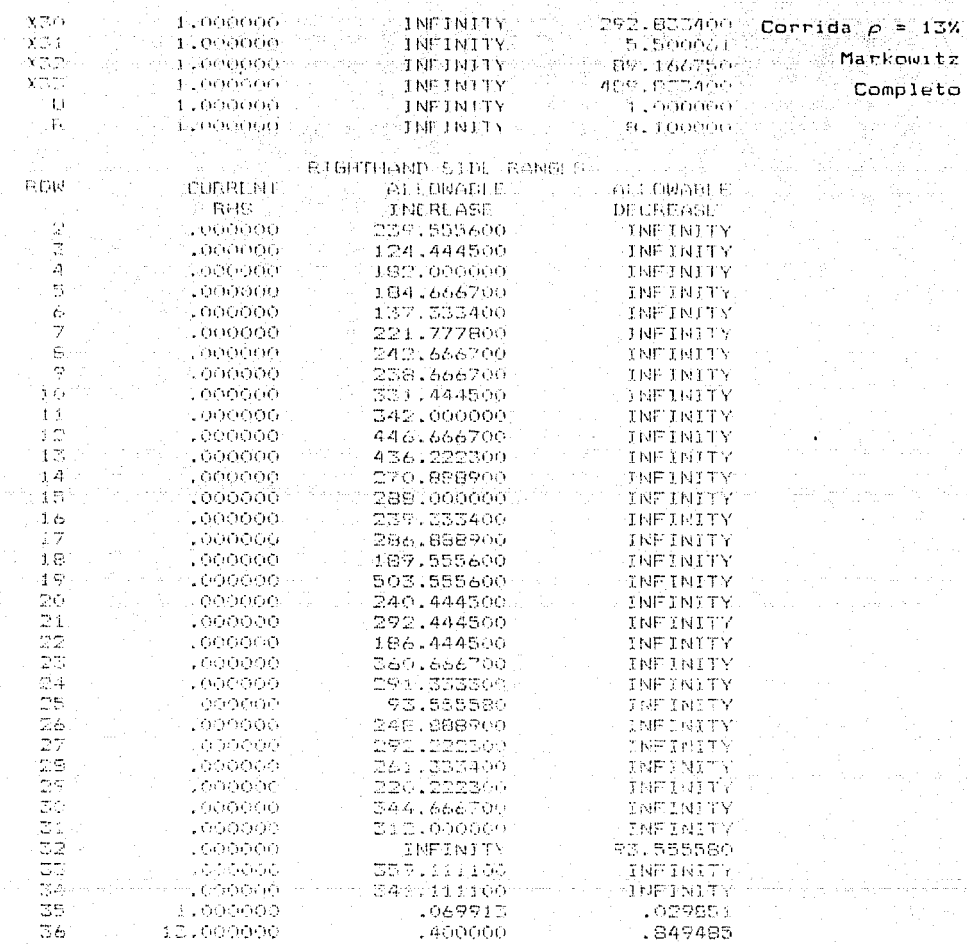

ang kalendaryo<br>Pangangan

NO FEASIDLE SOLUTION AT STER WAY & SUM OF INFLASTFILLINGS (ACCOUNT)

VIOLATED ROWS HAVE NEGATIVE SLACES. ROWS CONTRITUTING TO INFEASIBLITY HAVE NONZERO DUAL PRICE.

## OBJECTIVE FUNCTION VALUE

## $1) 155,0000$

E)  $45^{\circ}$ 

5)

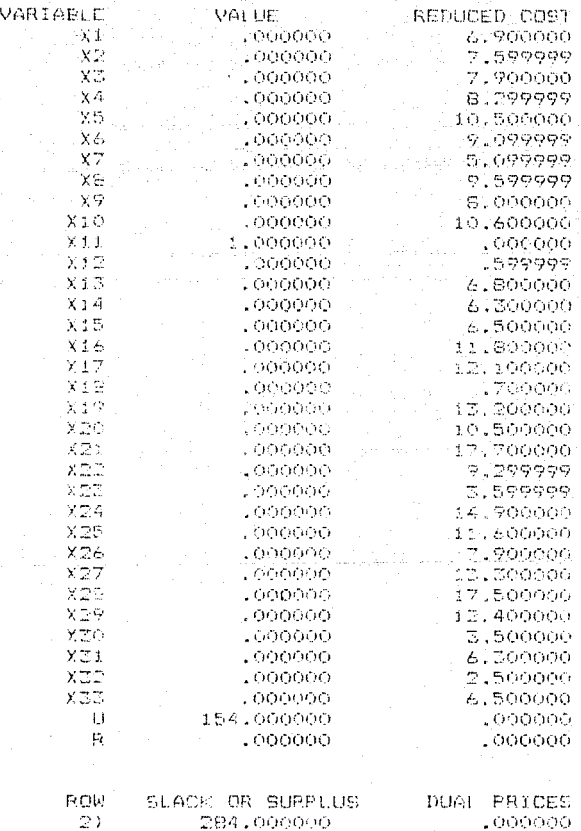

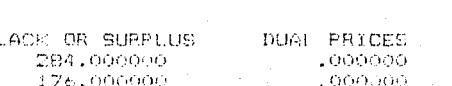

- обобоб

 $.000000$ 

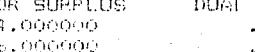

248.000000

222.000000

Markowitz Completo

Corrida  $\rho = 14\%$ 

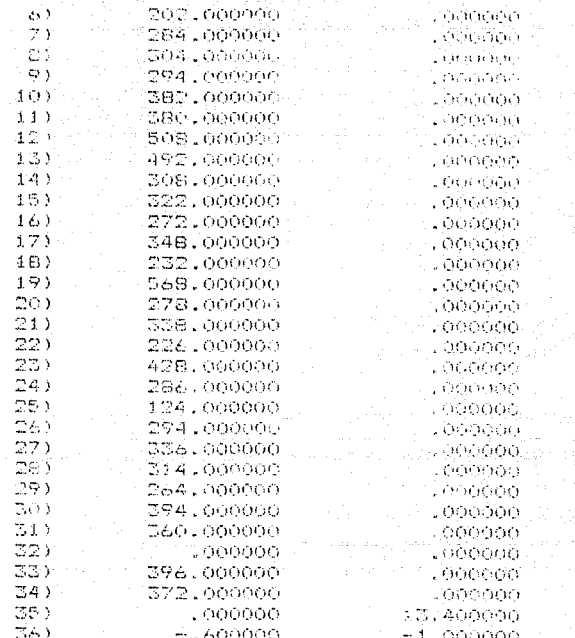

Corrida  $\rho = 14\%$ Markowitz Completo

чù.

等点

#### NO. ITERATIONS=  $\Omega$